République Algérienne Démocratique et Populaire Ministère de l'Enseignement Supérieur et de la Recherche Scientifique Université A.MIRA de BEJAIA

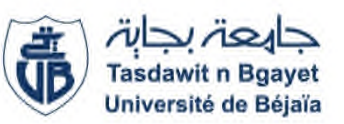

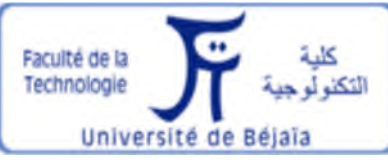

Faculté de Technologie Département de Génie Electrique

## **Mémoire de Fin de Cycle**

En vue de l'obtention du Diplôme de Master

**Filière : Electrotechnique**

**Option : Energies renouvelables**

## **Thème**

**Contribution à l'amélioration des performances**

**d'un système d'énergie hybride (éolien-**

**photovoltaïque)**

**Réalisé par : Encadré par :** M<sup>r</sup>: Kernif Hakim M<sup>r</sup>: K.

: K.IDJDARENE M<sup>elle</sup>: Mebarki Amel M<sup>me</sup>: S.BELAID

**Année universitaire:** 2016/2017

## *Remerciements*

*Au terme de notre travail ;*

*Nous tenons à exprimer nos remerciements les plus sincères et plus profonds tout d'abord au Bon Dieu le tout puissant pour le courage, la patience, et la santé qu'il nous a donné pour suivre nos études.*

*Ensuite, nous remercions notre encadreur Monsieur K. IDJDARENE, Maître de Conférence Classe A à l'université de Bejaïa (Algérie), et madame S. BELAID, qui sent toujours à l'écoute et très disponible tout au long de la réalisation de ce travail et dont les conseils nous ont été d'un précieux secours.*

*Nous tenons à remercier également les membres du jury pour l'intérêt qu'ils ont porté à notre recherche en acceptant d'examiner notre travail.*

*Enfin, nous tenons à remercier toutes les personnes qui nous ont aidés de près ou de loin pendant la réalisation de ce modeste travail.*

## *Dédicace*

*Je dédie ce modeste travail qui aurait pu aboutir et voir la lumière avec l'aide de Dieu le tout puissant.*

*A toi mon père, toi qui ma fournie d'amour ;*

*A toi ma mère, toi qui a tout le temps prié pour moi ;*

*Ensemble vous avez su m'encourager et me soutenir tout au long de mes études, que Dieu vous protège.*

*A mes frères : SALIM, LOUNIS, HAMZA*

*A vous mes chères sœurs, vous qui êtes toujours là pour moi, (SILYA, LINDA et son conjoint ZAHIR).*

*A mon neveu OUSSAMA et ma nièce INAS*

*A la mémoire de mes grands parents qu'ils reposent en paix.*

*A mes cousins et cousines.*

*A mes oncles et tantes.*

*A mes amis « YOUNES, MESSAOUD, MASSI»*

*A ma future femme DAHBIA*

*A touts mes amis et amies.*

*A ma binôme AMEL.*

*A toute la promotion Electrotechnique 2016/2017*

*A touts ceux, que je connais.*

*K.HAKIM.*

## *Dédicace*

*Je dédie ce modeste travail qui aurait pu aboutir et voir la lumière avec l'aide de Dieu le tout puissant.*

*A toi mon père, toi qui ma fournie d'amour ;*

*A toi ma mère, toi qui a tout le temps prié pour moi ;*

*Ensemble vous avez su m'encourager et me soutenir tout au long de mes études, que Dieu vous protège.*

*A toi mon frère : IMAD que j'adore énormément,*

*A vous mes chères sœurs, vous qui êtes toujours là pour moi, (LAMIA et son mari NACER, SAMIRA et son mari NOUREDDINE, YASSMINA, THANINA).*

*A mes neveux (MASSYN et AYAN) et ma nièce BATOUL*

*A mes grands-mères qu'elles reposent en paix et mes grands pères que Dieu le garde pour nous.*

*A mes cousins et cousines.*

*A mes oncles et mes tantes.*

*A mon future mari IDIR et toute la famille BEN SAI.*

*A toute mes amis et amies.*

*A mon binôme HAKIM.*

*A toute la promotion d'électrotechnique*

*Tous ceux qui je connais*

*M. AMEL.*

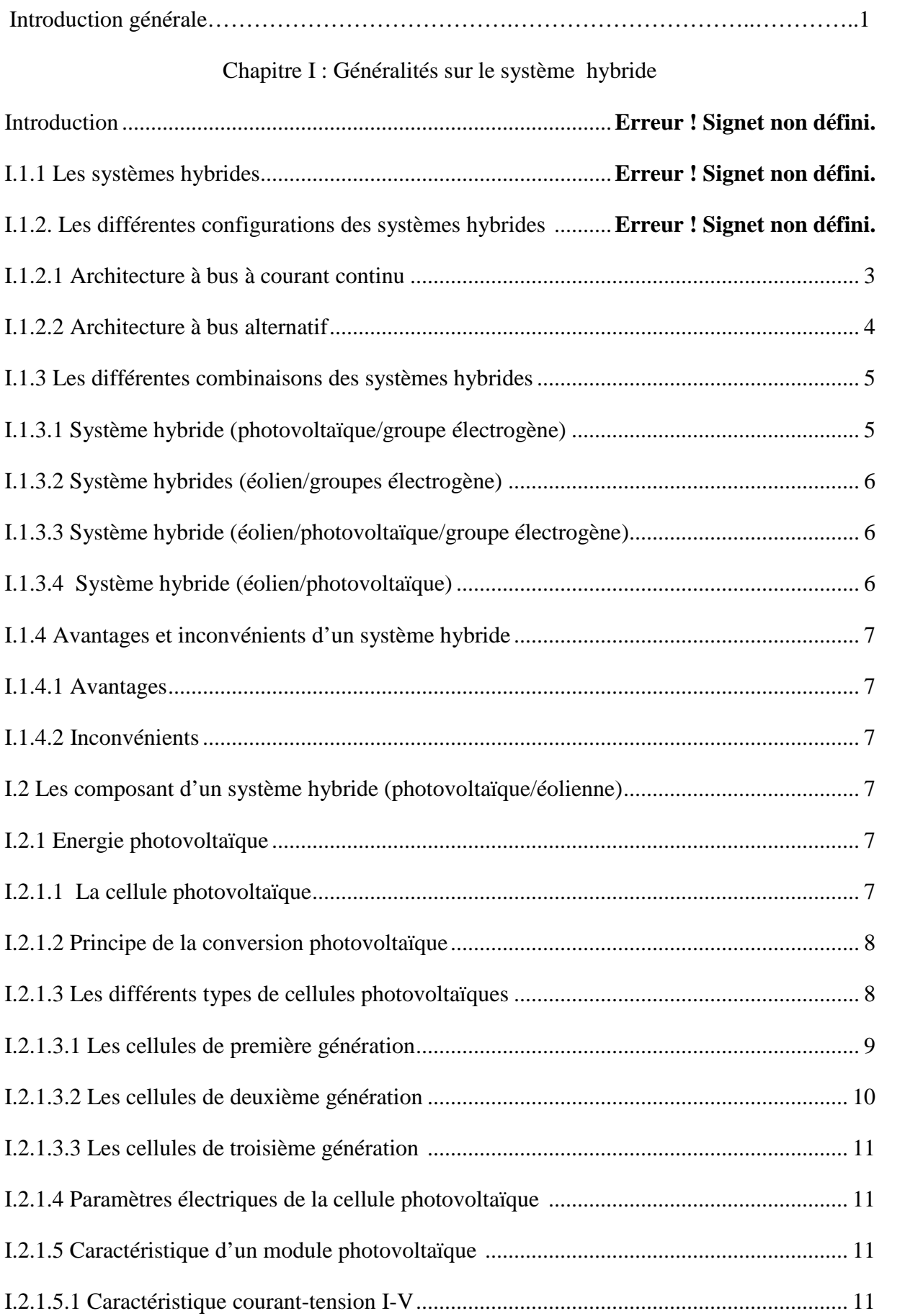

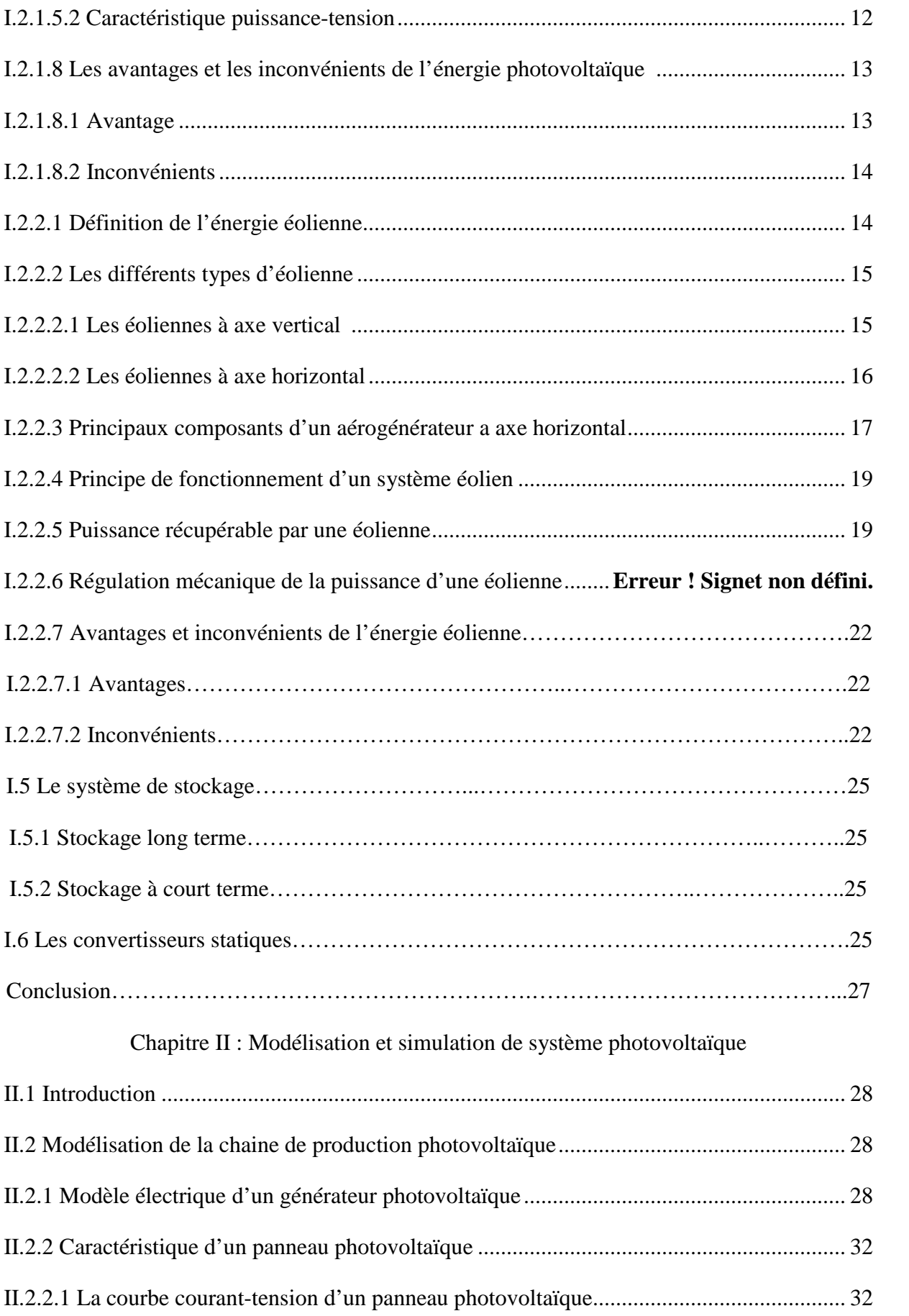

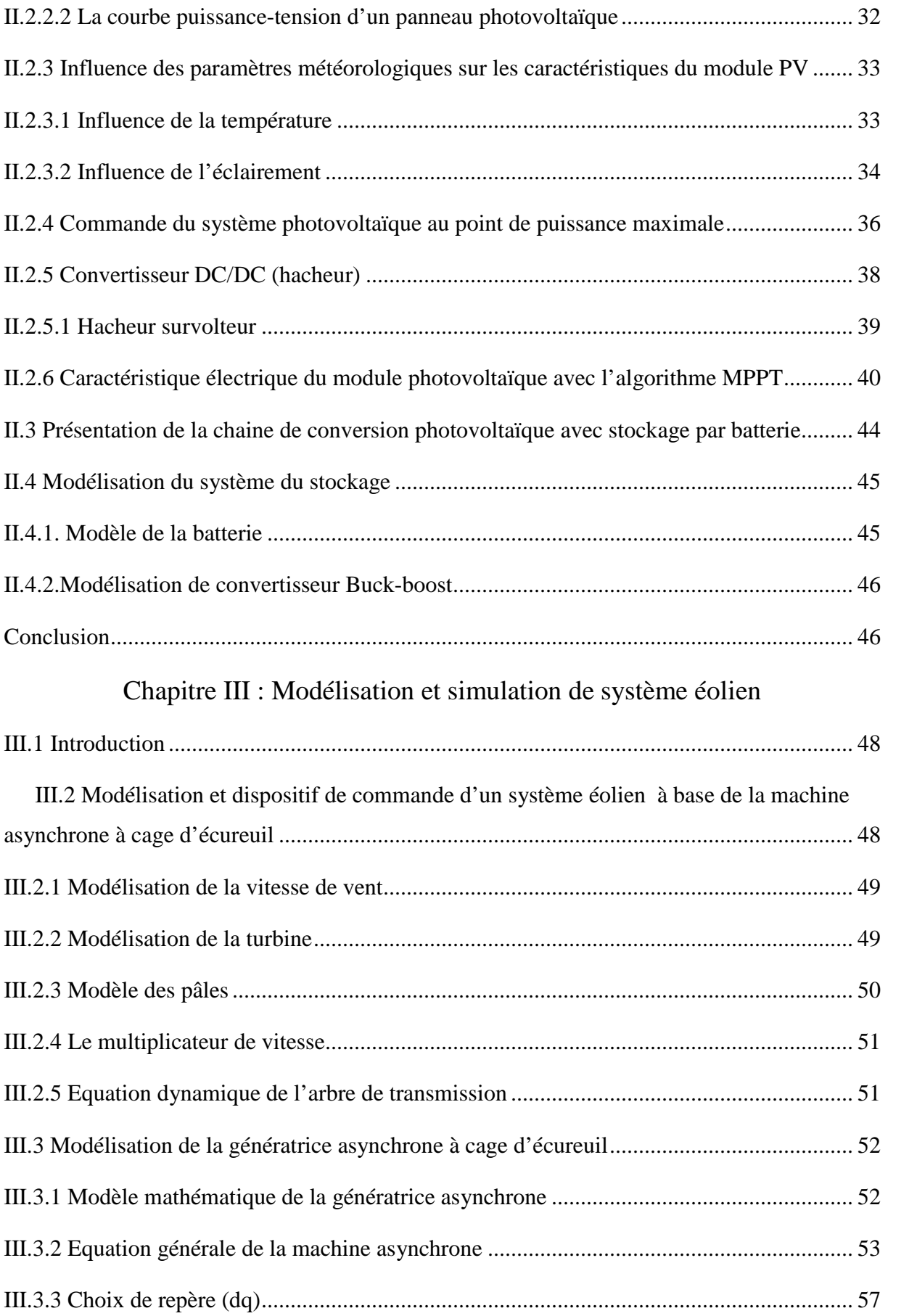

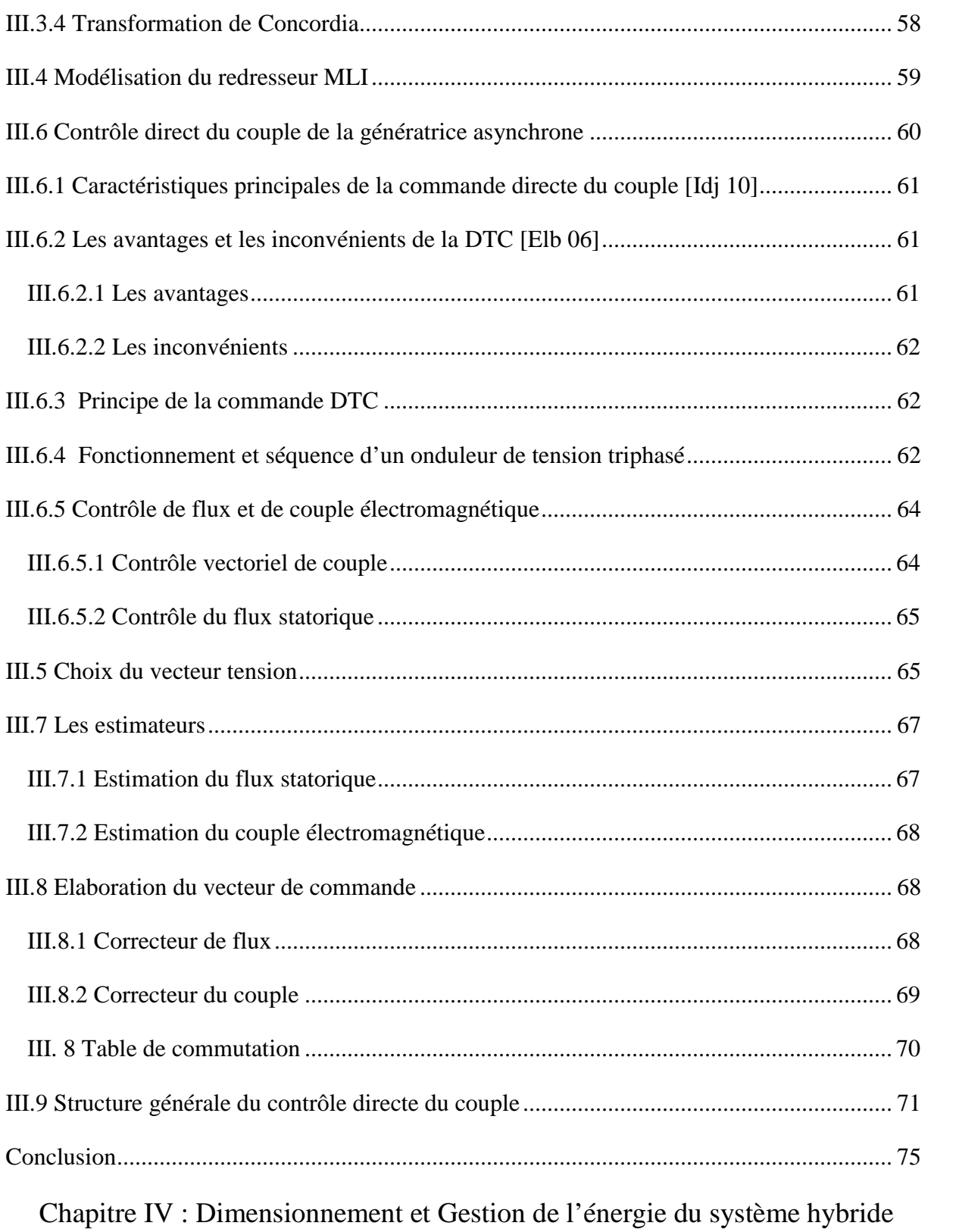

### (photovoltaïque-éolien) avec stockage

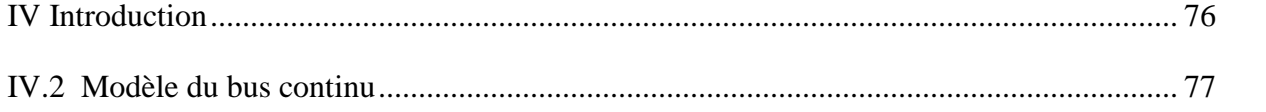

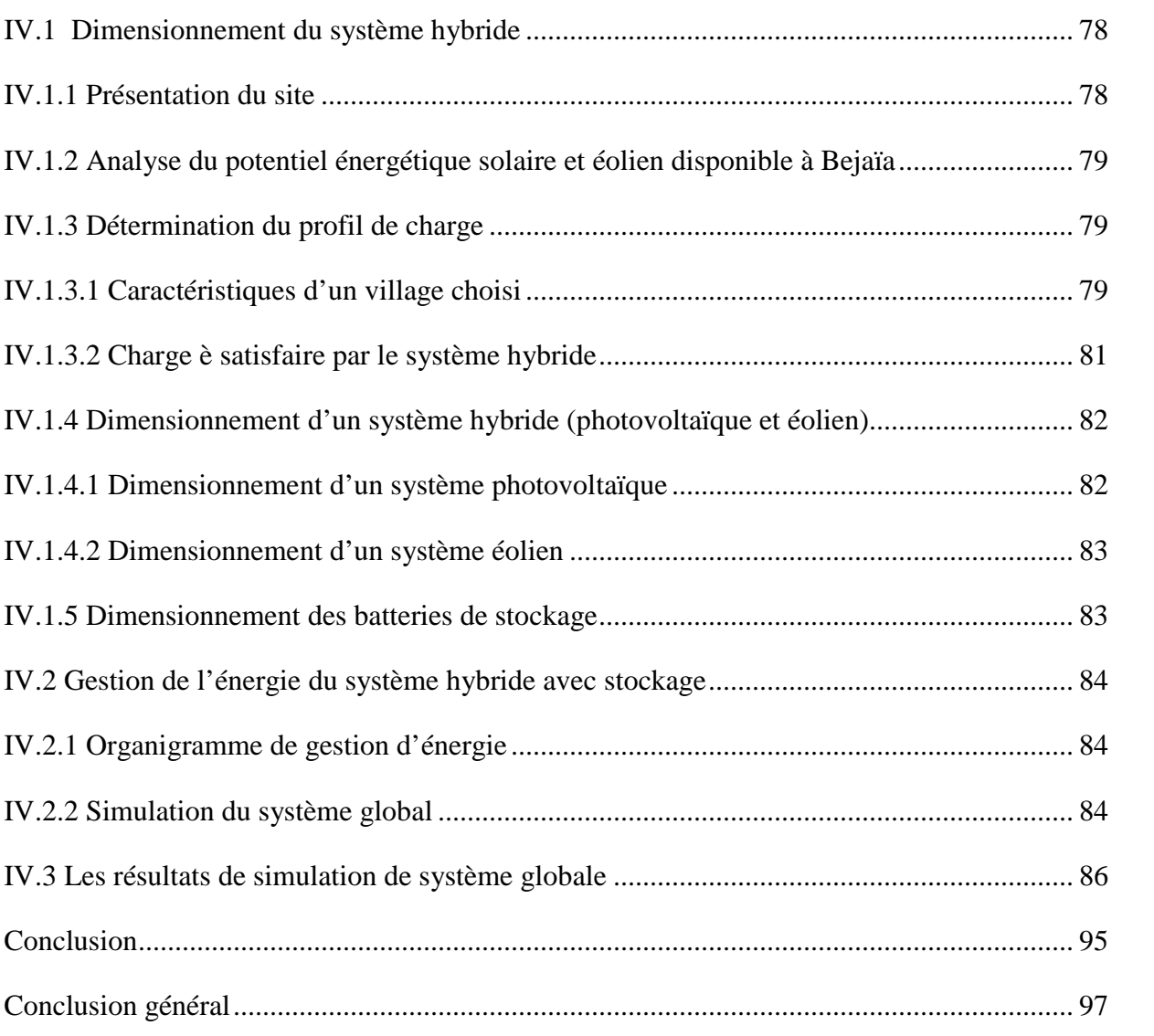

# **Liste des figures**

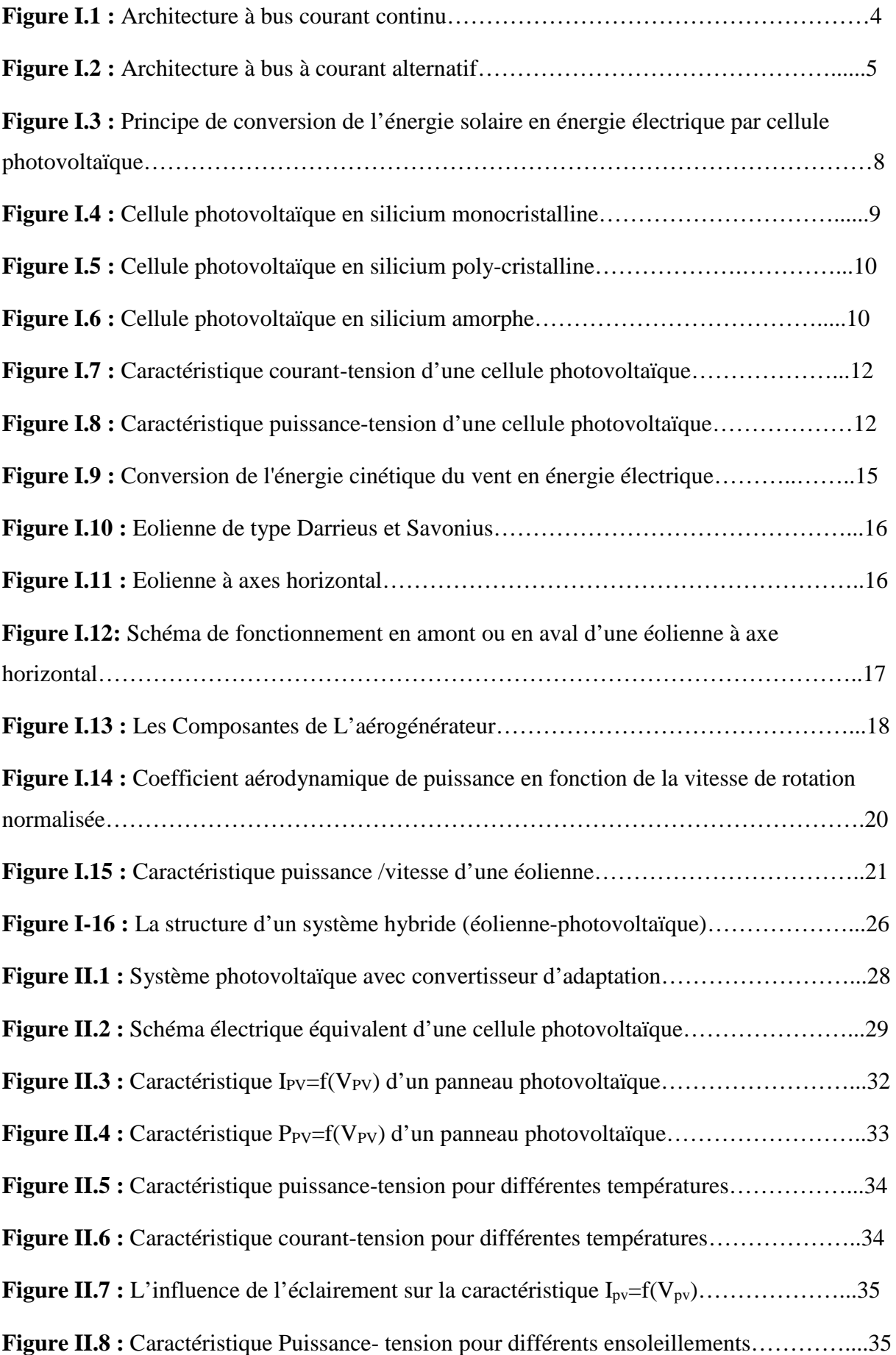

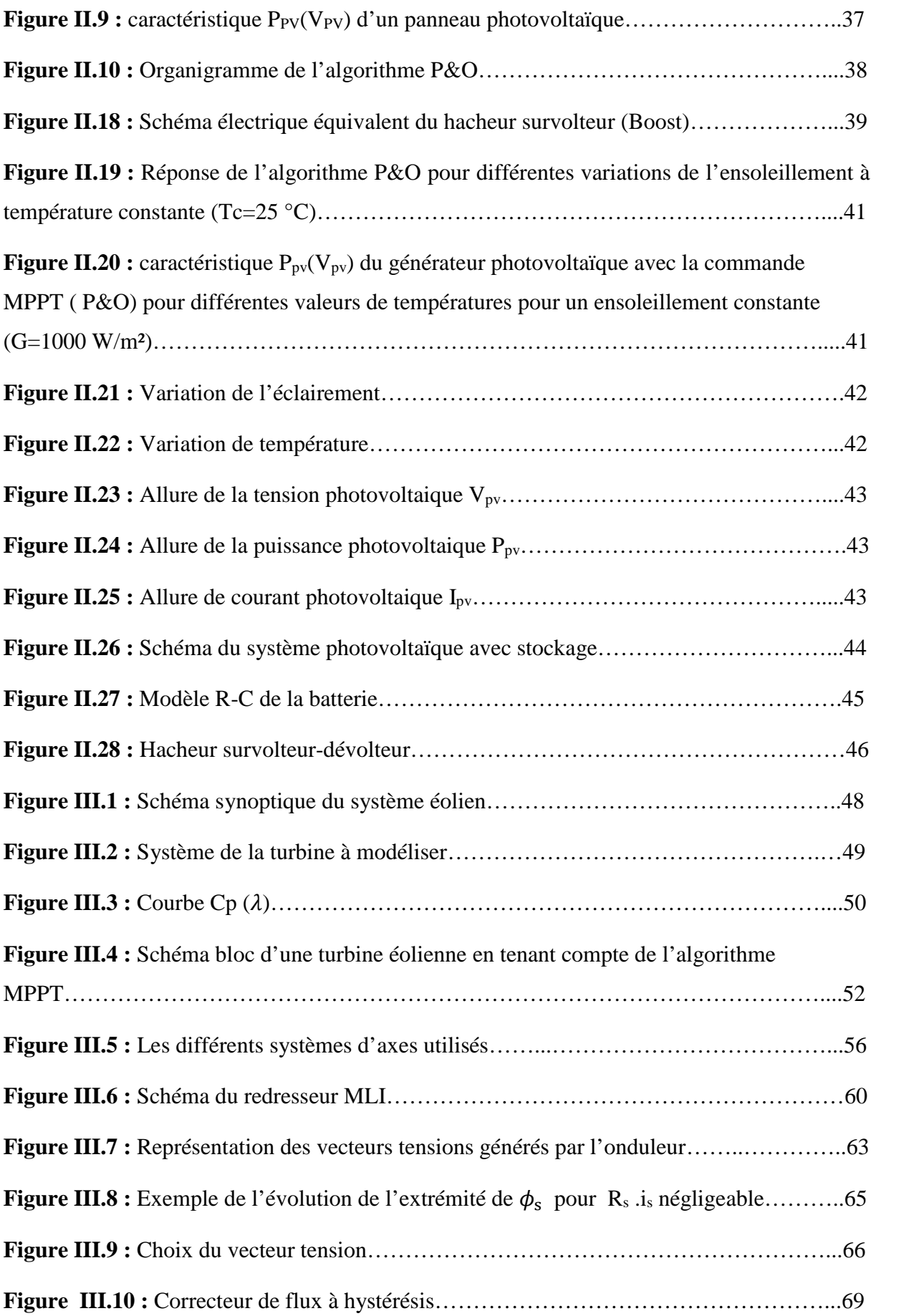

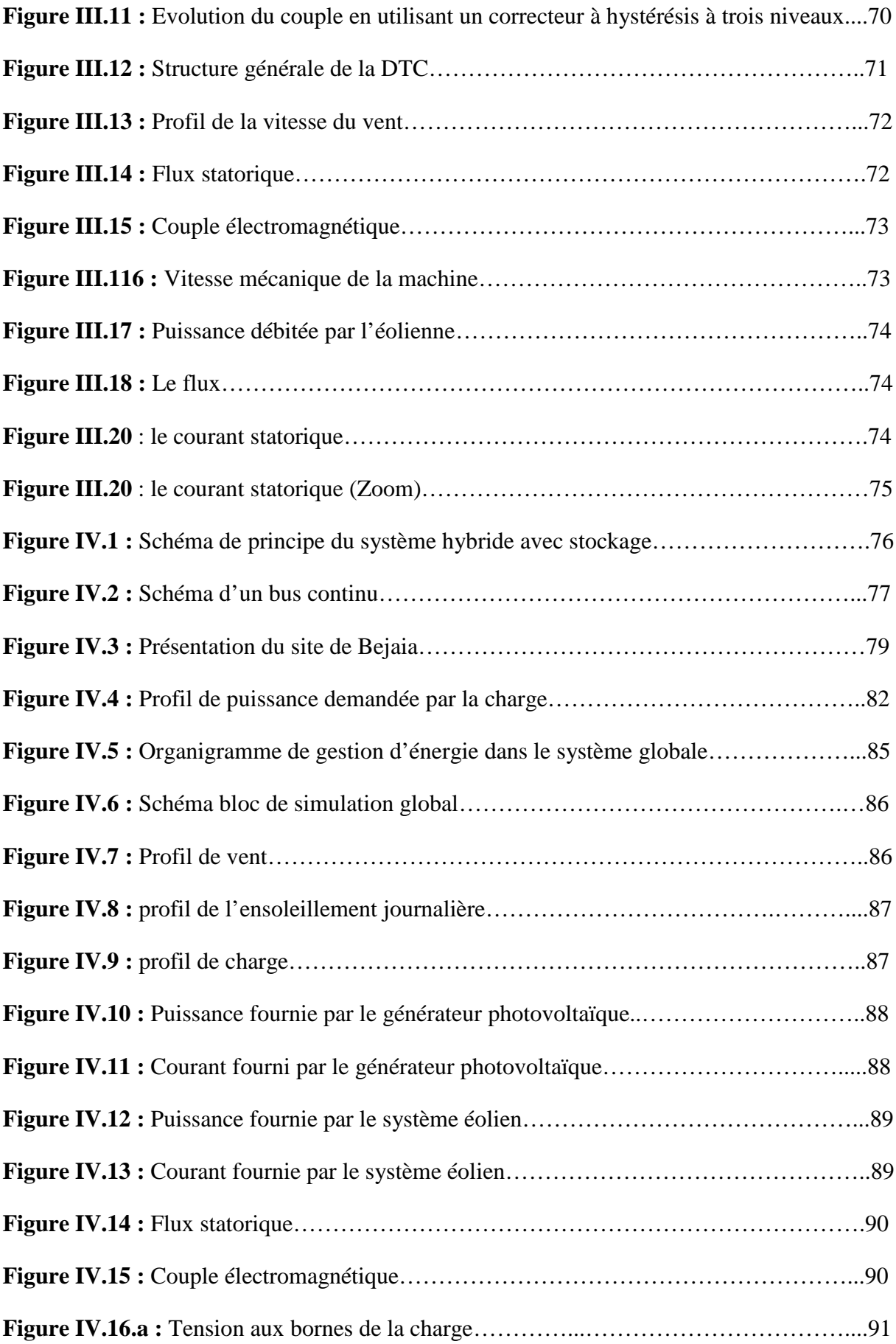

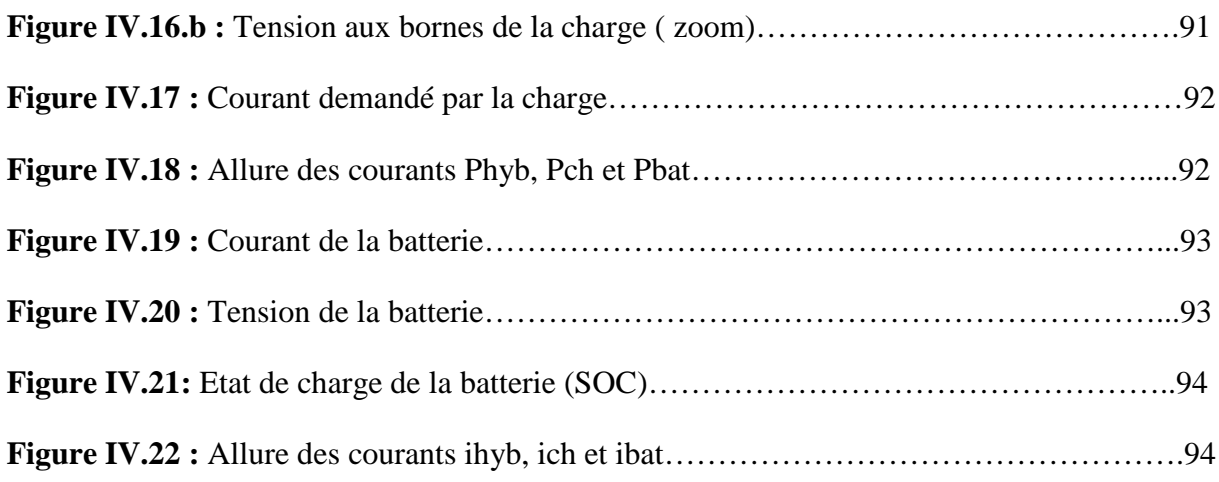

## **Liste de tableaux**

**Tableau III.1 –** La table de commutation avec correcteur du couple a trois niveaux

**Tableau IV.1** : le besoin énergétique d'une seule maison

**Tableau IV.2** : le besoin énergétique de tout le village

## **Nomenclature**

### **Symboles**

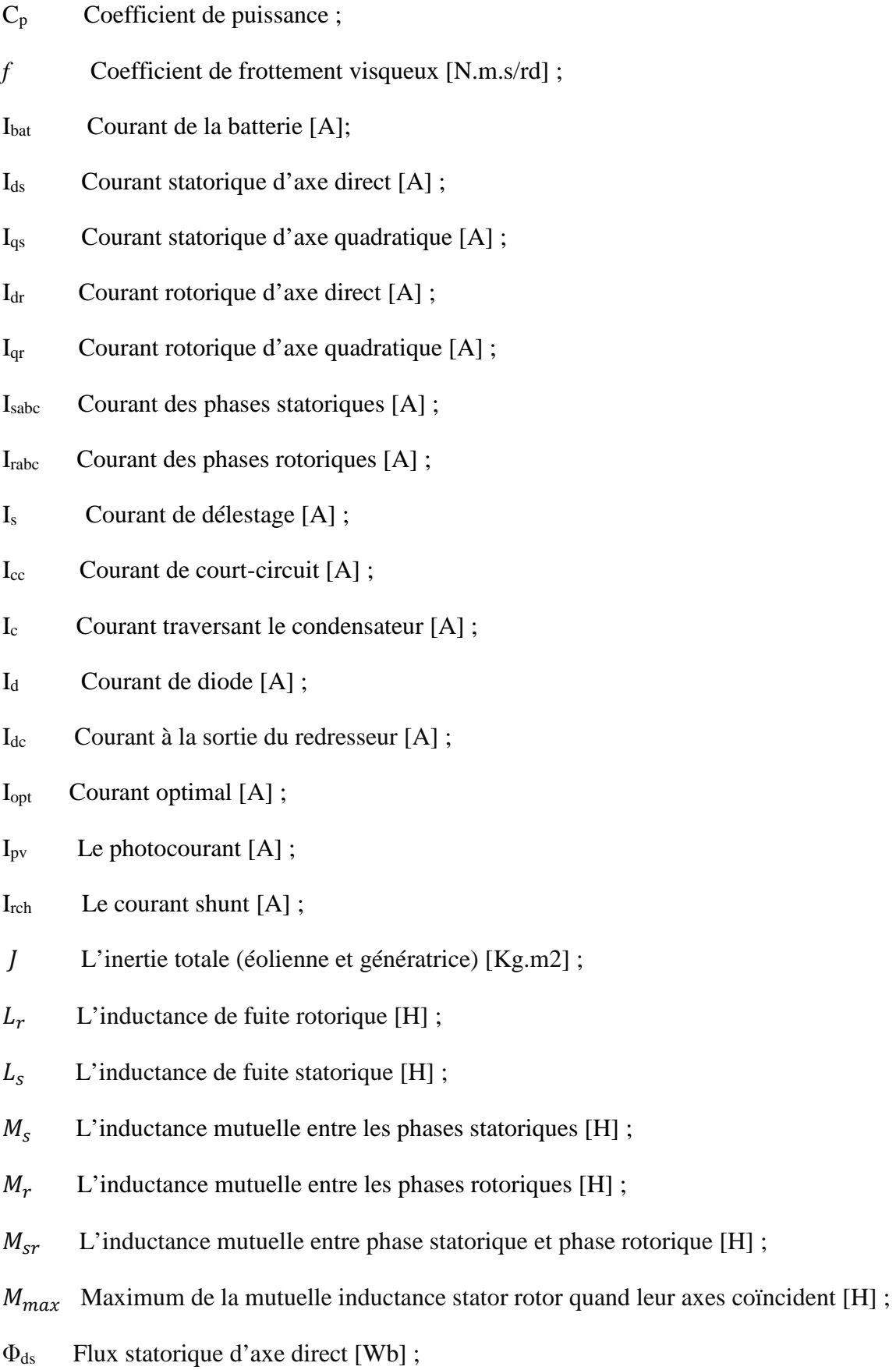

- Φqs Flux statorique d'axe quadratique [Wb] ;
- $\Phi_{\text{dr}}$  Flux rotorique d'axe direct [Wb] ;
- $\Phi_{\text{qr}}$  Flux rotorique d'axe quadratique [Wb];
- $\Phi_{\text{sabc}}$  Flux des phases statoriques [Wb] ;
- Φrabc Flux des phases rotoriques [Wb] ;
- N<sub>p</sub> Nombre total de cellules en parallèle ;
- Ns Nombre total de cellules en série ;
- P Nombre de paires de pôles ;
- $P_v$  Puissance du vent [W] ;
- P<sub>aer</sub> Puissance de la turbine éolienne [W] ;
- $P_n$  Puissance nominal [W] ;
- P<sub>opt</sub> Puissance optimal [W] ;
- R Le rayon de la turbine [m];
- $R_r$  Résistance rotorique de la génératrice  $[\Omega]$ ;
- R<sub>s</sub> Résistance statorique de la génératrice [Ω];
- S Est la surface circulaire balayée par la turbine [m2] ;
- Telm Couple électromagnétique développé par la génératrice asynchrone [N.m] ;
- $T_t$  Couple de la turbine [N.m];
- T<sup>r</sup> Constante de temps rotorique ;
- $V_{\text{bat}}$  Tension aux bornes de la batterie [V];
- V<sup>e</sup> Tension d'entrée du hacheur [V] ;
- $V_{\text{co}}$  Tension en circuit ouvert [V] ;
- $V_d$  Tension direct de conduction de la diode [V];
- $V_{dc}$  Tension de bus continu (tension de sortie du redresseur) [V];
- Vv Vitesse de vent [m/s];
- V<sub>ref</sub> Tension continue de référence [V] ;

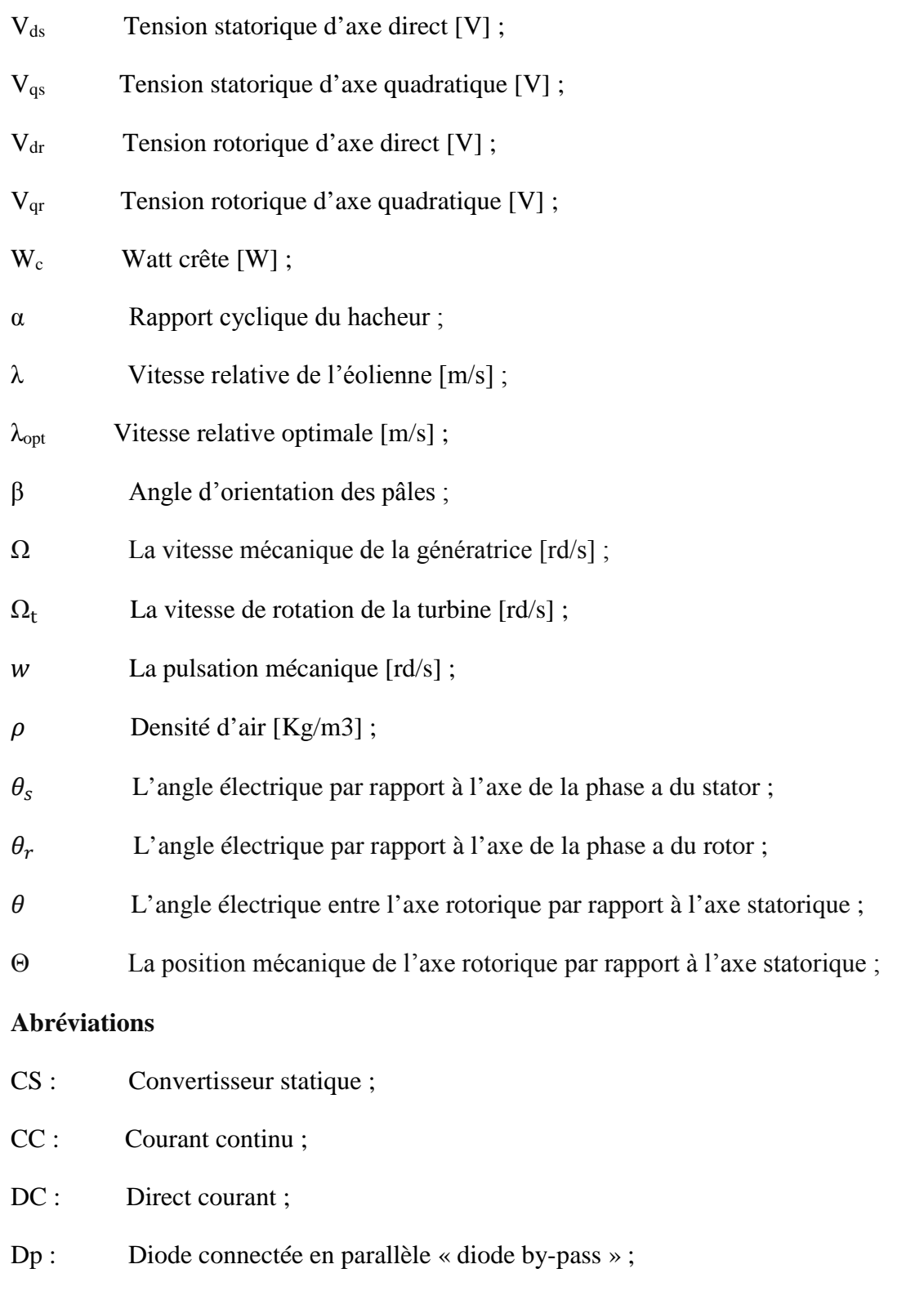

- Dr : Diode anti-retour ;
- Gm : Gain du multiplicateur de vitesse ;
- GPV : Générateur photovoltaïque ;
- MAS: Machine asynchrone;
- MPPT: Maximum Power Point Tracking;
- P&O : Méthode de perturbation et observation ;
- MPP : Point de puissance maximale ;
- PV : Panneau photovoltaïque ;
- SEH : Système électrique hybride ;
- DTC : contrôle direct de couple ;
- SOC : Etat de charge de la batterie ;

Les autres symboles et abréviations sont explicités dans le texte.

# **Introduction générale**

#### **INTRODUCTION GENERALE**

L'utilisation des énergies renouvelables n'est pas nouvelle. Celles-ci sont exploitées par l'homme depuis la nuit des temps. Autrefois, moulins à eau, à vent, bois de feu, traction animale, bateau à voile ont largement contribué au développement de l'humanité. Elles constituaient une activité économique à part entière, notamment en milieu rural où elles étaient aussi importantes et aussi diversifiées que la production alimentaire [Has 10]. Mais dans les pays industrialisés, dès le dix neuvième siècle, elles furent progressivement marginalisées aux profits d'autres sources d'énergie que l'on pensait plus prometteuses.

La consommation d'énergie mondiale et dans notre pays ne cesse d'augmenter. La grande partie de l'énergie consommée provient des combustibles fossiles (pétrole, gaz naturel, charbon, …etc.) dont l'utilisation massive peut conduire à l'épuisement de ces réserves et menace réellement l'environnement. Cette menace c'est manifesté principalement à travers la pollution et le réchauffement global de la terre par effet de serre.

Depuis lors, la pollution atmosphérique, le réchauffement climatique, les risques du nucléaire et les limites des ressources ont fait prendre conscience qu'un développement économique respectueux de l'environnement, dans lequel nous vivons, est nécessaire.

Face à ces problèmes, et de façon à limiter l'emploi de l'énergie d'origine fossile. Certain pays, se sont tourné vers la nouvelle forme d'énergie dites « renouvelable » faisant appel de façon directe ou indirecte à l'énergie solaire .Parmi celle-ci on retrouve l'énergie photovoltaïque et l'énergie éolienne.

Ces énergies renouvelables offrent la possibilité de produire de l'électricité propre et surtout dans une moindre dépendance des ressources, à condition d'accepter leurs fluctuations naturelles et parfois aléatoires.

La situation géographique de l'Algérie favorise le développement et l'épanouissement de l'utilisation de l'énergie solaire. En effet vu l'importance de l'intensité du rayonnement reçu ainsi la durée de l'ensoleillement qui dépasse les dix heures par jour pendant plusieurs mois, notre pays couvre certains de ses besoin en énergie solaire.

Tandis que l'énergie éolienne qui représente un potentiel important à la région sud Adrar très précisément, donne un autre extension pour notre pays pour se diversifier au point de production d'électricité d'origine renouvelables dans les décennie à venir.

Le rôle d'un système hybride (éolien – photovoltaïque) de production d'électricité sans interruption dans les régions isolées n'est pas seulement d'apporter « une puissance énergétique », mais un outil de développement social et économique des zones rurales. Le nombre de kilowattheures produit peut paraître insignifiant devant la capacité de production énergétique du pays, mais ces quelques dizaines ou centaines de kilowattheures peuvent ranimer tout l'espoir d'un village ou d'une communauté [Has 10].

L'utilisation de source de vent et de soleil induit le concept de stockage d'électricité en raison de la disponibilité intermittente de telles ressources .l'utilisation du stockage d'électricité est très diversifiée : les applications stationnaires connectée ou non au réseau. En particulier, les sites géographiquement isolés et non raccordés au réseau intégrant une source renouvelable.

Le type de stockage généralement utilise dans ce système est la batterie au plomb .La maturité dont cette technologie fait preuve et son faible coût en sont les raison principales.

Le générateur d'électricité d'origine renouvelable sélectionné pour notre étude est le système hybride éolien – photovoltaïque. C'est dans ce contexte que vient s'insérer cette étude qui constitue une contribution pour une meilleure gestion des sources d'énergies renouvelables dans un système d'énergie hybride. Le but de notre travail est l'étude et la gestion d'un système d'énergie hybride avec stockage, afin d'accomplir au mieux cette étude, le présent mémoire est structuré en trois chapitres en plus de l'introduction générale et de la conclusion général.

Dans le premier chapitre, une généralité sur les différentes sources renouvelables (photovoltaïques et éoliennes) fait une description générale, ainsi que le principe de fonctionnement de système d'énergie hybride sera présentée.

Le deuxième chapitre sera consacré à la modélisation et simulation du système photovoltaïque et les résultats de simulation.

Le troisième chapitre sera consacré à la modélisation et simulation du système éolien.

Dans le quatrième chapitre, est le dimensionnement et gestion de l'énergie du système d'énergie hybride (photovoltaïque-éolien) avec stockage. Les résultats de simulation avec Matlab simulink seront présentés à la fin de ce chapitre.

On termine ce travail par une conclusion générale et quelques perspectives.

## **Chapitre I Généralités sur les systèmes d'énergie hybride**

#### **Introduction**

Le terme «Système d'Energie Hybride» fait allusion aux systèmes de génération d'énergie électrique utilisant plusieurs types de sources. La combinaison des sources d'énergie renouvelable comme l'éolienne, le photovoltaïque peut constituer un complément ou une alternative aux groupes électrogènes diesels **[Bag 11].**

Dans ce chapitre on présentera la définition et les différentes architectures des systèmes hybrides, nous nous intéresserons en particulier aux systèmes de production existants, en particulier relatifs aux sources solaires et éoliennes qui se prêtent le mieux à une production d'électricité en site isolé, ainsi qu'à leurs différents constituants et à leurs gestions.

#### **I.1.1 Les systèmes hybrides**

Les systèmes d'énergie hybride associent au moins deux sources d'énergies renouvelables aussi une ou plusieurs sources d'énergie classiques. Les sources d'énergie renouvelable, comme le photovoltaïque et l'éolienne ne délivrent pas une puissance constante, mais vu leurs complémentarités, leur association permet d'obtenir une production électrique continue. Les systèmes d'énergie hybrides sont généralement autonomes par rapport aux grands réseaux interconnectés et sont souvent utilisés dans les régions isolées.

L'hybride consiste ainsi à plusieurs sources d'énergie et unités de stockage au sein d'un même système afin d'en optimiser la production et la gestion de l'énergie **[Cro 13]**. Nous pouvons dans ce cas parler de système d'énergie hybride, ou de système multi-sources avec stockage.

#### **I.1.2. Les différentes configurations des systèmes hybrides [Abo 05]**

Les générateurs photovoltaïques et éoliens dans un système hybride peuvent être connectés en deux configurations, architecture à bus continu et architecture à bus alternatif

#### **I.1.2.1 Architecture à bus à courant continu**

Dans le système hybride présenté dans la figure (I.1), la puissance fournie par chaque source est centralisée sur un bus à courant continu (DC). Ainsi, le système de conversion d'énergie à courant alternatif (AC) fournit d'abord sa puissance à un redresseur pour être convertie en courant continu (DC). L'onduleur doit alimenter les charges alternatives à partir du bus à continu et doit suivre la consigne fixée pour l'amplitude et la fréquence. La fonction spécifique du système de supervision est la commande de mise en marche et arrêt des générateurs.

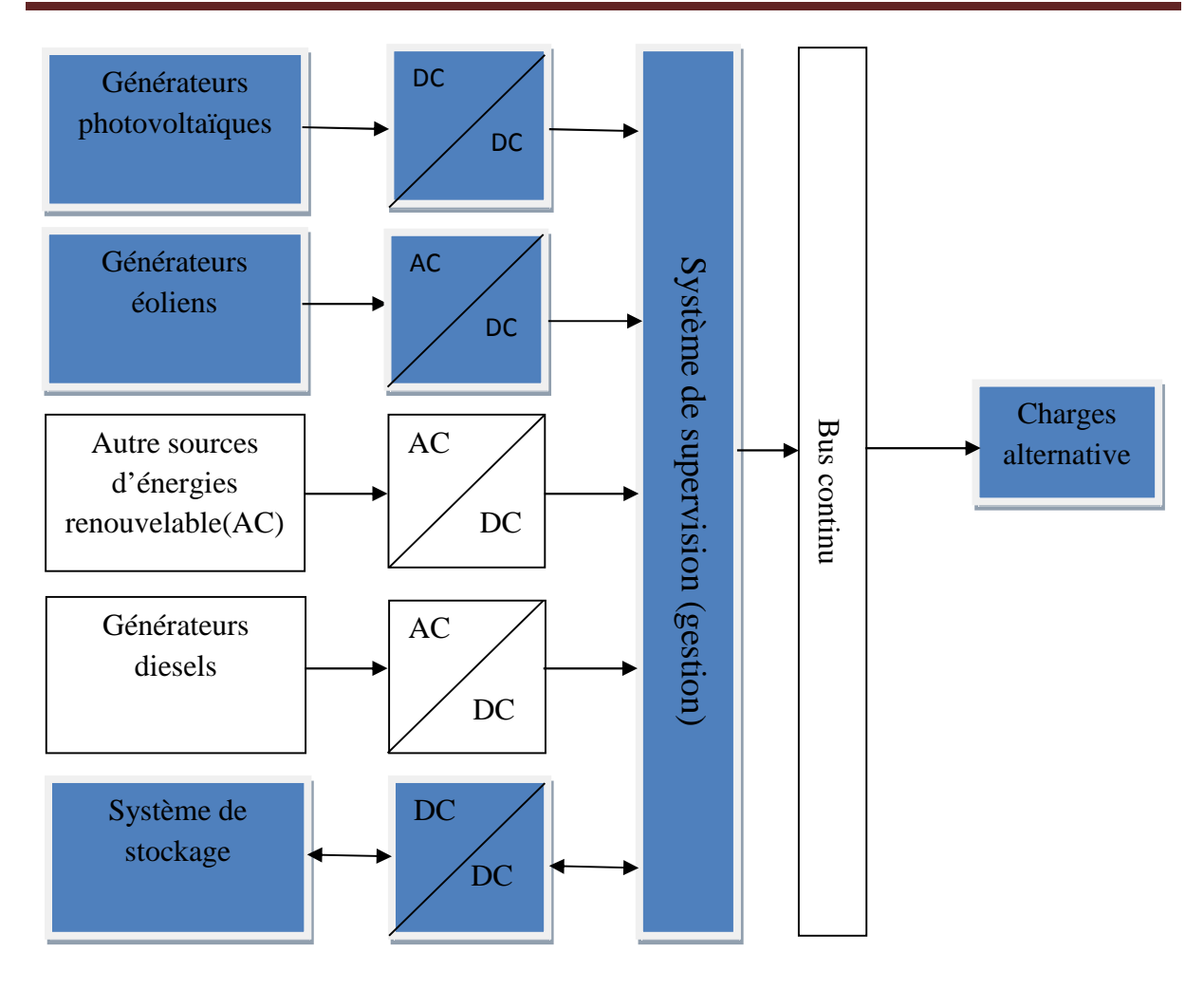

**Figure I.1 :** Architecture à bus courant continu.

#### **I.1.2.2 Architecture à bus alternatif**

Dans cette topologie, tous les composants du système hybride sont reliés à la charge alternative, comme montrée sur la figure (I.2). Cette configuration présente des performances supérieures par rapport à la configuration antérieure, dans le fait que chaque convertisseur peut être synchronisé avec son générateur de sorte qu'il puisse alimenter la charge indépendamment et simultanément avec les autres convertisseurs **[Abo 05]**, Ceci offre une flexibilité pour que les sources d'énergies puissent satisfaire la demande de la charge

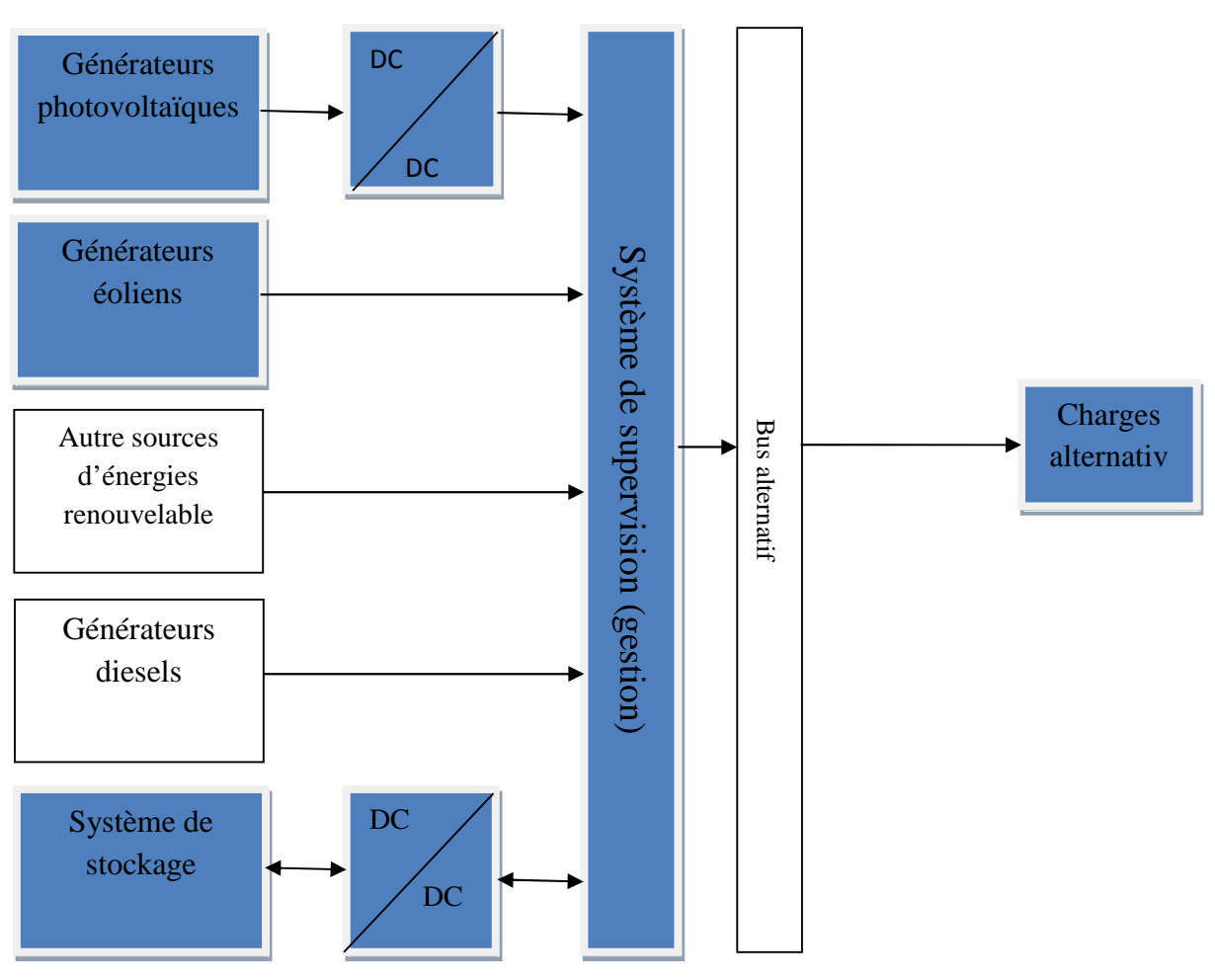

**Figure I.2 :** Architecture à bus à courant alternatif.

#### **I.1.3 Les différentes combinaisons des systèmes hybrides**

Il existe différente type de combinaisons de système hybrides on peut retrouver :

#### **I.1.3.1 Système hybride (photovoltaïque/groupe électrogène)**

Le module photovoltaïque et les groupes électrogène se complètent très bien les un aux autres. Les systèmes photovoltaïques n'entrainent aucune consommation de combustible et leurs frais d'entretien sont généralement bas. Par contre les groupes électrogènes entrainent des frais d'exploitation et d'entretien très élèves **[Kat 01]**, mais peuvent produire de l'électricité à la demande. La combinaison des sources d'énergies permet la production continue d'énergie a la demande (production de puissance électrique au moyen de générateur photovoltaïque lorsque le temps est ensoleillé et par groupe électrogènes par temps peut ensoleiller). Cependant, la production d'énergie n'est pas entièrement renouvelable et pour les applications dans les sites isolés, les frais de transport du combustible pour ces régions et les couts environnementaux sont élevés **[Mou 05]**.

#### **I.1.3.2 Système hybrides (éolien/groupes électrogène)**

Ces systèmes sont conçus afin de réduire la consommation de carburant, tout en gardant une qualité de l'énergie acceptable. Pour être économiquement justifié, l'investissement en équipement nécessaire pour profiter de 'énergie du vent, doit se récupérer à travers les économies réalisées sur le carburant. A cause de la grande quantité de mini réseaux isolés, dont l'énergie primaire est le pétrole, dans les pays développés ou dans les pays en vois de développement, le marché pour réadapter ces systèmes en systèmes hybrides avec des sources éoliennes est substantiel **[Lun 94]**.

#### **I.1.3.3 Système hybride (éolien/photovoltaïque/groupe électrogène)**

Ce type de système hybride est bien adapté une production décentralisée d'électricité, peut contribuera résoudre le problème de raccordement aux réseaux d'électricité (cas des sites isolés). La donnée initiale dans la mise en œuvre d'un tel système énergétique est la demande, qui va être déterminée par rapport à la charge à alimenter. Cette demande doit être estimée aussi précisément que possible tant d'un point de vue des puissances appelées que de sa répartition temporelle, même si son caractère souvent aléatoire rend cette tache bien difficile. L'ajout d'un groupe électrogène a un système de production d'énergies renouvelables, peut d'une part augmenter la fiabilité du système à alimenter des charges et d'autre part diminuer de manière importante le cout de l'électricité produite par une diminution importante de la taille du système de stockage **[Mou 99]**, **[Kou 02]**.

#### **I.1.3.4 Système hybride (éolien/photovoltaïque)**

L'optimisation de l'énergie éolienne et photovoltaïque avec un stockage électrochimique (accumulateurs) dépend beaucoup des modèles économiques de chaque système pris séparément (éolien et photovoltaïque). Cependant, il existe d'autre solution de stockage notamment l'utilisation de l'hydrogène **[Ahm 08]**.

L'avantage de système hybride (éolien et photovoltaïque) par rapport à un système pur éolien ou pur photovoltaïque, dépend de beaucoup de facteurs primordiaux : la forme et le type de la charge, le régime du vent, le rayonnement solaire, le coût et la disponibilité de l'énergie, le cout relatif de la machine éolienne et des module photovoltaïques, le système de stockage électrochimique et d'autre facteur d'efficacité **[Mou 99]**. Les systèmes photovoltaïques sont actuellement économiques pour les installations de faibles puissances. Minimiser le cout de stockage et réduire sa capacité est la raison essentielle de la combinaison des systèmes éolien et photovoltaïque **[Raj 05]**.

Dans notre travail le système hybride étudie est celui qui combine les deux sources d'énergie renouvelable (photovoltaïque/éolien) avec des batteries de stockage. Ce système est fiable, économique et plus écologique que les systèmes hybride comportant des générateur diesels à carburant fossiles pour ainsi respect l'environnement et réduire les émissions de gaz à effet de serre.

#### **I.1.4 Avantages et inconvénients d'un système hybride**

#### **I.1.4.1 Avantages**

-Non dépendant d'une seule source d'énergie.

-Flexible, extensible et capable de satisfaire des charges évolutives.

-Exploitation simple, travaux de maintenance et de révision réduits.

-Rentabilité, faible coût lié au cycle de vie des composants du système hybride.

#### **I.1.4.2 Inconvénients**

-Ce système est plus complexe que les systèmes mono source.

-Il nécessite du stockage dans le cas d'un système autonome.

#### **I.2 Les composant d'un système hybride (photovoltaïque/éolienne)**

#### **I.2.1 Energie photovoltaïque**

Le terme « photovoltaïque » est un mot latin, « photo » signifie lumière et « volta » nom de famille du physicien italien (Alexandre Volta) qui donne son nom à l'unité de mesure de tension électrique. L'effet photovoltaïque à été découvert en 1839 par ALEXNDRE EDMOND BECQUEREL qui à démontré qu'il s'agissait d'une conversion directe de la lumière en électrique. A cette époque, les appareils électriques n'existaient pas encore, donc il n'y avait pas d'utilisation pratique de cette découverte. En 1905, Albert EINSTEIN à écrit que la lumière pouvait entrer à l'intérieure des atomes, et que la collision entre les photons et les atomes pouvait faire sortir des électrons de leurs orbites et permettre la création d'un courant électrique **[Ree 03]**. Cette conversion se fait en présence d'un panneau solaire qui est composé de cellules solaires que nécessitent étude et compréhension.

#### **I.2.1.1 La cellule photovoltaïque**

La cellule photovoltaïque est l'élément basique de la conversion photovoltaïque, elle est composée d'un matériau semi-conducteur qui absorbe l'énergie lumineuse (photons) et la transforme directement en courant électrique.

#### **I.2.1.2 Principe de la conversion photovoltaïque**

Une cellule photovoltaïque est basée sur le phénomène physique appelé effet photovoltaïque qui consiste à établir une force électromotrice lorsque la surface de cette cellule est exposée à la lumière. La tension générée peut varier entre 0.3 et 0.7 V en fonction du matériau utilisé et de sa disposition ainsi que de la température de la cellule. La figure(I.3) présenté le principe de conversion de l'énergie solaire en énergie électrique.

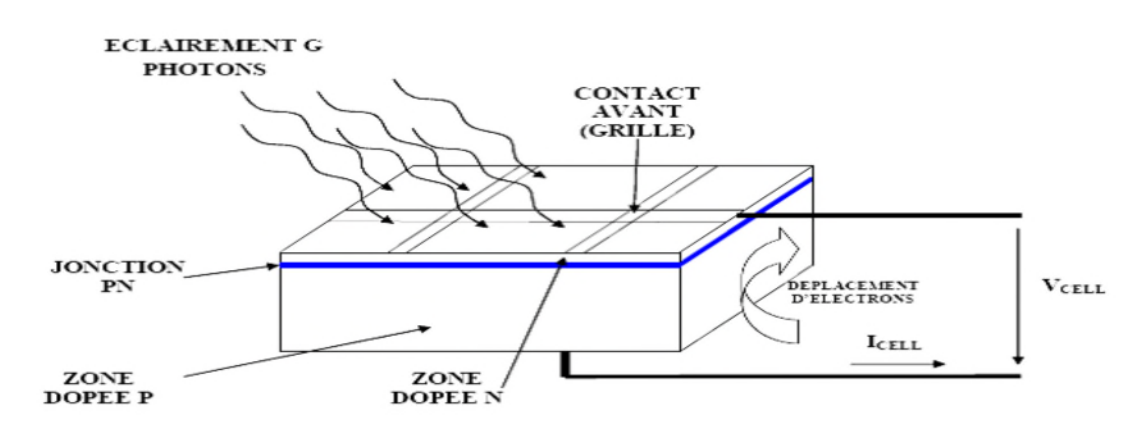

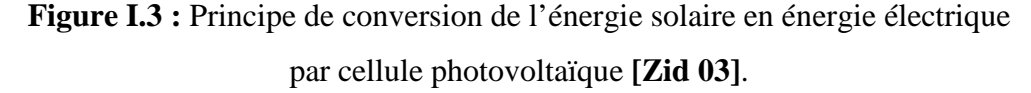

Une cellule PV est réalisée à partir de deux couches de silicium, une dopée P (dopée au Bore) et l'autre dopée N (dopée au phosphore), créant ainsi une jonction PN avec une barrière de potentiel.

Lorsque les photons sont absorbés par les semi-conducteurs, ils transmettent leurs énergies aux atomes de la jonction PN de telle sorte que les électrons (charges N) et des trous (charges P) créent alors une différence de potentiel entre les deux couches. Cette différence de potentiel est mesurable entre les connections des bornes positive et négative de la cellule.

La tension maximale de la cellule est d'environ 0.6 V pour un courant nul, cette tension est nommée tension de circuit ouvert  $V_{OC}$ . Le courant maximal se produit lorsque les bornes de la cellule sont court-circuitées; il est appelé courant de court-circuit I<sub>CC</sub> et dépend fortement du niveau d'éclairement **[Zid 03]**.

#### **I.2.1.3 Les différents types de cellules photovoltaïques**

Généralement on distingue les différents types des cellules en fonction des développements technologiques :

#### **I.2.1.3.1 Les cellules de première génération**

Les cellules de première génération sont basées sur une seule jonction P-N et utilisent généralement le silicium sous forme cristalline comme matériau semi-conducteur. On différencie les cellules en silicium monocristallin et poly-cristallin **[Cel]**.

#### **-Cellule monocristallin [Cel]**

Le rendement de ce matériau estimé entre 15% à17% est légèrement supérieur au silicium poly-cristallin, en revanche sa fabrication est plus délicate donc plus couteuse.

#### **Avantages**

- Très bon rendement
- Sensibilité accrue aux rayonnements directs

#### **Inconvénient**

- Coût élevé

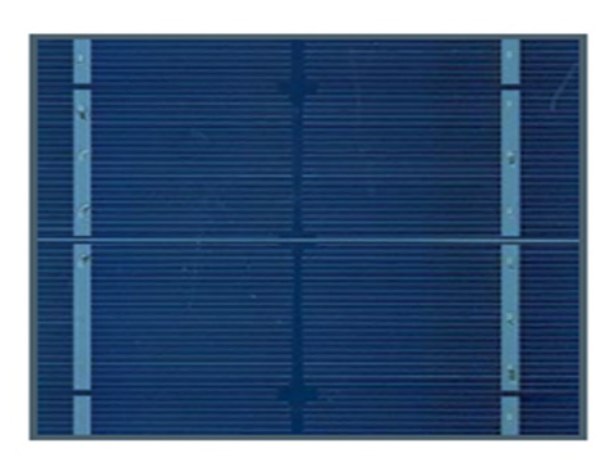

**Figure I.4 :** Cellule photovoltaïque en silicium monocristalline **[Cel]**.

#### **-Cellule poly-cristallin [Cel]**

Il s'agit du matériau photovoltaïque le plus utilisé (à lui seul plus de 50% du marché mondial). Il offre un bon rendement (de 12% à 14 %) pour des coûts de fabrication maîtrisés.

#### **Avantages**

- Bon rendement (moins bon que les cellules monocristallines).
- -Coût moins élevé que les cellules monocristallines.
- Sensibilité accrue aux rayonnements directs.

#### **Inconvénient**

-Forte sensibilité à la température.

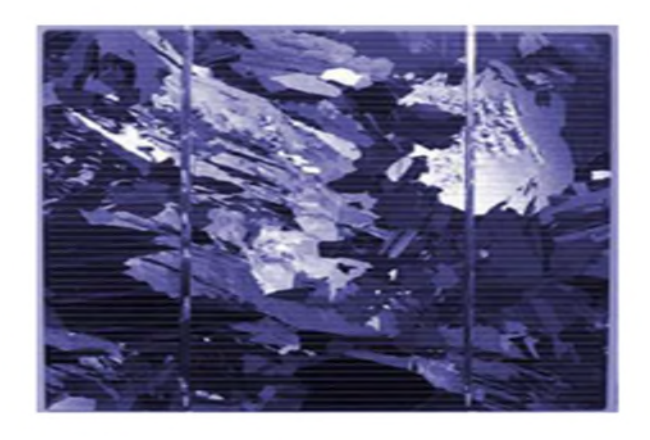

**Figure I.5 :** Cellule photovoltaïque en silicium poly-cristalline **[Cel]**.

#### **I.2.1.3.2 Les cellules de deuxième génération**

**-Cellule en silicium amorphe**: Le rendement de ce matériau photovoltaïque est bien inférieur à ceux du silicium cristallin (6%) et son coût est proportionnellement inférieur **[Cel]**.

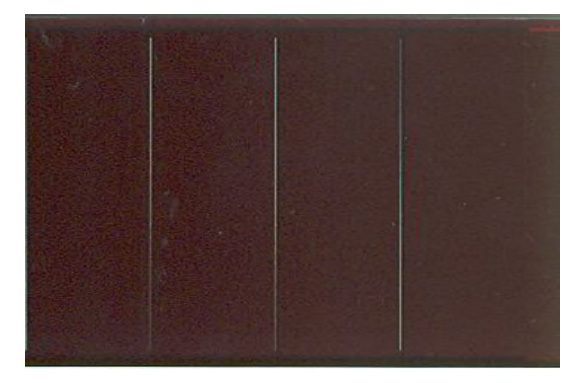

**Figure I.6 :** Cellule photovoltaïque en silicium amorphe **[Cel]**.

#### **Avantages**

-Fonctionne avec un éclairement faible ou diffus (même par temps couvert, y compris sous éclairage artificiel de 20 à 3000 lux).

-Un peu moins chère que les autres techniques.

-Intégration sur supports souples ou rigides.

#### **1. Inconvénients**

-Rendement faible en plein soleil, de 5 % à 7 %.

-Nécessite de couvrir des surfaces plus importantes que lors de l'utilisation de silicium cristallin (ratio  $W_c/m^2$  plus faible, environ 60  $W_c/m^2$ ).

-Performances qui diminuent avec le temps dans les premiers temps d'exposition à la lumière naturelle (3-6 mois), pour se stabiliser ensuite (-10 à -20 % selon la structure de la jonction).

#### **I.2.1.3.3 Les cellules de troisième génération [Zid 03]**

La troisième génération vise à passer la limite maximale du rendement des cellules actuelles, plusieurs concepts sont envisagés pour atteindre cet objectif :

-Superposition de multiple cellule.

-Conversion des photons pour ajuster le spectre de la lumière solaire aux caractéristiques du semi-conducteur.

#### **I.2.1.4 Paramètres électriques de la cellule photovoltaïque [Lab 01]**

- $\triangleleft$  Le courant de court-circuit I<sub>CC</sub> pour lequel V=0
- $\triangleleft$  La tension de circuit ouvert  $V_{\rm co}$  pour laquelle I=0
- La puissance optimale :

$$
P_m = V_{pm} \times I_{pm} \tag{I.1}
$$

Elle est obtenue à partir d'un algorithme d'optimisation MPPT « Maximum Power Point Tracking ».

 Le facteur de forme : Il indique la déviation de la caractéristique I-V par rapport à un rectangle de longueur  $V_{\rm co}$  et de largeur  $I_{\rm cc}$ . Ce rectangle correspond à la cellule photovoltaïque idéale.

$$
FF = \left(\frac{V_{pm} \times I_{pm}}{V_{co} \times I_{cc}}\right) \tag{I.2}
$$

 Rendement : La puissance est nulle dans le cas d'un court-circuit, passe par un maximum, puis est nulle dans le cas d'un circuit ouvert.

$$
\eta = \frac{P_m}{G \times S} \tag{I.3}
$$

G étant l'éclairement, et S la surface totale de la cellule photovoltaïque.

#### **I.2.1.5 Caractéristique d'un module photovoltaïque [Sal 13]**

#### **I.2.1.5.1 Caractéristique courant-tension I-V**

La figure ci-dessous représente la courbe  $I_{pv}= f(V_{pv})$  d'une cellule photovoltaïque dans des conditions constantes d'irradiation et de température.

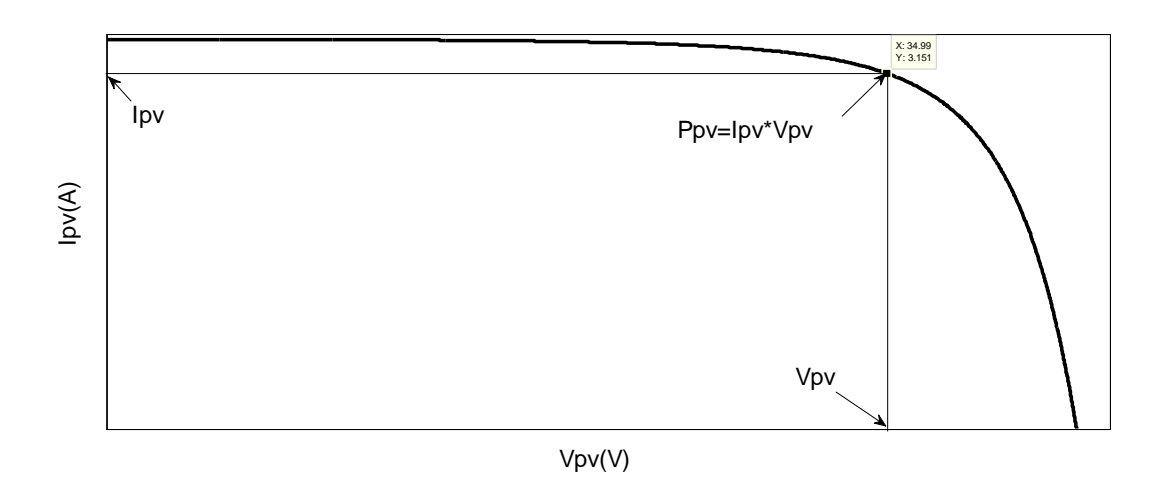

**Figure I.7 :** Caractéristique courant-tension d'une cellule photovoltaïque.

#### **I.2.1.5.2 Caractéristique puissance-tension**

La puissance délivrée par la cellule a pour expression  $P_{pv} = V_{pv} \times I_{pv}$  Pour chaque point, on peut calculer la puissance et tracer la courbe  $P_{pv} = f(V_{pv})$  (figure I.8).

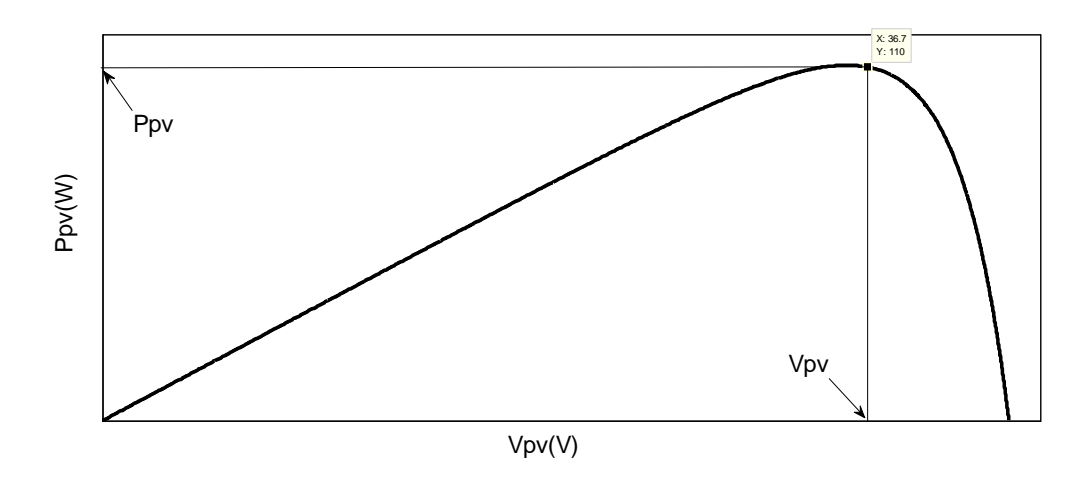

**Figure I.8 :** Caractéristique puissance-tension d'une cellule photovoltaïque.

#### **I.2.1.6 Association série, parallèle d'une cellule photovoltaïque**

#### **I.2.1.6.1 Association d'une cellule photovoltaïque en série [Hel 12]**

Une association de Ns cellules en série permet d'augmenter la tension du générateur photovoltaique.les cellules sont alors traversées par le même courant et l'équation (I-4) résume les caractéristiques électriques d'une association série de Ns cellules.

$$
V_{PV} = n_S \times V'_{PV} \tag{I-4}
$$
#### **I.2.1.6.2 Association d'une cellule photovoltaïque en parallèle [Hel 12]**

D'autre part, une association parallèle de  $N_p$  cellules est possible et permet d'augmentes le courant de sortie du générateur photovoltaïque. Dans un groupement de cellules identiques connectées en parallèle, les cellules sont soumises à la même tension et l'équation (I.5) résume à son tour les caractéristiques électriques d'une association parallèle de Np cellules.

$$
I_{PV} = n_p \times I'_{PV} \tag{I-5}
$$

Pour qu'un générateur PV ainsi constitue puisse fonctionner de façon optimale, il faut que les (Ns, NP) cellules se comportent toutes de façon identique. Elles doivent pour cela être issues de la même technologie, du même lot de fabrication et qu'elles soient soumises aux même conditions de fonctionnement (ensoleillement, température, vieillissement et inclinaison).

#### **I.2.1.7 Protection des modules photovoltaïques [Hel 12]**

Pour garanti une durée de vie importante d'une installation photovoltaïque destinée à produire de l'énergie électrique sur des années, des protections électriques doivent être ajoutées aux modules commerciaux afin d'éviter des pannes destructrices liées à l'association de cellules en séries et en panneaux en parallèles. Pour cela, deux types de protections classiques sont utilisés dans les installations actuelles.

- La diode anti-retour empêchant un courant négatif dans les GPV. Ce phénomène peut apparaitre lorsque plusieurs modules sont connectés en parallèle, ou bien quand une charge en connexion directe peut basculer du mode récepteur au mode générateur, par exemple une batterie durant la nuit.

- Les diodes by-pass peuvent isoler un sous-réseau de cellules lorsque l'éclairement n'est pas homogène évitant l'échauffement de la cellule, ce qui est susceptible de la détruire par claquage. Il convient donc de limiter la tension inverse maximale susceptible de se développer aux bornes d'une cellule en plaçant une diode parallèle (by-pass) au niveau de chaque module la diode parallèle limite la tension inverse par sa tension direct puisqu'elle devient passante.

#### **I.2.1.8 Les avantages et les inconvénients de l'énergie photovoltaïque [Ben 12]**

#### **I.2.1.8.1 Avantage**

Les systèmes solaires électriques offrent de nombreux avantages, dont les suivants :

- Non polluant et silencieux.
- Ils sont très fiables.
- Ne nécessite aucun entretien.
- Sont flexibles et peuvent être élargis à n'importe quel moment pour répondre aux besoins en matière d'électricité.
- Le combustible (le rayonnement solaire) est gratuit.
- Ils ont une longue durée de vie.
- L'extension des systèmes est facile.

#### **I.2.1.8.2 Inconvénients**

- La fabrication des panneaux photovoltaïques relèvent de la haute technologie demandant énormément de recherche et développement et donc des investissements coûteux.
- Les rendements des panneaux photovoltaïques sont encore faibles.
- Nécessite un système d'appoint (batteries) pour les installations domestiques.
- Le coût d'investissement sur une installation photovoltaïque est cher.

#### **I.2.2 Energie éolienne**

La deuxième source possible est l'énergie du vent, propre et renouvelable. Depuis l'utilisation du moulin à vent, la technologie des capteurs éoliens n'a cessé d'évoluer. C'est au début des années quarante que de vrais prototypes d'éoliennes à pales profilées ont été utilisées avec succès pour générer de l'électricité. Plusieurs technologies sont utilisées pour capter l'énergie du vent (capteur à axe vertical ou à axe horizontal) **[Has 10]**.

#### **I.2.2.1 Définition de l'énergie éolienne**

Un aérogénérateur, plus communément appelé éolienne **[Has 10]**, est un dispositif destiné à transformé une partie de l'énergie cinétique du vent en énergie mécanique, disponible sur un arbre de transmission, l'énergie mécanique se transforme en énergie électrique par l'intermédiaire d'une génératrice Figure (I.9).

L'énergie éolienne est une énergie '' renouvelable'' non dégradée, géographiquement diffuse, et surtout en corrélation saisonnière. De plus, c'est une énergie qui ne produit aucun rejet atmosphérique ni déchet radioactif. Elle est toutefois aléatoire dans le temps et son captage reste assez complexe, nécessitant dans mats et des pales de grandes dimensions (jusqu'à 60 m pour des éoliennes de plusieurs mégawatts) dans des zones géographiquement dégagées pour éviter les phénomènes de turbulences **[Poi 03]**.

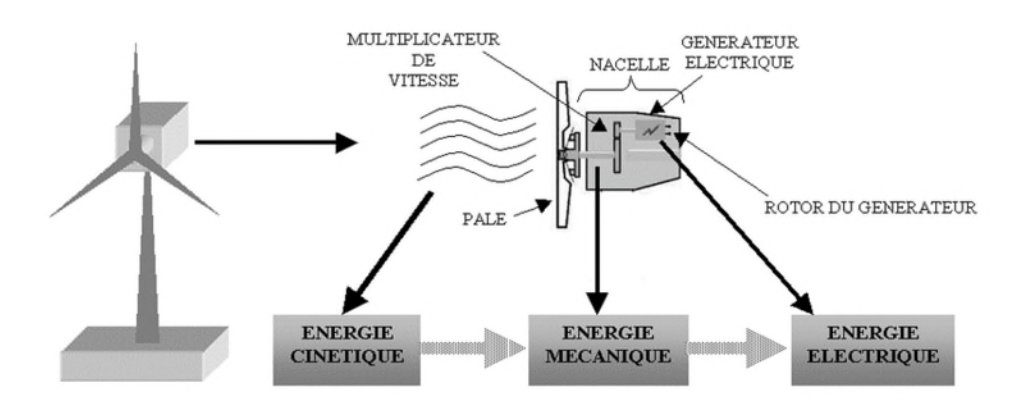

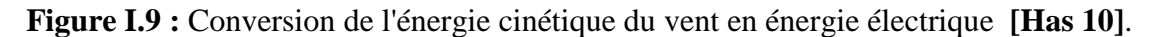

#### **I.2.2.2 Les différents types d'éolienne**

Les éoliennes se divisent en deux grandes familles : celles à axe vertical et axe horizontal.

#### **I.2.2.2.1 Les éoliennes à axe vertical [Ene 80]**

Pour ces capteurs, l'axe de rotation est vertical et perpendiculaire à la direction du vent, et sont les premières structures développées pour produire de l'électricité. Elles possèdent

L'avantage d'avoir les organes de commande et le générateur au niveau du sol, donc elles sont facilement accessibles.

Elles sont adaptées à tous les vents et ne nécessitent pas de dispositif d'orientation.

Deux d'entre elles sont particulièrement remarquables : Savonius et Darrieus **[Ene 80]**.

 L'éolienne Savonius comporte principalement deux demi-cylindres dont les axes sont décalés l'un par rapport à l'autre. Comme les machines à aubes, elle utilise essentiellement la traînée pour tourner. Cette machine présente deux avantages :

- Elle est simple à fabriquer.

- Elle démarre avec des vitesses de vent de l'ordre de 2 m/s.
- L'éolienne inventée par le Français Darrieus est un rotor dont la forme la plus courante

Rappelle vaguement un fouet à battre les œufs. Cette machine est bien adaptée à la fourniture d'électricité. Malheureusement, elle ne peut pas démarrer seule. Ce type de machine, qui peut offrir les puissances les plus fortes n'a pas connu le développement technologique qu'il méritait à cause de la fragilité du mécanisme encore mal maîtrisée.

Toutefois, cela devrait pouvoir être résolu si des efforts supplémentaires étaient faits dans la recherche sur ce sujet **[Ene 80]**.

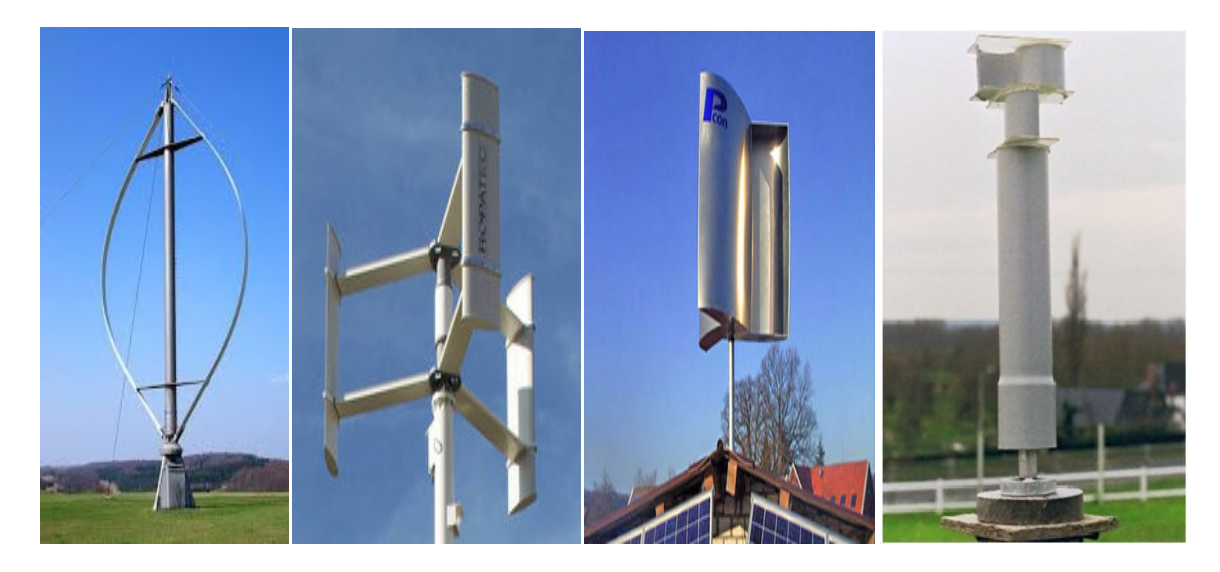

**Figure I.10 :** Eolienne de type Darrieus et Savonius **[Ene 80]**.

# **I.2.2.2.2 Les éoliennes à axe horizontal**

Les éoliennes à axe horizontal sont basées sur la technologie ancestrale des moulins à vent (Figure I.11). Elles sont constituées de plusieurs pales profilées aérodynamiquement à la manière des ailes d'avion. Dans ce cas, la portance n'est pas utilisée pour maintenir un avion en vol mais pour générer un couple moteur entrainant la rotation. Le nombre de pales utilisé pour la production d'électricité varie classiquement entre 1 et 3, le rotor tripale étant le plus utilisé car il constitue un compromis entre le coefficient de puissance, le cout et la vitesse de rotation du capteur éolien **[Mul 02]**.

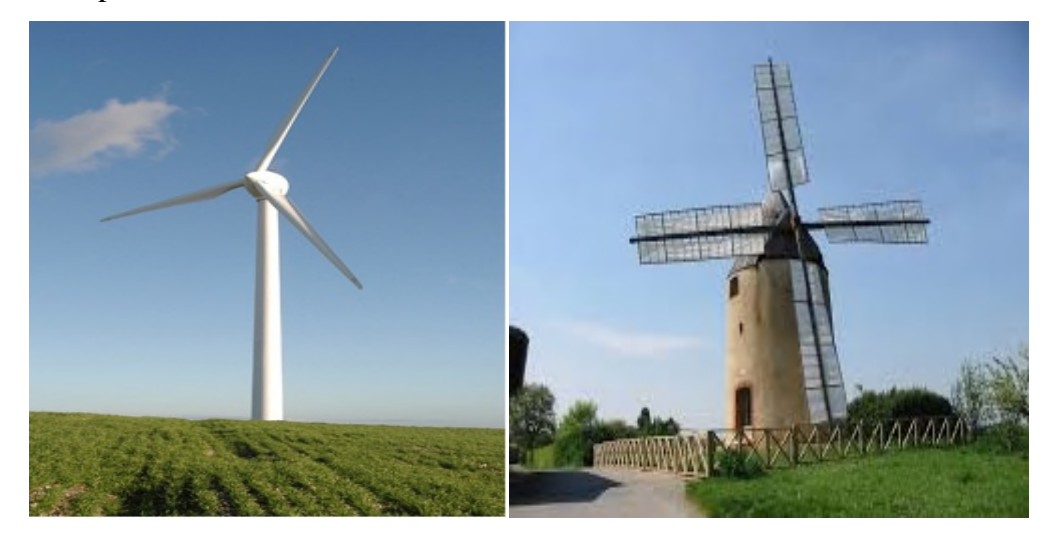

**Figure I.11 :** Eolienne à axes horizontal **[Fel 12]**.

Sur la base du nombre de pales que compte l'hélice, on peut distinguer deux groupes :

\* Les éoliennes à rotation lent "multi palles" :

Elles sont, depuis longtemps, relativement répandues dans les campagnes, et servent quasiexclusivement au pompage de l'eau **[Has 10]**.

\* Les éoliennes à rotation rapide(Aérogénérateurs) :

Elles sont bi-ou tripales en générale, constituent actuellement la catégorie des éoliennes en vogue et sont essentiellement affectées à la production d'électricité, d'où leur nom le plus courant « Aérogénérateurs ».

Parmi les machines à axe horizontal parallèle à la direction du vent, il faut encore différencier l'aérogénérateur dont l'hélice est en amont de la machine par rapport au vent « Hélice au vent » voir figure (I.12.a), et celle dont l'hélice est en aval de la machine par rapport au vent « hélice sous le vent »voir figure(I.12.b).

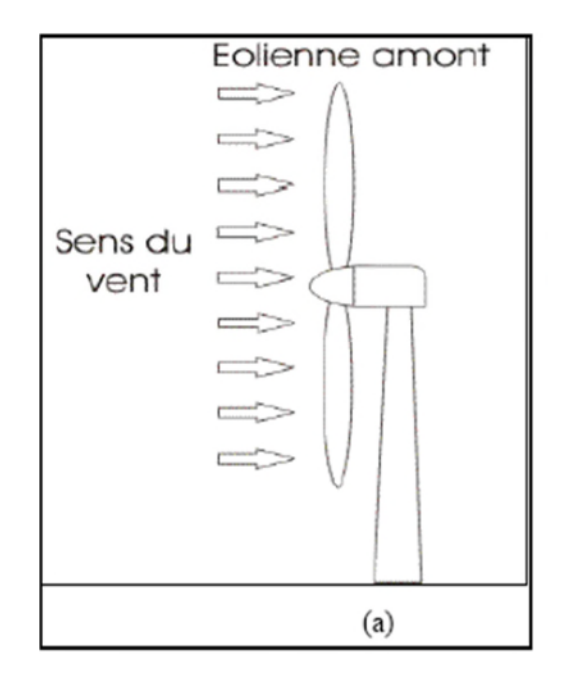

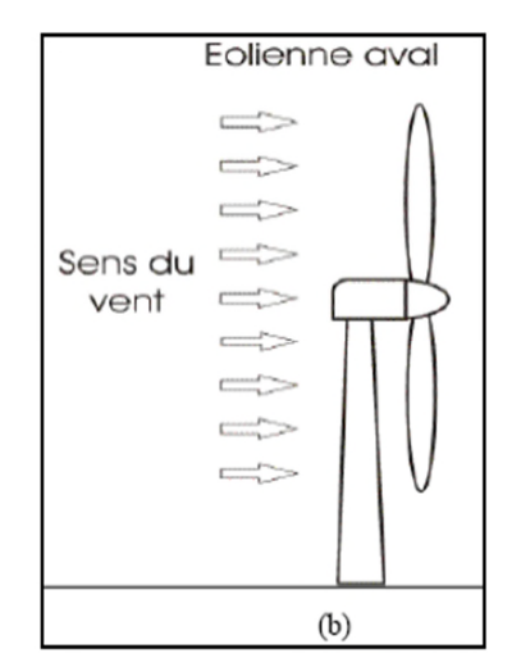

**Figure I.12 :** Schéma de fonctionnement en amont ou en aval d'une éolienne à axe horizontal **[Enr03]**.

#### **I.2.2.3 Principaux composants d'un aérogénérateur a axe horizontal**

Une éolienne comporte des éléments mécaniques et électriques [Aim 04], [Ene 12], est constituée principalement de trois parties: les pales, la nacelle et la tour (mat), comme le montre la figure (I.13).

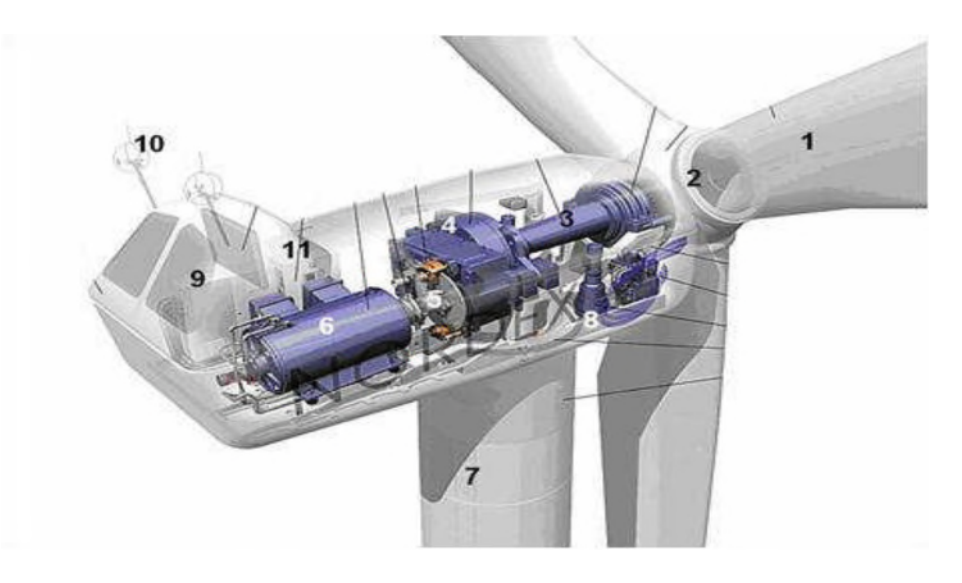

**Figure I.13 :** Les Composante De L'aérogénérateur **[Ene 12]**.

**1. Les pales** : sont les capteurs de l'énergie cinétique qui transmettent l'énergie au rotor.

**2**. **Le moyeu** : il est pourvu d'un système qui permet d'orienter les pales pour réguler la vitesse de rotation.

**3. L'arbre primaire (ou arbre lent)** : relie les pales au multiplicateur.

**4**. **Le multiplicateur** : il permet de réduire le couple et d**'**augmenter la vitesse**.** C'est l'intermédiaire entre l'arbre primaire et l'arbre secondaire.

**5. L'arbre secondaire** : il amène l'énergie mécanique à la génératrice. Il est équipé d'un frein à disque mécanique qui limite la vitesse de l'arbre en cas de vents violents.

**6. Le générateur électrique** : c'est l'élément principal de la conversion mécano-électrique qui est généralement une machine synchrone, asynchrone à cage ou à rotor bobiné.la puissance électrique de cette génératrice peut varier entre quelque KW à10 MW **[Oct 05]**.

**7. Le mât** : c'est un tube en acier**,** pilier de toute l'infrastructure. Sa hauteur est importante : plus elle augmente, plus la vitesse du vent augmente mais en même temps le coût de la structure augmente. En général, le mat a une taille légèrement supérieure au diamètre des pales.

**8. Le système d'orientation de la nacelle** : c'est une couronne dentée équipée d'un moteur qui permet d'orienter l'éolienne et de la verrouiller dans l'axe du vent grâce à un frein.

**9. Le système de refroidissement** : il est à air, à eau ou à huile et destiné au multiplicateur et à la génératrice.

**10. Les outils de mesure du vent** : girouette pour la direction et anémomètres pour la vitesse. Les données sont transmises à l'informatique de commande.

**11. Le système de contrôle électronique** : il gère le fonctionnement général de l'éolienne et de son mécanisme d'orientation.

**12**. Au pied du mât se trouve un transformateur.

# **I.2.2.4 Principe de fonctionnement d'un système éolien**

L'éolienne permet de convertir l'énergie cinétique du vent en énergie mécanique puis en énergie électrique.

Le principe de fonctionnement de la conversion de l'énergie cinétique du vent en énergie mécanique a été largement présenté ces dernières années dans plusieurs travaux **[Lec 04]**, **[Ole 05]**.

L'énergie cinétique du vent est captée par les pales ensuite transformée en énergie électrique grâce à des générateurs électriques de type synchrone ou asynchrone.

Cette conversion se fait en trois étapes :

- 1. Au niveau des pales (capteur d'énergie), qui extraient une partie de l'énergie cinétique du vent pour la convertir en énergie mécanique.
- 2. An niveau de la génératrice électrique, qui reçoit l'énergie mécanique et la converti en énergie électrique, transmise ensuite au convertisseur statique.
- 3. Au niveau du convertisseur statique, qui est en général placé entre le générateur électrique et la charge, cette dernière diffère selon les besoins de l'utilisation.

# **I.2.2.5 Puissance récupérable par une éolienne**

La puissance mécanique récupérée par une turbine éolienne peut s'écrire sous la forme suivant **[Mir 05]** :

$$
P_t = \frac{1}{2} \cdot C_P \cdot \rho \cdot S_t \cdot V_V^3 \tag{I.6}
$$

Ou :

- C<sup>P</sup> : est le coefficient aérodynamique de puissance de la turbine.
- $\bullet$   $\rho$ : est la masse volumique de l'air.
- $S_t = \pi R_t^2$ : la surface balayée par la turbine.
- $\bullet$  V<sub>V:</sub> la vitesse du vent.

La valeur du coefficient de puissance  $C_p$  dépend de la vitesse de rotation de la turbine et de la vitesse du vent. Il peut avantageusement s'exprimer en fonction de  $\lambda$ , la vitesse spécifique ou normalisée.

$$
\lambda = \frac{\text{R} \cdot \Omega_{\text{t}}}{V_{\text{v}}} \tag{I.7}
$$

Avec :

 $\lambda$ : est le rapport entre la vitesse périphérique en bout de pales et la vitesse du vent.

 $\Omega_t$ : est la vitesse angulaire de la turbine.

La figure (I.14) montre l'évolution du coefficient de puissance C<sub>P</sub> pour des turbines réelle à axe horizontal avec 1 , 2 , 3, et 4 pales **[Ger 02]**.On remarque que chaque type d'éoliennes correspond à une vitesse normalisée  $\lambda_{opt}$ , qui maximise le rendement aérodynamique . Ainsi un fonctionnement à vitesse de rotation variable, selon la vitesse du vent, peut permettre de rester sur le maximum de la courbe. Plus la caractéristique Cp  $(\lambda)$  sera en cloche, plus il sera

bénéfique d'adapter la vitesse de rotation à la vitesse du vent, afin de rester dans la zone optimale.

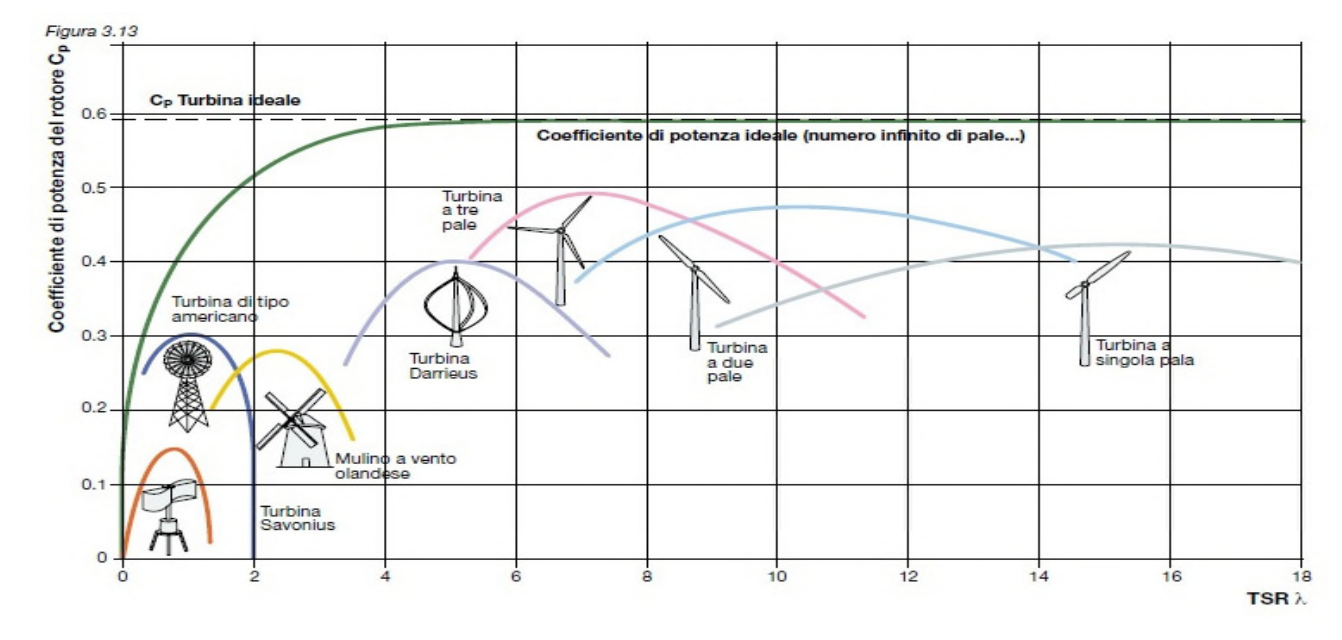

**Figure I.14 :** Coefficient aérodynamique de puissance en fonction de la vitesse de rotation normalisée **[Kht 07]**.

#### **I.2.2.6 Régulation mécanique de la puissance d'une éolienne**

Une turbine éolienne est dimensionnée pour développer une puissance nominale  $P_n$  à partir d'une vitesse de vent nominale Vn. Pour des vitesses de vents supérieures à $V_n$ , la turbine

éolienne doit modifier ses paramètres aérodynamiques afin d'éviter les surcharges mécaniques (turbines, mat et structure), de sorte que sa vitesse de rotation reste constante **[Ger 02]**.

Les dispositifs de sécurité de la machine éolienne font en sorte à avoir l'expression de la puissance répartie sur différentes gammes de vitesses du vent.

$$
\mathrm{O}\hat{u}:
$$

 $V_d$  : est la vitesse de démarrage, à partir de la quelle l'éolien commence à fournit de l'énergie.

 $V_n$  : La vitesse nominale.

 $V_m$  : La vitesse d'arrêt de la machine pour laquelle la turbine ne convertit plus l'énergie éolienne, pour les raisons de surette de fonctionnement.

Les vitesses  $V_n$ ,  $V_d$  et  $V_m$  définissent quatre zones sur le diagramme de la puissance utile en fonction de la vitesse du vent **[Ger 02] :**

 $\blacksquare$  **la zone I** : où P = 0 (la turbine ne fonctionne pas).

**-La zone II** : dans laquelle la puissance fournie sur l'arbre dépend de la vitesse du vent.

**- la zone III** : où généralement la vitesse de rotation est maintenue constante par un dispositif de régulation et où la puissance  $P_{turbine}$  fournie reste sensiblement égale à  $P_n$ .

**- la zone IV** : dans laquelle le système de sûreté du fonctionnement arrête la rotation et le transfert de l'énergie.

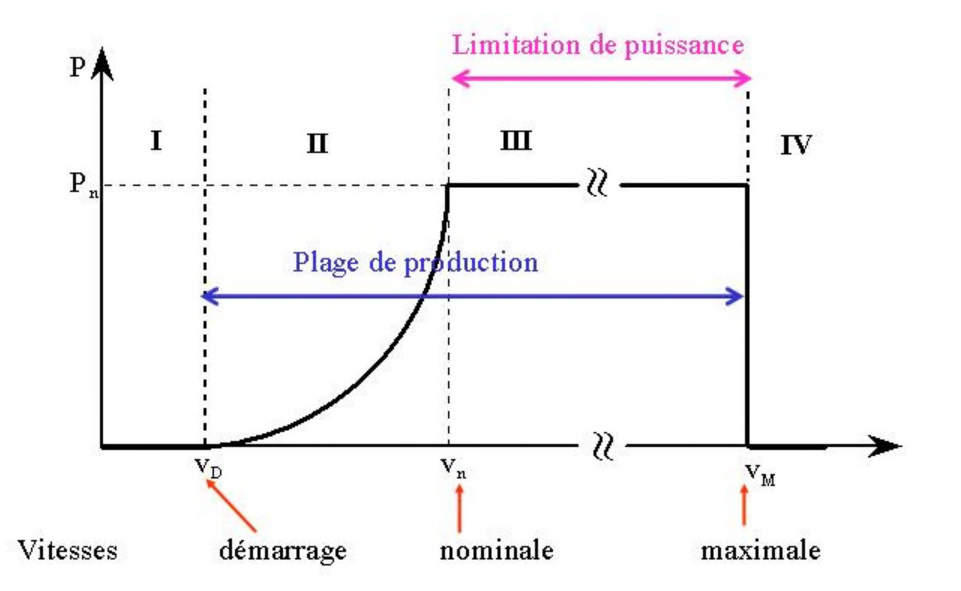

**Figure I.15 :** Caractéristique puissance /vitesse d'une éolienne.

La plupart des grandes turbines éoliennes utilisent deux principes de contrôle aérodynamique pour limiter la puissance extraite à la valeur de la puissance nominale de la génératrice **[Kht 07]** :

1- Système « **pitch** » ou « **à pas ou calage variable** » : ce système de régulation fait pivoter les pales de quelques degrés à chaque variation de la vitesse du vent pour qu'elles soient toujours positionnées a un angle optimal par rapport au vent, de façon à extraire la puissance maximale à tout moment .Autrement dit il faut varier l'angle de calage des pales pour profiter au maximum du vent instantané et limiter la puissance pour des vitesses de vent supérieures à la vitesse nominale(zone3) **[Rod 00]**.

2- système « **stall** » ou à « **décrochage aérodynamique** » : pour éviter l'emballement du rotor par fort vent (la vitesse du vent dépasse sa vitesse nominale) les pales sont conçues pour décrocher progressivement à la vitesse critique. Ainsi le rotor ne monte plus en vitesse lorsque le vent augmente à cause des turbulences qui se créent autour de la pale et fait diminuer sa portance, réduisant ainsi le couple produit **[Boy 06]**. Ce type de régulation est le plus utilisé car il a l'avantage de ne pas nécessiter de pièces mobiles, ni de système de régulation dans le rotor. Les pales sont fixées par rapport au moyeu de l'éolienne **[Fer 09]**.

### **I.2.2.7 Avantages et inconvénients de l'énergie éolienne [Idj 05]**

La croissance de l'énergie éolienne est liée aux avantages de son utilisation. Cette source d'énergie a également des inconvénients qu'il faut étudier, afin que ceux-ci ne deviennent pas un frein à son développement.

#### **I.2.2.7.1 Avantages**

**-**L'énergie éolienne est une énergie renouvelable contrairement aux énergies fossiles.

**-**L'énergie éolienne est une énergie propre. Elle n'a aucun impact néfaste sur l'environnement.

**-**L'énergie éolienne ne présente aucun risque et ne produit évidemment pas de déchets radioactifs contrairement à l'énergie nucléaire.

**-**Les parcs éoliens se démontent très facilement et ne laissent pas de traces.

**-**C'est l'énergie la moins chère des énergies renouvelables.

#### **I.2.2.7.2 Inconvénients**

**-**Le coût de l'énergie éolienne reste plus élevé par rapport aux autres sources d'énergie classique surtout sur les sites moins ventés.

**-**Le bruit : il a nettement diminué grâce aux progrès réalisés au niveau des Multiplicateurs.

**-**La production dépend de l'intensité des vents et non de la demande en énergie.

**-**La qualité de puissance électrique : la source de l'énergie éolienne étant stochastique, la puissance électrique produit par les aérogénérateurs n'est pas constante. La qualité de la puissance produite n'est pas toujours très bonne. Ce pourcentage n'est plus négligeable, ainsi, l'influence de la qualité de puissance produit par les aérogénérateurs, notamment dans les régions a fort potentiel de vent est augmenté.

#### **I.3 Les éoliennes en fonctionnement isolé et autonome**

Le terme « Système autonomes » regroupe tous les systèmes qui produisent leur propre électricité à partir de sources d'énergie renouvelables. L'autonomie énergétique garantit l'alimentation du système en période d'exploitation sans raccordement au réseau électrique publique **[Hac 15]**. Les systèmes éoliens dans les applications isolées et autonomes sont généralement conçus pour répondre à un besoin énergétique allant du simple éclairage à l'électrification complète de villages. Dans cette partie, nous présenterons les différentes solutions de conversion d'énergie éolienne utilisées dans ces applications de petites puissances pour les deux systèmes isolés et autonomes.

#### **I.4 Machines électriques dans les aérogénérateurs**

Les deux types de machine électrique les plus utilisés dans l'industrie éolienne sont les machines synchrones et les machines asynchrones.

#### **I.4.1 Machine synchrone**

L'avantage du générateur synchrone sur le générateur asynchrone est l'absence de courant réactif de magnétisation. Le champ magnétique du générateur synchrone peut être obtenu par des aimants ou par un bobinage d'excitation conventionnel. Si le générateur possède un nombre suffisant de pôles, il peut être utilisé pour les applications d'entrainement direct qui ne nécessitent pas de boite de vitesses. Le générateur synchrone est toutefois mieux adapté à la connexion indirecte au réseau de puissance à travers un convertisseur statique, lequel permet un fonctionnement à vitesse variable. Pour des unités de petites tailles, le générateur à aimants permanent est plus simple est moins coûteux. Au-delà de 20 KW (environ), le générateur synchrone est plus coûteux et complexe qu'un générateur asynchrone de taille équivalent **[Lop 06]**.

#### **Machine synchrone à rotor bobiné**

Ce type de machines fait appel, le plus souvent, à une excitation au niveau de l'inducteur ce qui nécessite la présence d'une alimentation pour ce dernier. Par conséquent, les sites isolés ne sont adaptés à ces génératrices qu'en présence d'une batterie ou d'une source de tension indépendante **[Mir 05]**.

#### **Machines synchrones à aimants permanents**

La machine synchrone à aimants permanents est une solution très intéressante dans les applications éoliennes isolées et autonomes vu ses avantages (un bon rendement et un bon couple massique) et la non nécessité d'une source d'alimentation pour le circuit d'excitation. Ces qualités sont contrebalancées par un coût plus élevé que les machines asynchrones. Toutefois, différentes structures de machines synchrones à aimants permanents alimentant des charges autonomes à travers des dispositifs d'électronique de puissance existent. Nous allons donner les différentes structures **[Lop 06]** :

- Structure avec redresseur à diodes.
- Structure avec redresseur à diodes et hacheur dévolteur.
- Structure avec redresseur à diodes et hacheur en pont.
- Structure avec redresseur à MLI.

#### **I.4.2 La machine asynchrone**

Le générateur à induction est largement utilisé dans les turbines éoliennes de moyenne et grande puissance en raison de sa robustesse, sa simplicité mécanique et son coût réduit .Son inconvénient majeur est la consommation d'un courant réactif de magnétisation au stator **[Lop 06]**.

#### **Machine asynchrone à cage d'écureuil**

La génératrice asynchrone à cage d'écureuil qui équipe actuellement une grande partie des éoliennes installées dans le monde **[Poi 03] [Ham 08]**. La plupart des applications utilisant la machine asynchrone sont destinées à un fonctionnement en moteur (cela représente d'ailleurs un tiers de la consommation mondiale d'électricité), mais cette machine est tout à fait réversible et ses qualités de robustesse et de faible coût ainsi que l'absence de balaiscollecteurs ou de contacts glissants sur des bagues la rendent tout à fait appropriée pour l'utilisation dans les conditions parfois extrêmes que présente l'énergie éolienne **[Poi 03] [Ham 08]**. Afin d'éliminer ce dernier vis-à-vis de la machine synchrone, plusieurs solutions ont été proposées dans la littérature. Son inconvénient majeur est la consommation d'un courant réactif de magnétisation au stator et multiplicateur de vitesse.

#### **I.5 Le système de stockage**

Le stockage d'énergie s'impose dans les petits systèmes hybrides autonomes dans la mesure où la consommation et la production sont fortement découplées. Il est souvent utilisé afin de pouvoir alimenter la charge pour une durée relativement longue (des heures ou même des jours).

Pour les systèmes hybrides connectés aux réseaux, le dispositif de stockage est utilisé pour éliminer les fluctuations de puissance à court terme **[Cim 05]**, **[Bel 09]**.

Les systèmes de stockage d'électricité peuvent se décomposer en deux grandes familles, les systèmes de stockage à long terme et les systèmes de stockage à court terme **[Sin 10]**, **[Ato 11]**.

# **I.5.1 Stockage long terme [Hac 15]**

Les systèmes de stockage ayant un horizon temporel d'une dizaine de minute à plusieurs années peuvent être considérés comme des stockages longs terme. Ainsi, les types de stockage peuvent aller des barrages hydrauliques jusqu'aux batteries chimique.

- $\checkmark$  Batteries.
- $\checkmark$  Le stockage par pile à combustible à hydrogène.
- $\checkmark$  Stockage sous forme d'air comprimé.

#### **I.5.2 Stockage à court terme**

Il y'a trois stockage est :

- $\checkmark$  Volants d'inertie.
- $\checkmark$  Inductance supraconductrice(SMES).
- $\checkmark$  Super-condensateur.

#### **I.6 Les convertisseurs statiques**

Trois types de convertisseurs statiques sont souvent utilisés dans les systèmes hybrides de production d'énergie électrique. En retrouve les hacheurs qui réalisent la conversion continu /continu pour adapter la tension entre deux sources. Les onduleurs qui convertissent le courant continu en alternatif et vice versa pour les redresseurs, qui sont souvent utilisés pour charger des batteries à partir d'une source alternative **[Bel 09]**.

#### **I.7 Charge**

Les charges électriques rendent utile la puissance électrique. Il existe des charges à caractère résistif et inductif. Les charges résistives incluent les ampoules à incandescence, les chauffe-eau etc. Les appareils utilisant des machines électriques sont des charges résistives et inductives. Elles sont les principaux consommateurs de puissance réactive. Les charges à courant continue peuvent avoir aussi des composants inductifs, mais les seuls effets introduits par ceux-ci sont les variations transitoires de tension et courant pendant les changements dans le fonctionnement du système [**Bag 11**].

# **I.8 Structure du système hybride choisi**

Dans notre cas précis, on s'intéresse aux systèmes de petites puissances qui regroupent deux parties à savoir l'éolienne et les panneaux solaires. Ces deux sources de production de l'énergie passant par un stockage électrochimique (voir figure I.19), et produisent du courant continu facilement convertible en courant alternatif, grâce à l'intégration d'un onduleur autonome dans le circuit **[Fel 12]**. En couplant ces système et en les associant à un dispositif de stockage de l'énergie.

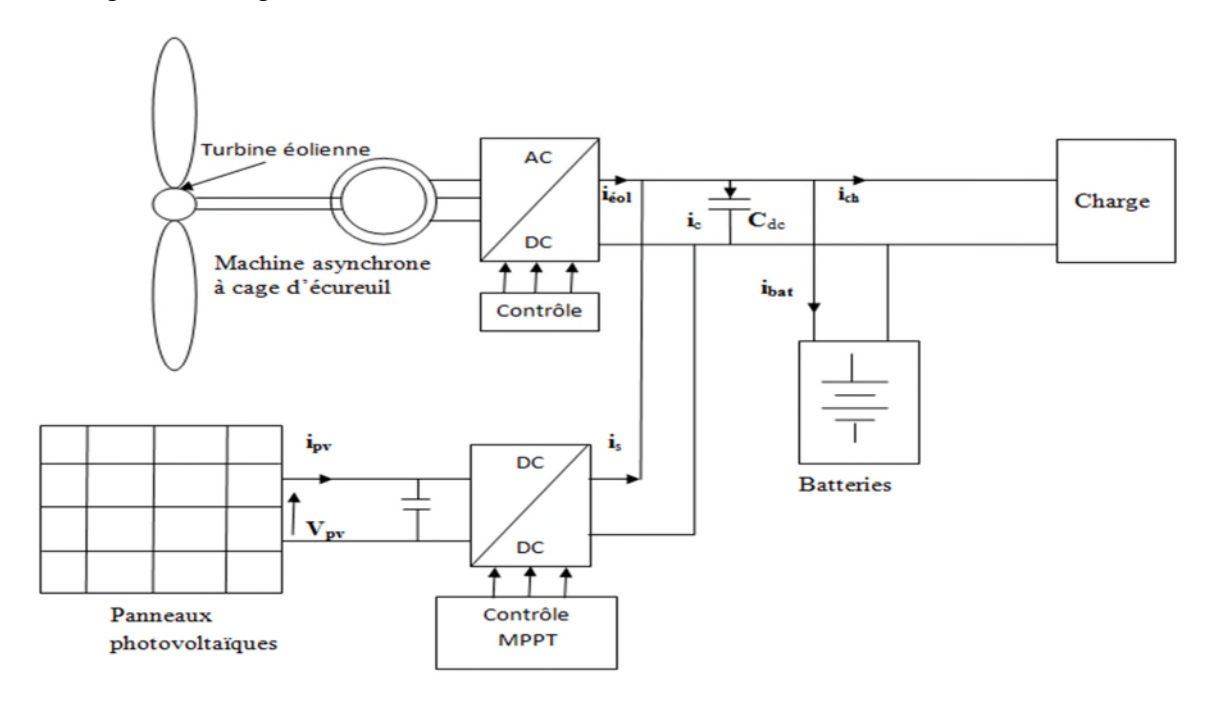

**Figure I-16 :** La structure d'un système hybride (éolienne-photovoltaïque).

## **Conclusion**

Dans ce chapitre nous avons donné un aperçu général sur le système d'énergie hybride qui combine deux sources d'énergie photovoltaïque et éolien. Dans ce contexte, les principales notions liées à la technologie utilisée dans les systèmes d'énergies hybrides ainsi que les architectures existantes ont été données. Notre travail portant sur un système d'énergie hybride composé d'une éolienne, des panneaux photovoltaïques et de batteries de stockage, une attention particulière a été consacré à ce type de sources et de stockage.

Le dimensionnement et le fonctionnement des composantes du système hybride doivent tenir compte des variations de la charge et des ressources renouvelables disponibles pour maximiser l'utilisation des ressources renouvelables. Dans ce but, les sources du système d'énergie hybride (photovoltaïque/éolien) seront modélisées, dimensionnées, associées pour former le système hybride. Ce dernier sera contrôlé pour une bonne gestion d'énergie entre les différentes sources et la charge. Ce travail fera l'objet des prochains chapitres.

# **Chapitre II Modélisation et simulation du système photovoltaïque**

#### **II.1 Introduction**

L'objectif de ce deuxième chapitre est d'introduire la problématique de la production d'électricité d'origine photovoltaïque, associée à système de stockage électrochimique.

Nous présente le fonctionnement des systèmes photovoltaïques autonomes, ainsi que les principales propriétés d'un générateur photovoltaïque (GPV) avec ses caractéristiques courant-tension  $I_{pv}(V_{pv})$  et  $P_{pv}(V_{pv})$ , non-linaires qui présentent des points de puissance maximum dépendant du niveau d'éclairement, de la température des panneaux photovoltaïque. Nous illustrons nos propos à travers une chaine de conversion d'énergie photovoltaïque avec stockage, associé à un convertisseur statique et sa commande.

#### **II.2 Modélisation de la chaine de production photovoltaïque**

Un système photovoltaïque est l'ensemble des éléments permettant de convertir l'énergie solaire qu'il reçoit en énergie électrique utilisée pour alimenter une charge spécifique pour une application donnée. Il est composé, comme présenté sur la figure(II.1), par un : système de captation énergétique (panneaux photovoltaïques), hacheur survolteur et un système de commande. Pour la maximisation de la puissance.

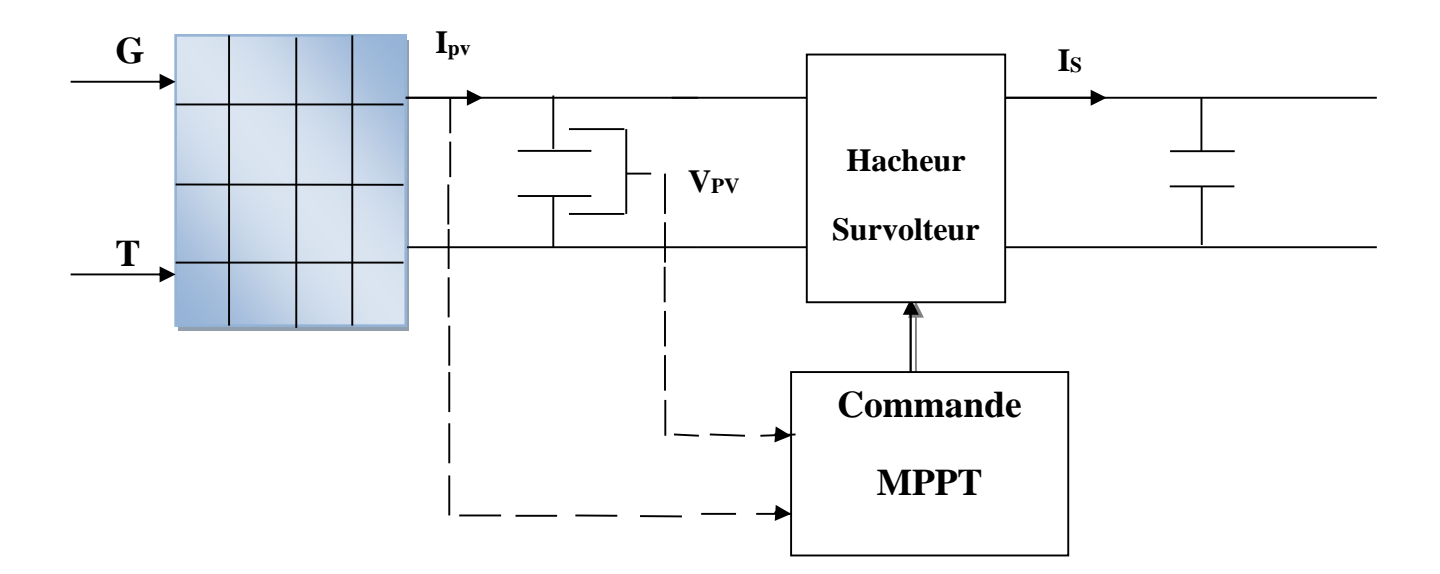

**Figure II.1 :** Système photovoltaïque avec convertisseur d'adaptation

#### **II.2.1 Modèle électrique d'un générateur photovoltaïque**

Les équations mathématiques développées pour la modélisation de sa performance des générateurs PV sont basées sur les caractéristiques courant-tension et puissance-tension.

Dans la littérature on trouve de nombreux modèles mathématiques pour représenter le comportement fortement non linéaire d'un panneau photovoltaïque **[Amr06]**.

Pour trouver le modèle du générateur photovoltaïque, il faut tout d'abord retrouver le circuit électrique équivalent à cette source.

On rencontre dans la littérature plusieurs modèle du générateur photovoltaïque qui différent entre eux par la procédure et le nombre de paramètres intervenant dans le calcul de la tension et du courant final du générateur photovoltaïque **[Amr06]**.

Nous avons choisi un modèle simplifié, qui est un modèle à cinq paramètres ( $I_{cc}$ ,  $I_{mpp}$ ,  $V_{co}$ ,Vmpp ,Rs), qui tient compte de la variation du courant et de la tension du panneau photovoltaïque en fonction des conditions climatiques. Ce modèle est caractérisé par son schéma équivalent de la (figure II.2) :

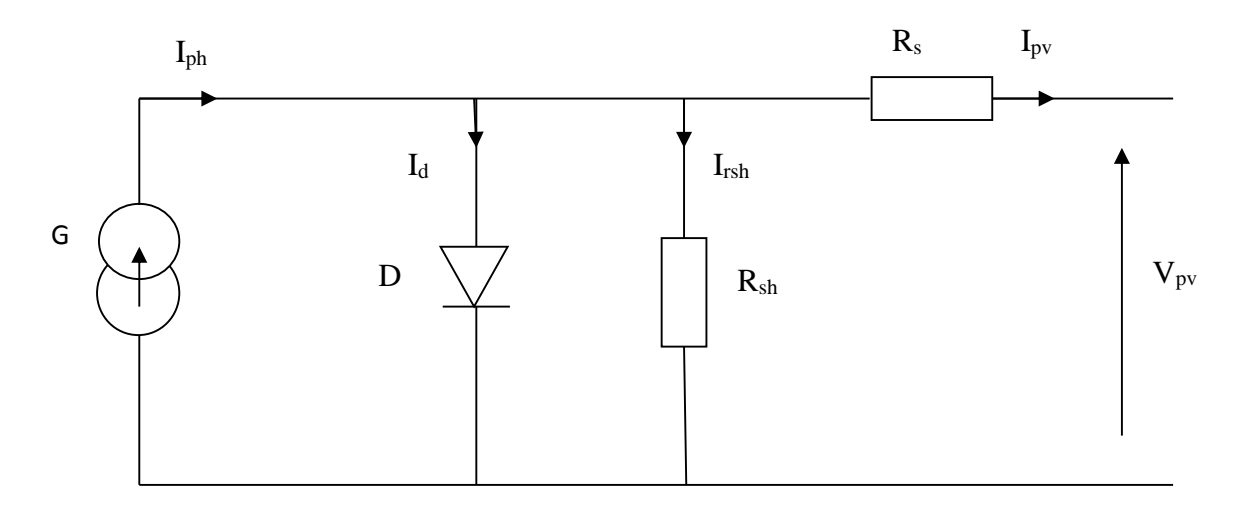

**Figure II.2** : Schéma électrique équivalent d'une cellule photovoltaïque.

G : Source de courant qui modélise la conversion de flux lumineux en énergie électrique ; Rsh : Résistance shunt qui prend en compte les fuites inévitables de courant qui intervient entre les bornes opposées positive et négative d'une cellule ;

Rs: Résistance série qui est due aux déférentes résistances électriques que le courant rencontre sur son parcours ;

D : Diode matérialisant le fait que le courant ne circule que dans un seul sens ;

Le courant (I<sub>pv</sub>) du générateur photovoltaïque sous les conditions standard de fonctionnement est donné par :

I୮୴ = I<sup>୮୦</sup> − Iௗ − I୰ୱ୦ ………………………………(II.1)

Avec :

Ipv : Le courant délivré par le module.

Iph : représente le photo-courant, il dépend de l'irradiation et de la température.

I<sup>d</sup> : courant de la polarisation de la jonction PN.

Irsh : courant qui traverse la résistance shunt.

L'expression du courant du module photovoltaïque est donné par :

I୮୴ = Iୡୡ{1 − KଵൣexpKଶV୮୴ <sup>୫</sup> − 1൧}…………………… (II.2)

Ou les coefficients  $K_1$ ,  $K_2$ ,  $K_3$ ,  $K_4$  et m sont donnés par :

# K1=0.01175

$$
K_2 = \frac{K_4}{V_{co}}
$$
 (II.3)

<sup>K</sup>3=ln[ ୍ౙౙ(ଵାభ)ି୍ౣ <sup>౦౦</sup> భ୍ౙౙ ] ……………………….……………..(II.4)

K4=ln[ ଵା<sup>భ</sup> భ ] ………..…………………….………………….(II.5)

$$
m = \frac{\ln[\frac{K_3}{K_4}]}{\ln[\frac{V_{mpp}}{V_{co}}]}
$$
 (II.6)

Tel que :

Impp : courant au point de puissance maximale appelé aussi courant optimum.

Vmpp : tension au point de puissance maximale appelée aussi tension optimale.

Icc : courant de court circuit.

 $V_{\text{co}}$ : tension en circuit ouvert.

Il est noté que l'équation (II.2) donnant le courant photovoltaïque est applicable que pour un niveau d'ensoleillement G et de température particulière ( $G<sub>STC</sub>=1000$  W/m<sup>2</sup>, T<sub>STC</sub>=25°C), relatifs aux conditions standards de fonctionnement (STC). Quand l'ensoleillement et la température varient, les paramètres du module photovoltaïque ( $I_{pv}$  et  $V_{pv}$ ) changent suivant les équations suivantes :

$$
\Delta T_c = T_c - T_{STC}
$$
 (II.7)

$$
\Delta I_{\rm pv} = \alpha_{\rm cc} \cdot \left(\frac{G}{G_{STC}}\right) \cdot \Delta T_{\rm c} + \left(\frac{G}{G_{STC}} - 1\right) \cdot I_{\rm cc, STC}
$$
 (II.8)

∆Vpv=−ߚco∙ ∆ܶc−ܴs∙ ∆Ipv ……………………………………………………(II.9)

Avec :

 $G<sub>STC</sub>$  et G : Représentent respectivement, le niveau d'ensoleillement dans les conditions standards de fonctionnement(STC) et dans des conditions quelconques.

T<sub>STC</sub> et T<sub>c</sub> : Représentent respectivement, la température dans les conditions standard de fonctionnement (STC) et dans des conditions quelconques.

ΔT<sup>c</sup> : Représente la variation de la température.

ΔIpv : Représente la variation du courant par rapport à l'insolation et à la température.

 $\Delta V_{pv}$  : Représente la variation de la tension par rapport à l'insolation et à la température.

 $\alpha_{cc}$ : Représente un coefficient de température, d'incrémentation du courant I<sub>cc</sub> quand la température de la surface augmente de un degré Celsius (A/°C) (sous les conditions standard de fonctionnement).

 $\beta_{\rm co}$ : Représente un coefficient de température, d'incrémentation de la tension V<sub>co</sub> quand la température de la surface augmente de un degré Celsius (V/°C) (sous les conditions standard de fonctionnement)

L'association série/parallèle de n<sub>s</sub>, n<sub>p</sub> cellules photovoltaïques élémentaires détermine le module photovoltaïque.n<sub>s</sub> étant le nombre de cellules en série sur une branche et n<sub>p</sub> le nombre de branches en parallèle. Si toutes les cellules sont identiques et fonctionnent dans les mêmes conditions, nous obtenons le module photovoltaïque qui fournit un courant I<sub>pv</sub> sous une tension  $V_{pv}$ , Avec :

$$
I_{PV} = n_p \cdot I'_{pv} \quad (II.10)
$$

V = n<sup>ୱ</sup> ∙ V′୮୴ …..………...……………………………..(II.11)

Les nouvelles valeurs de la tension et du courant photovoltaïque sont donnés par :

V୮୴,୬୭୳୴ = V୮୴ + ∆V୮୴ …….……..…………………… (II.12)

$$
I_{\text{pv,nou}} = I_{\text{pv}} + \Delta I_{\text{pv}}
$$

# **II.2.2 Caractéristique d'un panneau photovoltaïque**

#### **II.2.2.1 La courbe courant-tension d'un panneau photovoltaïque**

La courbe caractéristique d'un panneau photovoltaïque représente la variation du courant qu'elle produise en fonction de la tension à ses bornes, depuis le court circuit (tension nulle correspondant au courant maximal) jusqu'au circuit ouvert (courant nul pour une tension maximale aux bornes de panneau).

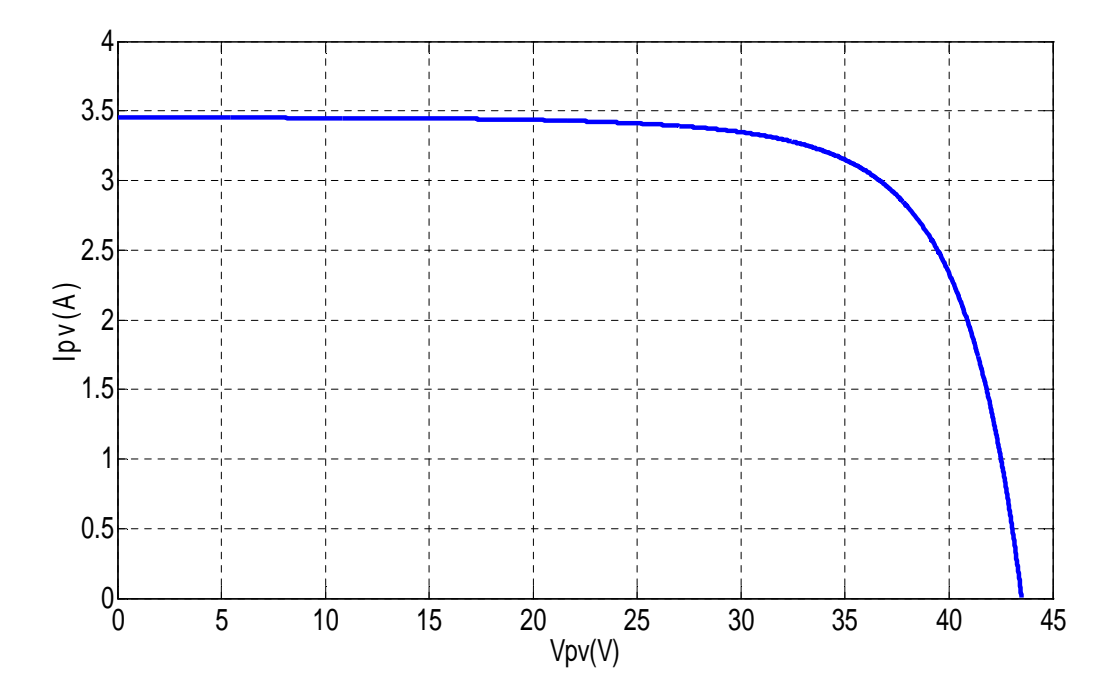

**Figure II.3 :** Caractéristique I<sub>PV</sub>=f(V<sub>PV</sub>) d'un panneau photovoltaïque

#### **II.2.2.2 La courbe puissance-tension d'un panneau photovoltaïque**

Dans des conditions ambiantes de fonctionnement fixes (éclairement de 1000W/m<sup>2</sup>, température de 25 °C) la puissance électrique  $P_{PV}(W)$  disponible aux bornes d'un panneau photovoltaïque est égale au produit du courant photovoltaïque fourni I<sub>PV</sub> par la tension à ces bornes donnée V<sub>PV</sub>.

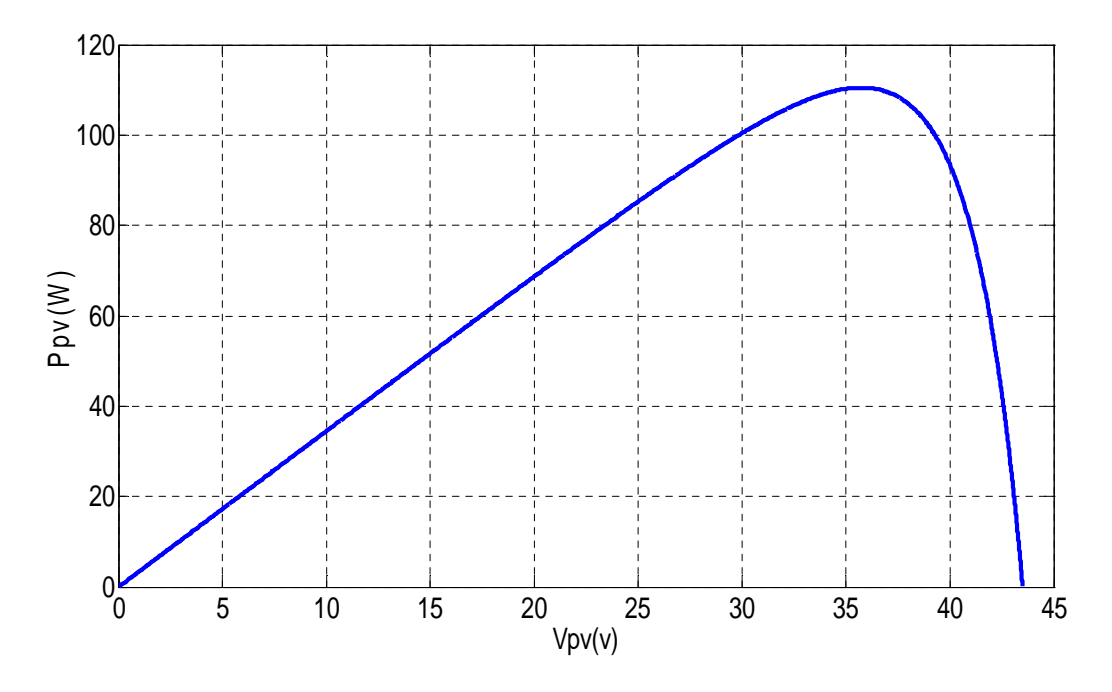

**Figure II.4 :** Caractéristique P<sub>PV</sub>=f(V<sub>PV</sub>) d'un panneau photovoltaïque.

# **II.2.3 Influence des paramètres météorologiques sur les caractéristiques du module PV**

# **II.2.3.1 Influence de la température**

La caractéristique puissance /tension et courant /tension en fonction de la variation de la température sont représenté sur les figures ci-dessous.

La température à un effet très important sur la tension de circuit ouvert et un effet non remarquable sur le courant de court-circuit de panneau photovoltaïque . Suivant les figures (II.4) et (II.5), on constate que lorsque la température croit à irradiation constant la tension de circuit ouvert V<sub>co</sub> décroit fortement et le courant de court-circuit I<sub>cc</sub> augmente légèrement. L'augmentation de la température se traduit au total par une diminution de la puissance maximale disponible.

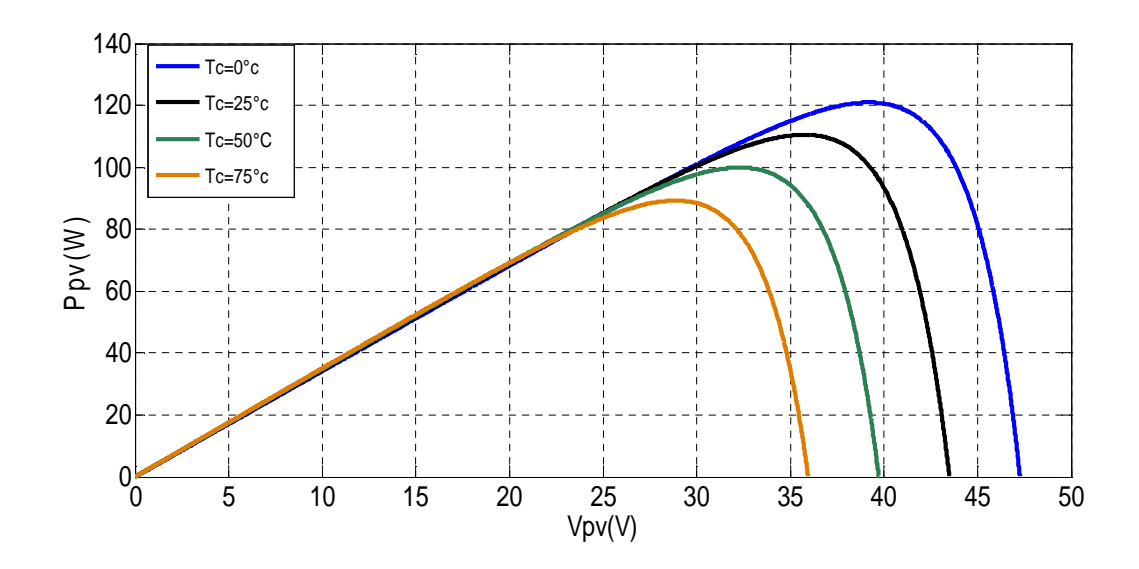

**Figure II.5 :** Caractéristique puissance-tension pour différentes températures

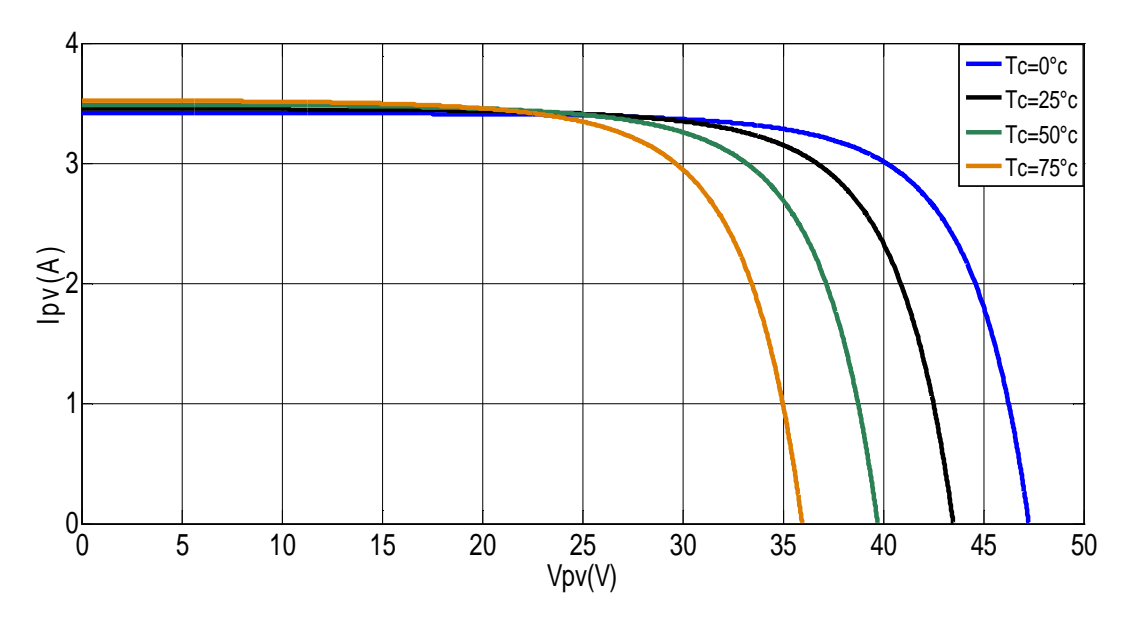

**Figure II.6 :** Caractéristique courant-tension pour différentes températures

# **II.2.3.2 Influence de l'éclairement**

-La figure (II.7) présente un exemple des courbes courant-tension pour différents niveaux de rayonnement (G=1000, 800, 600, 400 W/m²) et T=25°C.

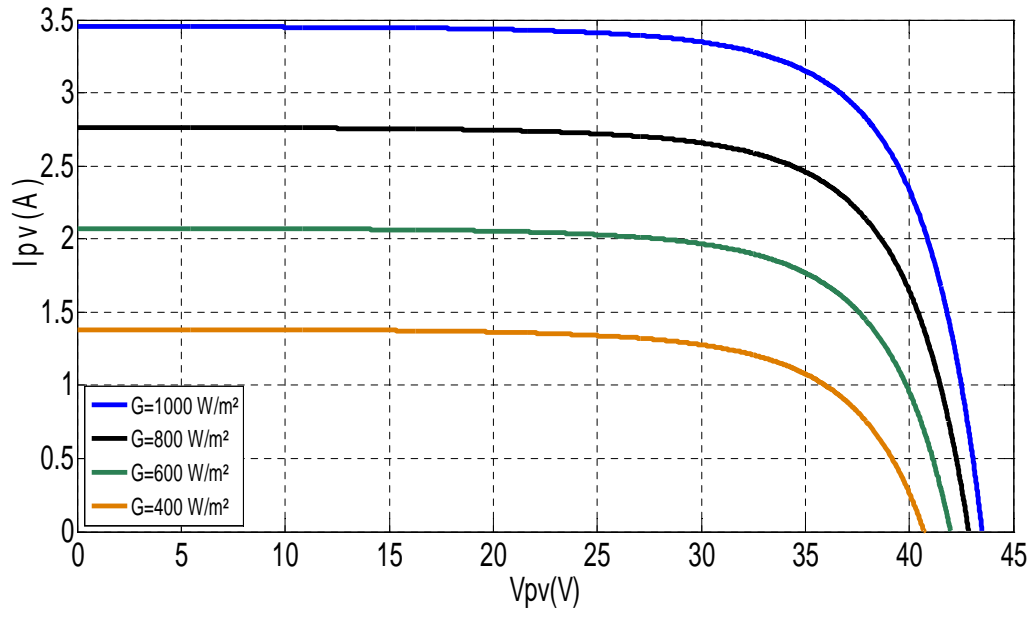

**Figure II.7 :** L'influence de l'éclairement sur la caractéristique  $I_{pv} = f(V_{pv})$ 

On remarque que la valeur du courant de court-circuit est directement proportionnelle à l'intensité du rayonnement. Par contre, la tension en circuit ouvert ne varie pas dans les mêmes proportions, elle reste quasiment identique même à faible éclairement. L'irradiation standard, internationalement acceptée, pour mesurer la réponse des panneaux photovoltaïques est une intensité rayonnante de 1000 W/m² et une température de 25 °C.

La figure (II.8) illustre la variation de la puissance délivrée par le générateur en fonction de la tension pour différentes valeurs d'éclairement, ce qui nous permet de déduire l'influence de l'éclairement sur la caractéristique P=f(V)

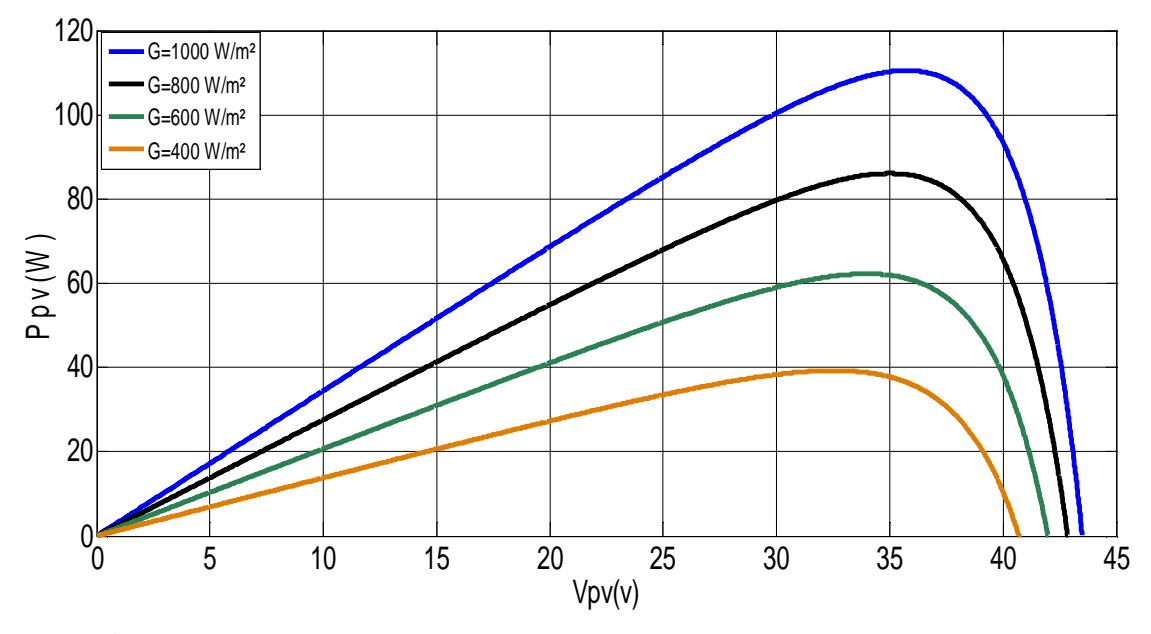

**Figure II.8 :** Caractéristique Puissance- tension pour différents ensoleillements

D'après ces résultats de simulation on peut dire que les performances d'un générateur PV sont fortement influencées par les conditions météorologiques, particulièrement l'ensoleillement et la température. Cela nécessite une commande en vue d'extraire le maximum de puissance quelque soit l'ensoleillement et température.

#### **II.2.4 Commande du système photovoltaïque au point de puissance maximale**

Dans un système électrique comprenant une source et une charge, la recherche du point de fonctionnement optimale par des techniques d'optimisation représente ce qui est le plus important. Dans le cas du photovoltaïque, la présence de convertisseur (DC/DC) permet la mise en place d'algorithmes de recherche de point de puissance maximale (MPPT). Ces algorithmes vont modifier l'impédance équivalente du convertisseur pour s'assurer que le générateur PV fonctionne à sa puissance maximale. De nombreux travaux ont été et sont menés sur l'amélioration de ces algorithmes.

Ils existent différentes méthodes permettent le fonctionnement en MPPT, telle que : **[Him 15]**

- La méthode d'justement de courbe.
- La méthode «look-up table».
- La méthode de la tension de circuit ouvert du générateur.
- La méthode de court-circuit.
- La méthode Perturbation Observation (P&O).
- La méthode d'incrément de conductance.
- Les méthodes avancées (logique floue, réseaux de neurones)

La méthode P&O est aujourd'hui largement utilisée de par sa facilité d'implémentation et le nombre réduit des capteurs utilisée **[Him 15]**. Le principe de cette commande consiste à perturber la tension d'une faible amplitude autour de sa valeur initiale et d'analyser le comportement de la variation de puissance qui en résulte, on peut déduire que si une incrémentation positive de la tension engendre un accroissement de la puissance, cela signifie que le point de fonctionnement se trouve à gauche PPM (figure II.9). Si au contraire, la puissance décroit, cela implique que le système a dépassé le PPM. Un raisonnement similaire peut être effectué lorsque la tension décroit.

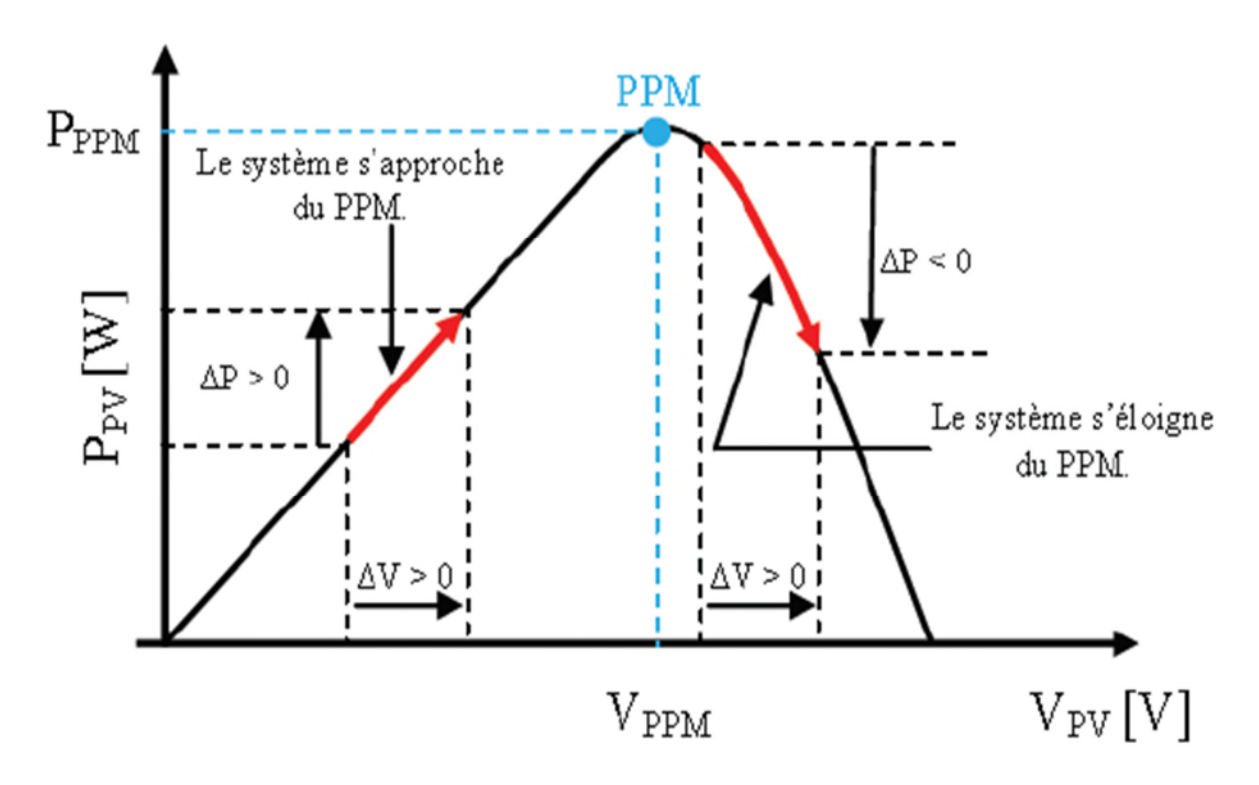

Figure II.9 : Caractéristique P<sub>PV</sub>(V<sub>PV</sub>) d'un panneau photovoltaïque.

La figure (II.10) représente l'algorithme associé à une commande MPPT de type P&O , ou l'évolution de la puissance est analysée après chaque perturbation de tension. Pour ce type de commande, deux capteurs (mesurant le courant et la tension des panneaux PV) sont nécessaires pour déterminer la puissance du PV à chaque instant. L'algorithme de la méthode perturbation et observer est illustré à la figure (II.10).

# Chapitre II

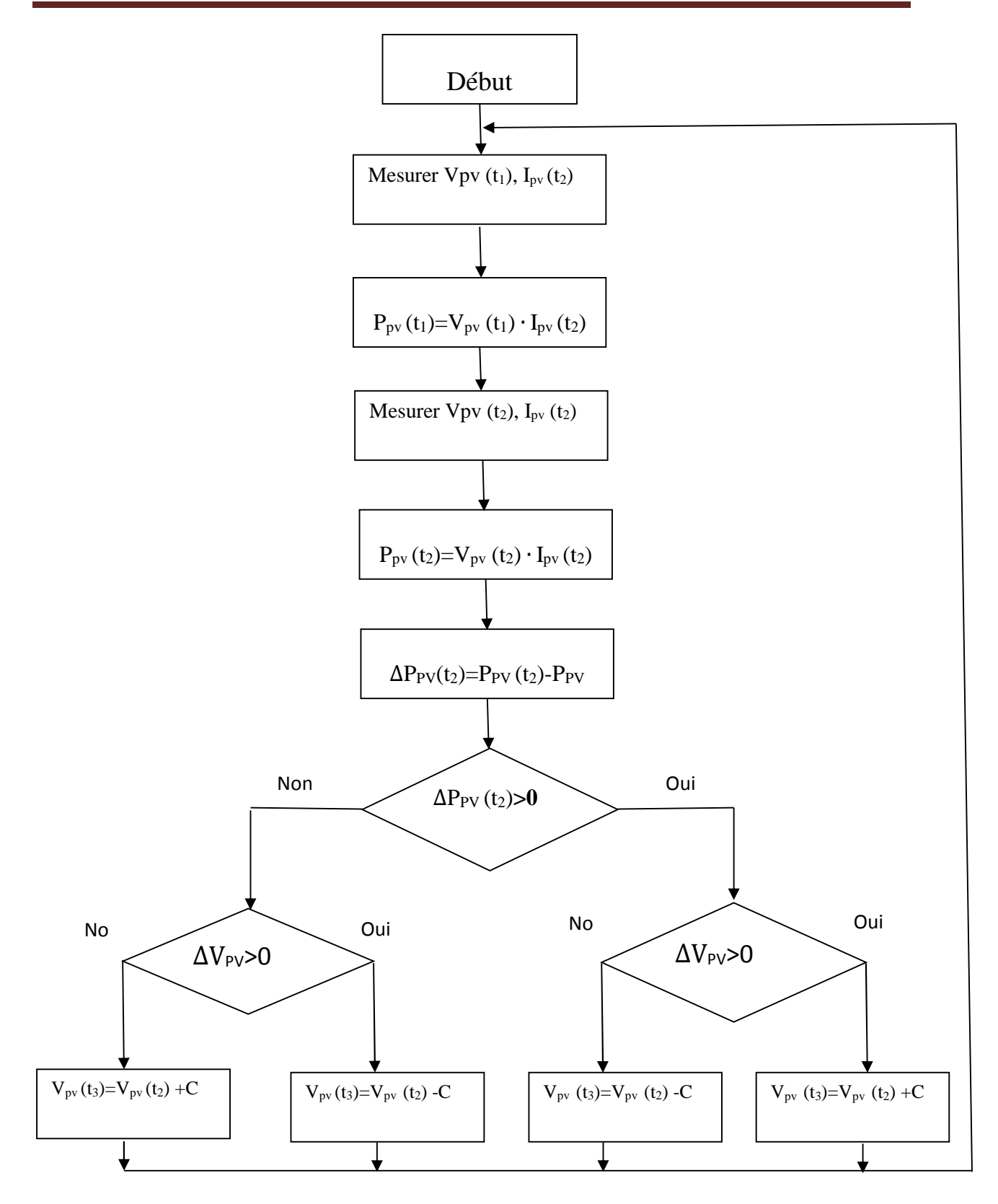

**Figure II.10 :** Organigramme de l'algorithme P&O.

# **II.2.5 Convertisseur DC/DC (hacheur)**

Le hacheur ou convertisseur continu-continu (DC/DC) est un dispositif de l'électronique de puissance mettant en œuvre un ou plusieurs interrupteurs commandés et qui permet de modifier la valeur de la tension d'une source de tension continue. Si la tension délivrée en sortie est inférieure à la tension appliquée en entrée, le hacheur est dit dévolteur. Dans le cas contraire, il est dit survolteur **[Eri 97]**.

Il comporte un interrupteur commandé à l'amorçage et au blocage (IGBT, transistor…etc) et une diode.

Dans notre étude on choisira un hacheur survolteur, car la tension de notre charge est supérieure par rapport à la tension fournie par le générateur photovoltaïque.

#### **II.2.5.1 Hacheur survolteur**

Il est dit hacheur Boost ou hacheur parallèle, la tension de sortie est supérieure à la tension d'entrée, le schéma électrique est représenté sur la figure(II.18).

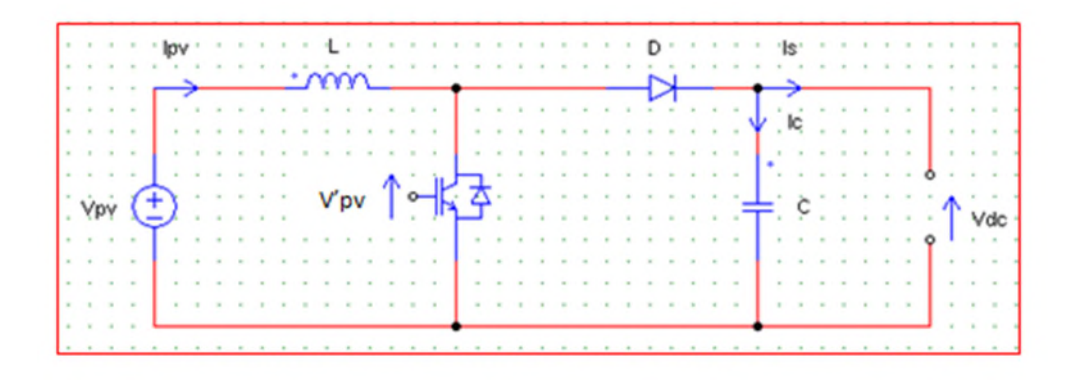

**Figure II.18 :** Schéma électrique équivalent du hacheur survolteur (Boost).

En premier temps de 0 àαT, le transistor est fermé, le courant dans l'inductance croit progressivement, au fur et à mesure elle emmagasine de l'énergie. Dans la deuxième période de  $\alpha T$  à T, le transistor s'ouvre et l'inductance L se s'oppose à la diminution du courant I<sub>PV</sub>, ainsi elle génère une tension qui s'ajoute à la tension de source, qui s'applique sur la charge à traverse la diode D<sub>1</sub>. Les équations qui caractérisent ce hacheur sont :

V′୮୴ = (1 − α) ∙ Vୢୡ……….…………………………..(II.14)

V = V୮୴ − V′୮୴……………………………………….(II.15)

I୮୴ = ୍౩ ሺଵିα) …………………………………………….(II.16)

ܮ ൌ ܸ ௗூುೇ ௗ௧ ………...…………………...……………..(II.17)

Avec :

I<sup>s</sup> : Courant fournie par système photovoltaïque.

- α: Rapport cyclique,  $\alpha \in [0,1]$ .
- T : Période de hachage.
- V<sup>L</sup> : Tension aux bornes de l'inductance.

L : Inductance de lissage du courant.

Le modèle des batteries de stockage, de bus continu et de la charge utilisés dans la chaine de conversion d'énergie photovoltaïque est le même modèle utilisé dans la chaine de conversion d'énergie éolienne.

#### **II.2.6 Caractéristique électrique du module photovoltaïque avec l'algorithme MPPT**

Nous présentons ci-dessous les caractéristiques de simulation du fonctionnement du système photovoltaïque avec l'application de l'algorithme d'optimisation MPPT, pour une extraction maximale de la puissance pour toute variation de l'ensoleillement et de la température.

Afin d'évaluer l'efficacité de l'algorithme MPPT utilisé dans le système de conversion photovoltaïque avec stockage, vis-à-vis des perturbations induites par les variations de l'éclairement et de la température nous avons procédé à différents tests.

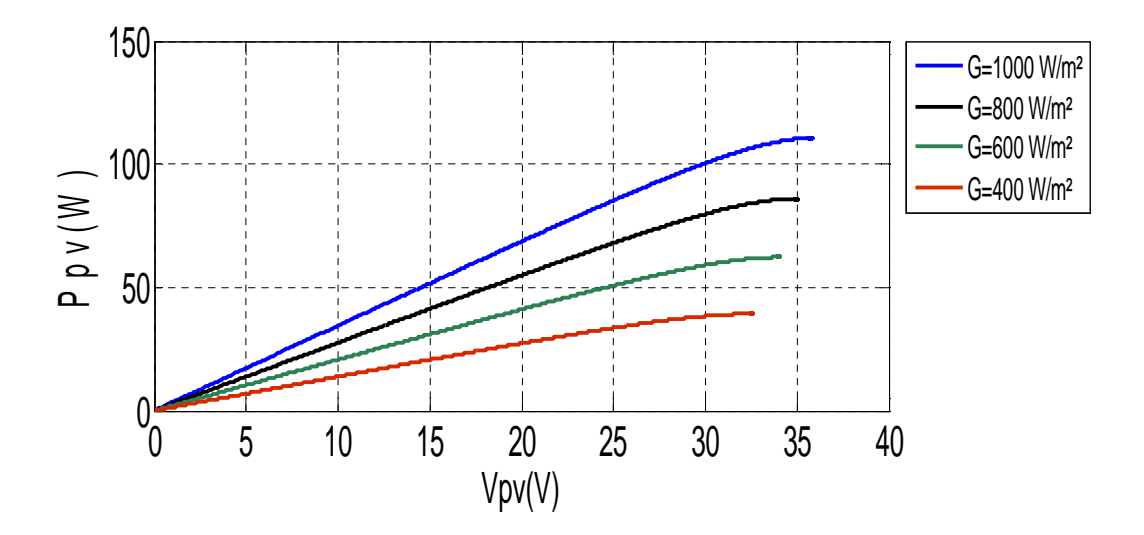

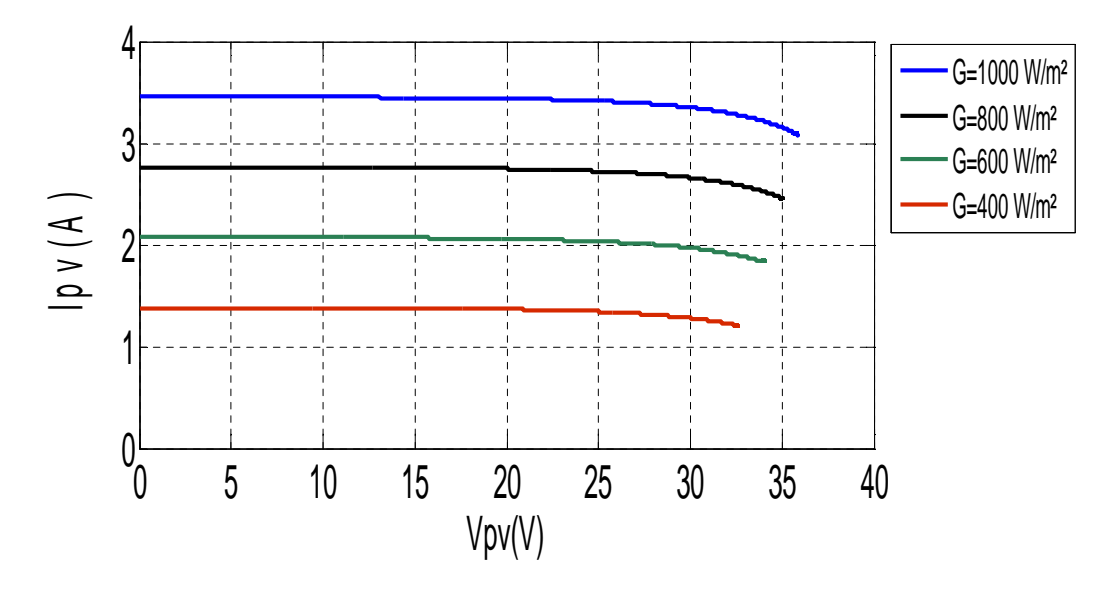

**Figure II.19 :** Réponse de l'algorithme P&O pour différentes variations de l'ensoleillement à température constante (Tc=25 °C)

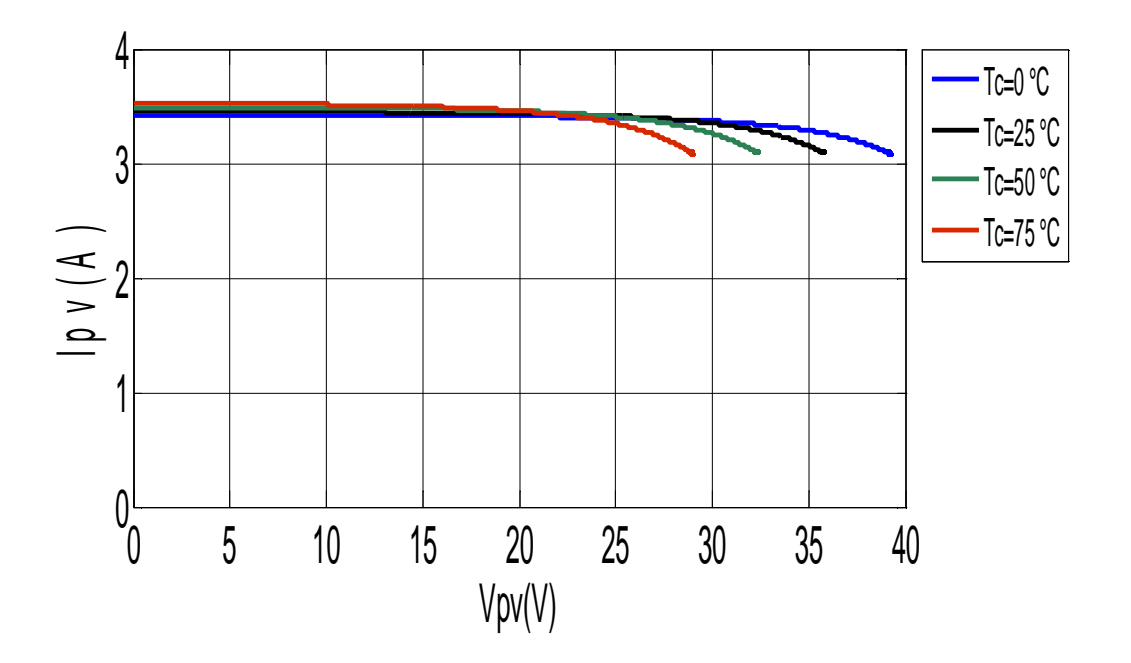

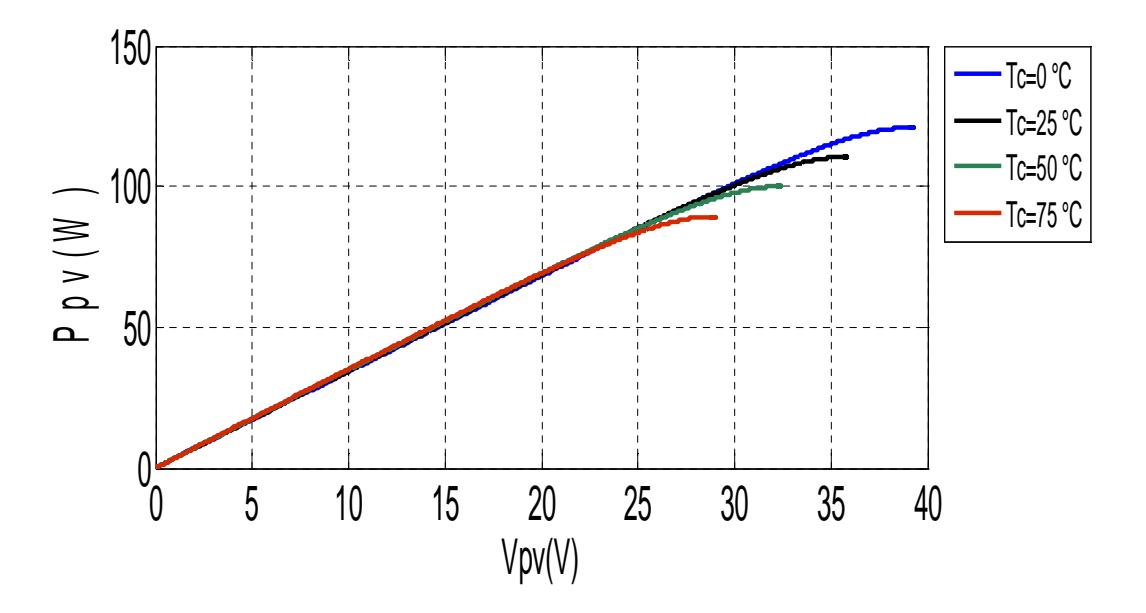

**Figure II.20 :** caractéristique  $P_{pv}(V_{pv})$  du générateur photovoltaïque avec la commande MPPT ( P&O) pour différentes valeurs de températures pour un ensoleillement constante (G=1000 W/m²)

Pour les deux tests on remarque toujours une convergence de la puissance vers le point de puissance maximale, le courant converge également vers un point qui correspond à la valeur de la puissance maximale.

En vue d'étudies les performances du système, en fonctionnement à puissance maximale avec la méthode P&O, un profil variable de l'éclairement et de température est appeliqué tel que c'est presenré sur les figures IV.21-22

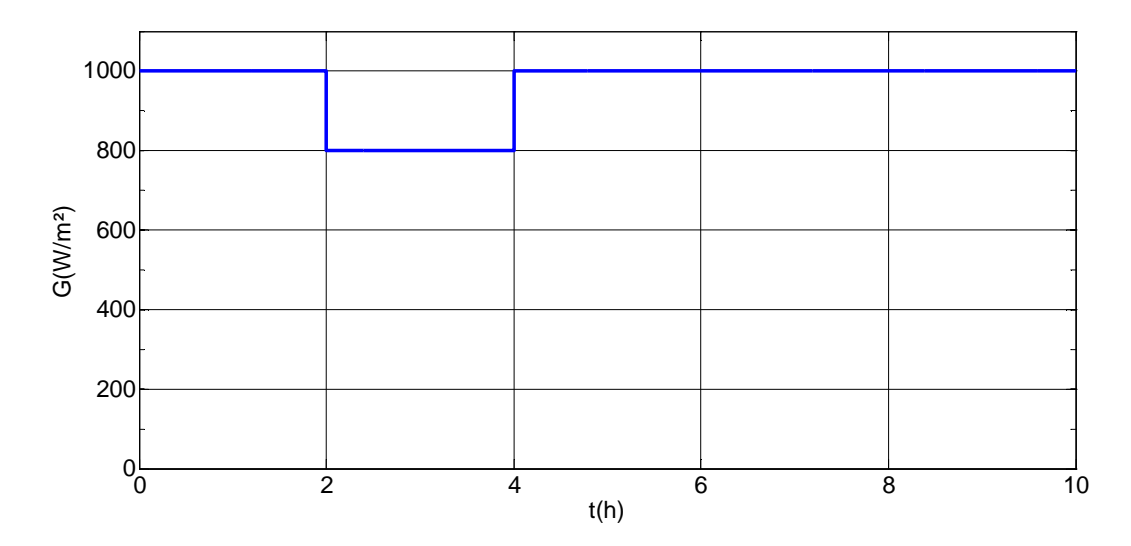

**Figure II.21 :** Variation de l'éclairement

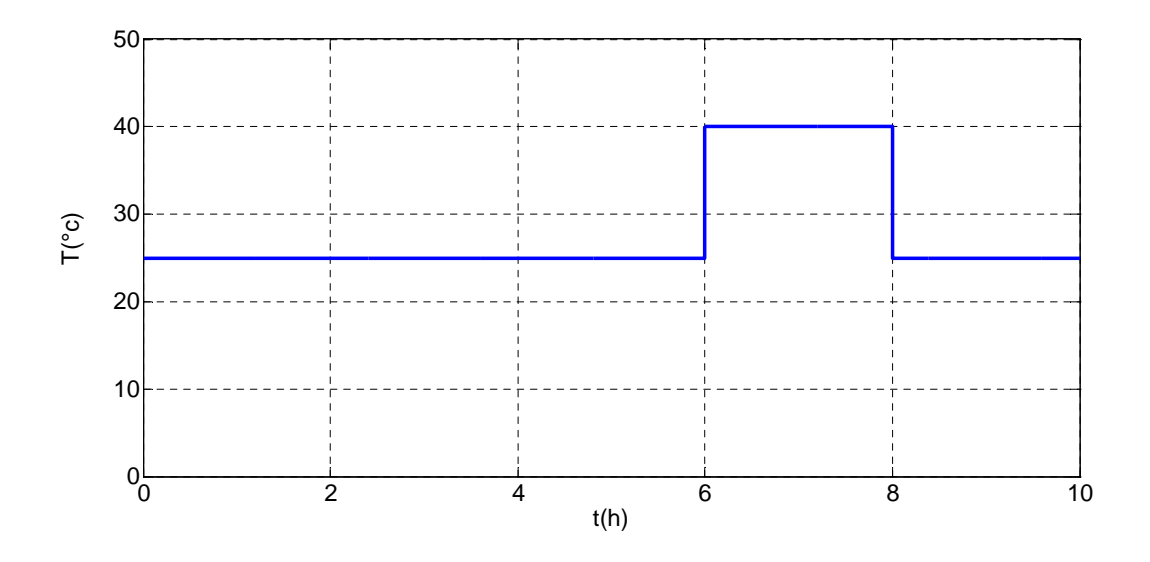

**Figure II.22 :** Variation de température

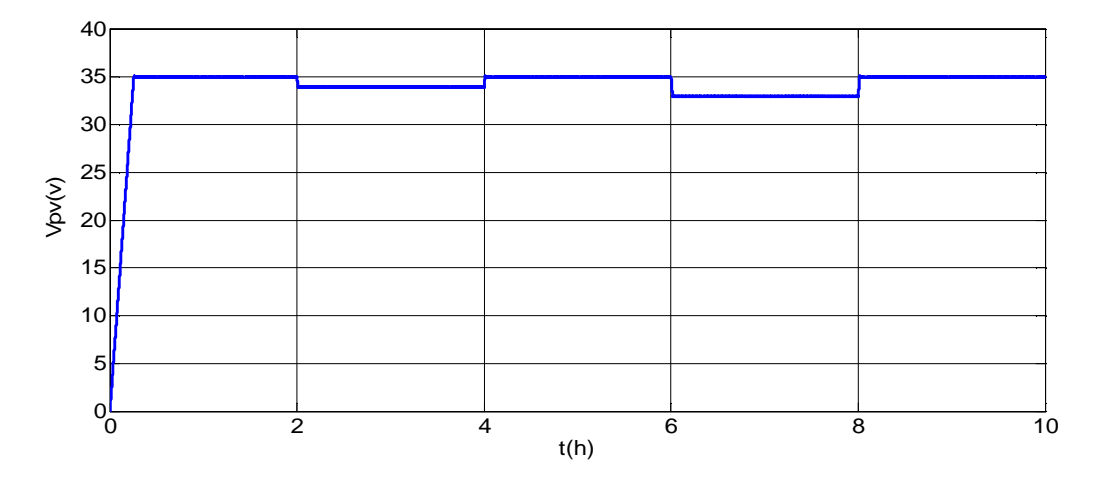

Figure II.23 : Allure de la tension photovoltaique V<sub>pv</sub>

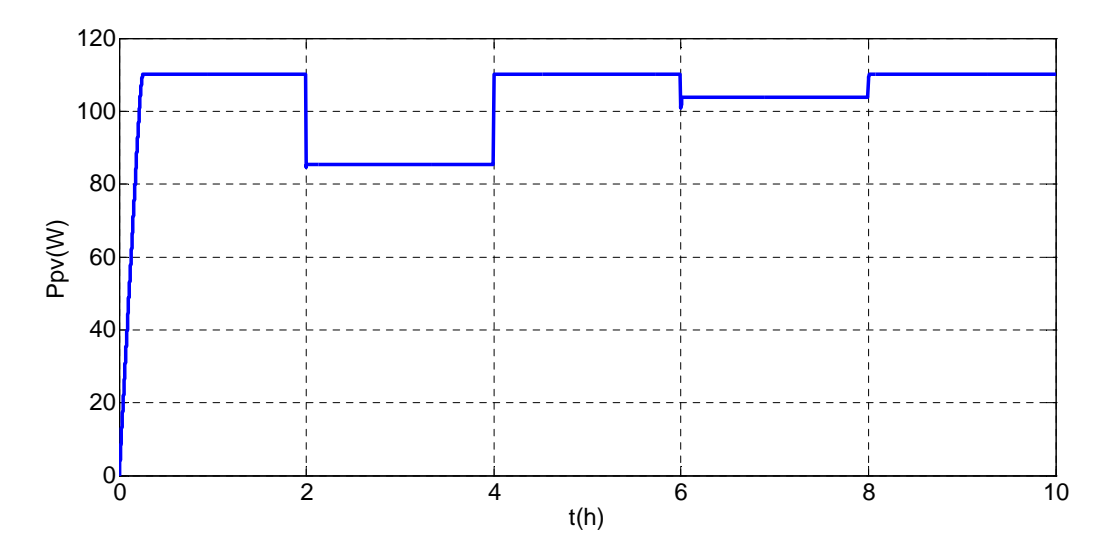

**Figure II.24** Allure de la puissance photovoltaique  $P_{pv}$ 

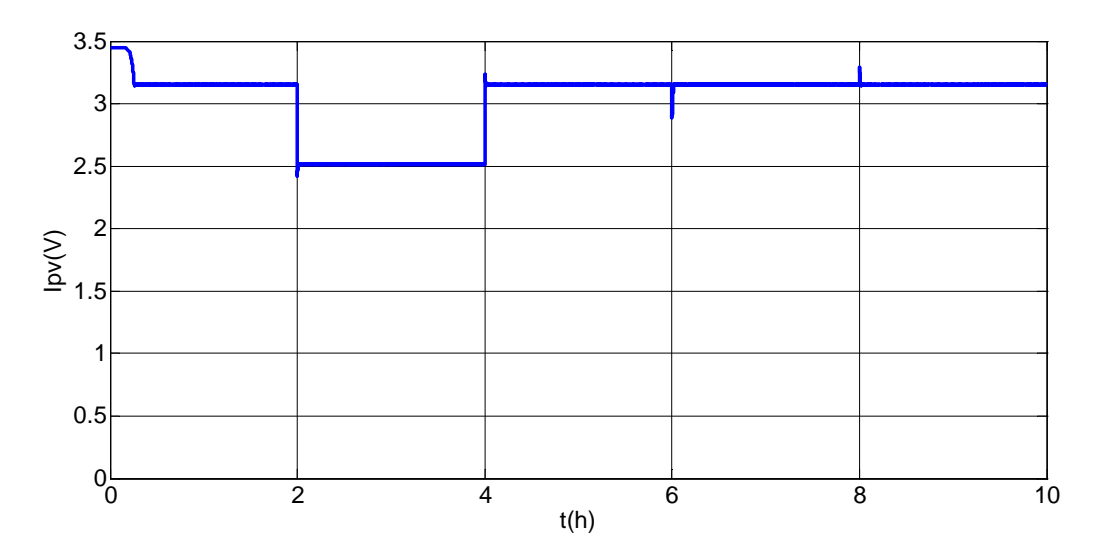

**Figure II.25** Allure de courant photovoltaique I<sub>pv</sub>

Le courant photovoltaïque varie aves la variation d'irradiation solaire et il varie légèrement avec la température figure (II.25).Variation de la température entraine des variations de la tension photovoltaïque et cette dernier varie légèrement avec l'ensoleillement figure (II.23). La puissance photovoltaïque est le produit du courant photovoltaïque et la tension photovoltaïque donc elle est variante avec l'ensoleillement et la température (II.24).

#### **II.3 Présentation de la chaine de conversion photovoltaïque avec stockage par batterie**

Cette partie sera consacrée à la simulation d'une chaine de conversion photovoltaïque avec stockage par batterie électrochimique. Le schéma de la conversion photovoltaïque est représenté par la figure (II.21)

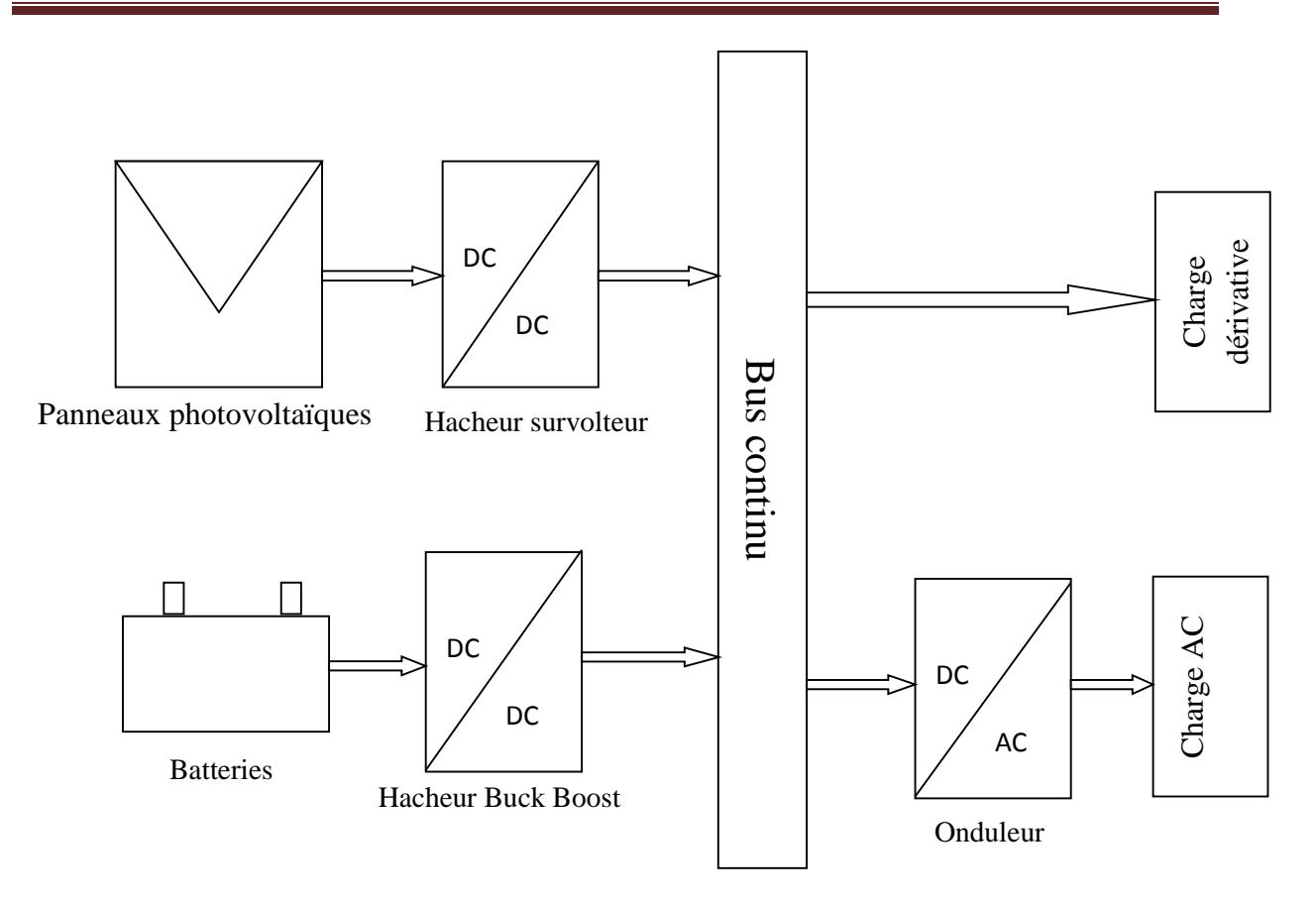

**Figure II.26** : Schéma du système photovoltaïque avec stockage.

Le système que l'on propose dans cette partie est constitué d'une source d'énergies photovoltaïque reliées au bus courant continu à travers d'un convertisseur statique, des batteries de stockage et une charge.

#### **II.4 Modélisation du système du stockage**

#### **II.4.1. Modèle de la batterie**

Il existe plusieurs modèles de batterie au plomb et leur mise en œuvre n'est pas aisée du fait de la prise en compte de plusieurs paramètres. Suivant les applications et les contraintes auxquelles elles sont soumises, les batteries réagissent différemment, et donc on ne trouve pas de modèle unique qui soit exact dans toutes les circonstances. Pour ne pas tomber dans un excès de complexité, nous utiliseront pour notre étude, le modèle R-C dit aussi model simple, qui nécessite pas d'identifications expérimentales de paramètres empiriques nécessaires à l'emploi des autres modèles couramment utilisés, et qui permet également le choix d'un simulateur à pas fixe dont le pas de calcul est adapté à la période de découpage des convertisseurs[**Sin 10]**.

Le model R-C comprend une fem E0 modélisant la tension à vide de la batterie, un condensateur modélisant la capacité interne de la batterie  $C_{bat}$  et une résistance interne  $R_{bat}$ .

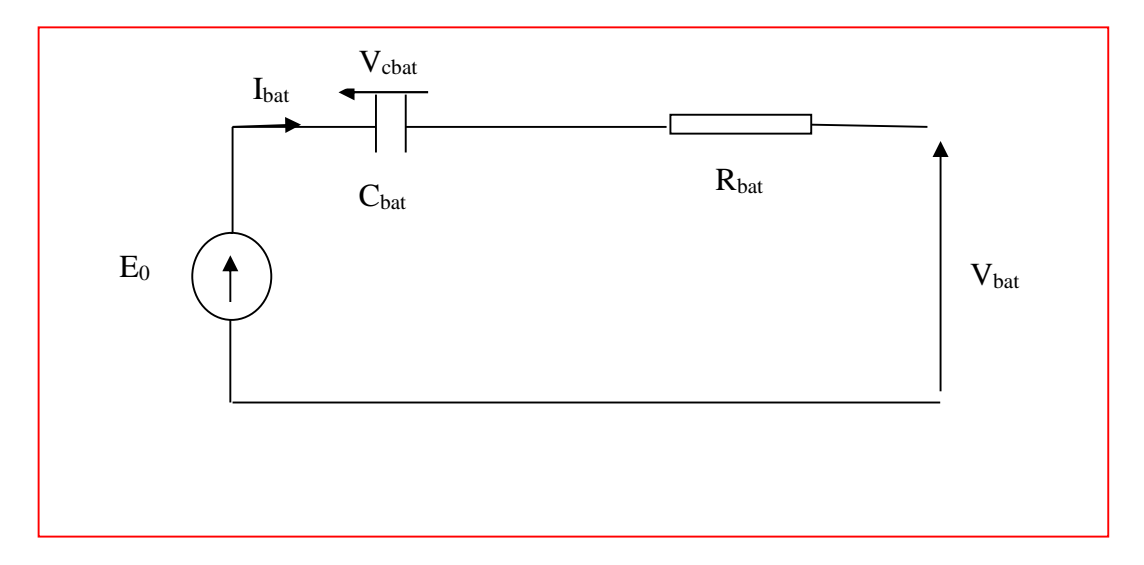

**Figure II.27 :** Modèle R-C de la batterie.

On a donc :

Vbat = E<sup>0</sup> − Rୠୟ୲∙ Ibat − Vcbat……………………………..(II.55)

On définit également l'état de charge (SOC) de la batterie par :

− 1 = ܥܱܵ Qౚ Cbat ………………..…………………………(II.56)

Avec :

 $C_{bat}$  la capacité (Ah) nominale de la batterie et  $Q_d$  la quantité de charge manquante par

rapport à Cbat **[Sin 10].**

#### **II.4.2.Modélisation de convertisseur Buck-boost**

Le convertisseur Buck-Boost est un inverseur de tension à stockage inductif, la tension en sortie est toujours de signe contraire à la tension en entrée [**Zao 09**]. Tandis que lorsque le transistor est fermée le courant dans l'inductance augmente, l'énergie est stockée, et quand le commutateur est ouvert la tension à travers l'inductance est renversée et l'énergie stockée se transfert vers la charge via la diode. Dans ce cas, l'équation de la tension aux bornes de la charge décrivant le fonctionnement en conduction continue est donnée comme suit :

V<sup>ୱ</sup> = ଵି V୧…………………………………………(II.57)

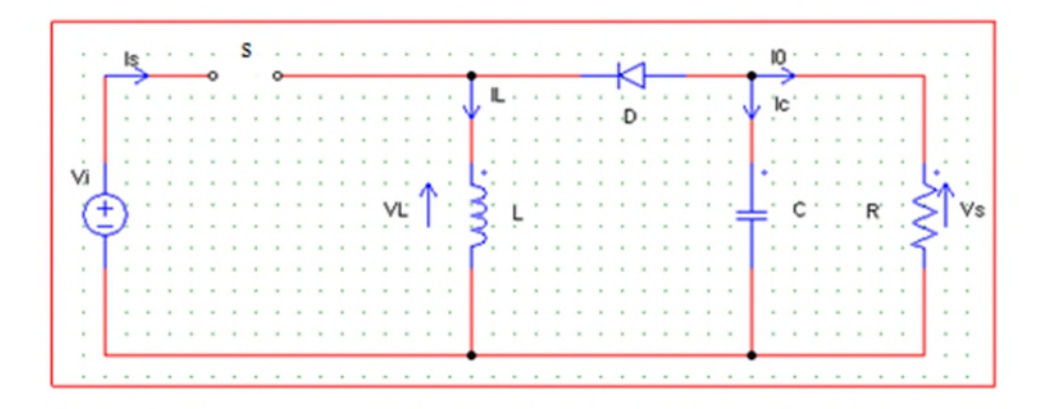

**Figure II.28 :** Hacheur survolteur-dévolteur

#### **II.5 Conclusion**

Dans ce chapitre, la modélisation de chaque composant de la chaine de conversion photovoltaïque a été élaborée a partir de modèles existants dans la littérature (champ PV, convertisseur, MPPT, les batteries); cette modélisation est une étape essentielle permet d'introduire un certain nombre de modèles puis évaluer la caractéristique de chaque élément de l'installation. Dans un système énergétique photovoltaïque, on désire toujours travailler au voisinage du point de puissance maximale MPP, afin de minimiser les pertes en énergie produite.

Globalement la simulation à permis d'évalues le comportement général de l'ensemble des composants. L'utilisation d'un régulateur MPPT permet de faire fonctionner les générateurs photovoltaïques à leur meilleur rendement. Les résultats obtenus semblent cohérents, montrent que le fonctionnement conjoint des éléments est possible, mais ne permettent pas encore de conclure sur la définition du système le plus préformant.
# **Chapitre III Modélisation et simulation du système éolien**

#### **III.1 Introduction**

Dans ce chapitre, on se propose de modéliser une chaîne de conversion éolienne à vitesse variable, qui intègre une génératrice asynchrone à cage d'écureuil. L'étude du système se décompose en trois parties :

La première partie concerne la modélisation, on s'intéresse à la zone de fonctionnement à vitesse mécanique variable, le but est de mettre le ratio de vitesse  $(\lambda)$  à son point optimale dont l'objectif d'extraire le maximum de puissance générée.

La deuxième partie est dédiée à la modélisation et de la commande directe de couple (DTC) de la machine asynchrone.

# **III.2 Modélisation et dispositif de commande d'un système éolien à base de la machine asynchrone à cage d'écureuil**

La modélisation de l'éolienne exige la modélisation du vent, du comportement aérodynamique des pâles, du système mécanique de transmission et du générateur électrique.

Le schéma synoptique étudié dans ce travail est présenté sur la figure (III.1). Il s'agit d'une turbine éolienne, d'une machine asynchrone, un convertisseur statique. Ce système alimente une charge autonome.

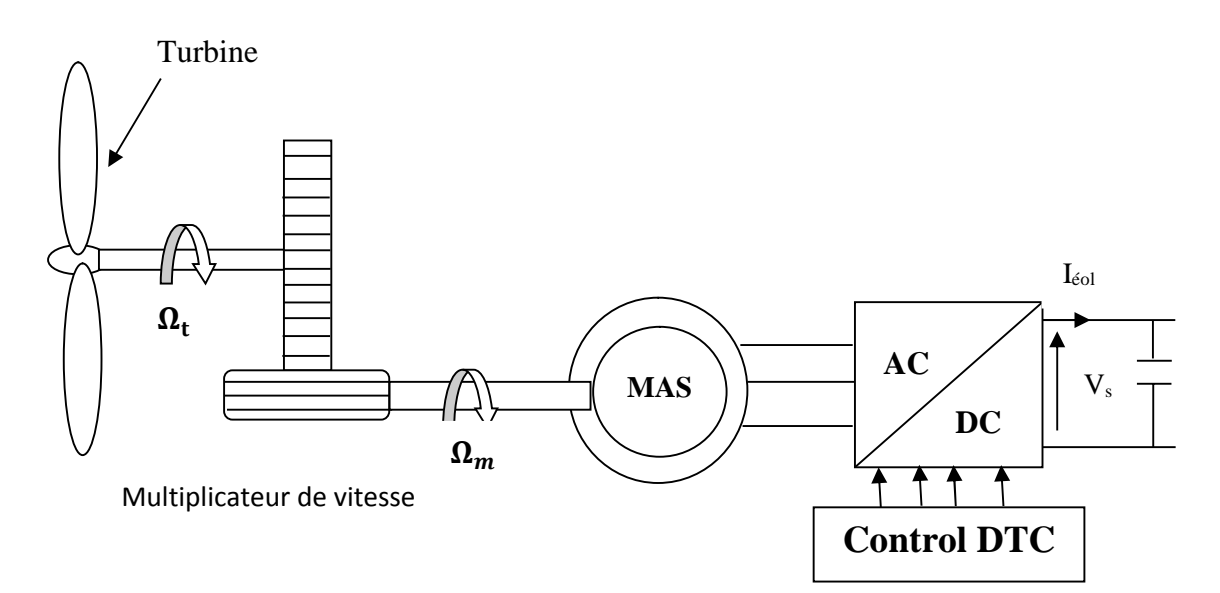

**Figure III.1 :** Schéma synoptique du système éolien

#### **III.2.1 Modélisation de la vitesse de vent**

Le vent est variable dans l'entrée du système éolien. Sa mesure exacte au niveau de moyeu est assez complexe. Cependant, le vent peut être représenté par une grandeur aléatoire définie par des paramètres statistiques. Des nombreux travaux sur la modélisation du vent à déjà fait. La vitesse du vent est généralement représentée pas la fonction (III.1) suivante

VV=f(t)……………………………………………………(III.1)

#### **III.2.2 Modélisation de la turbine**

La turbine éolienne est un dispositif qui transforme l'énergie cinétique du vent en énergie mécanique. A partir de l'énergie cinétique des particules de la masse d'air en mouvement passant par la section de la surface active S de la voilure. [**Bel 10**], [**Adj 09**]

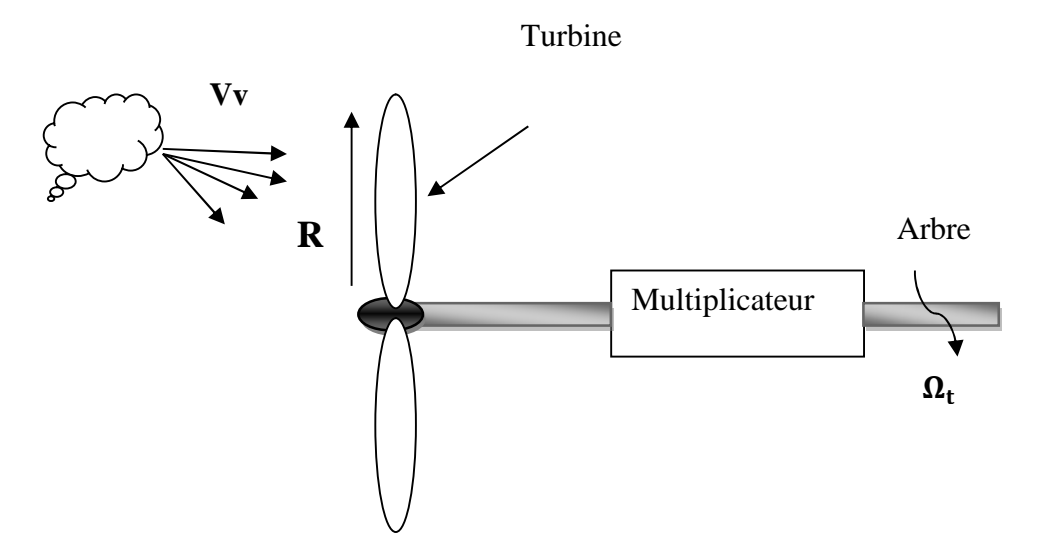

**Figure III.2 :** Système de la turbine à modéliser

Pour simuler la turbine, on utilisera du couple associée à la caractéristique  $C_p$  ( $\lambda$ ), le couple de la turbine est alors déterminé par la relation suivante:

T୲= ଵ ଶ C୮ρS ୴౬ య ୋΩ …………………………………………..(III.2)

 $A$ vec :  $S = \pi R_t^2$ 

L'expression du coefficient de puissance de la turbine, est généralement d écrit par un polynôme, issu de l'interpolation des points en provenance des mesures.

Le tracé de la turbine choisie est représenté sur la figure(III.3) suivante :

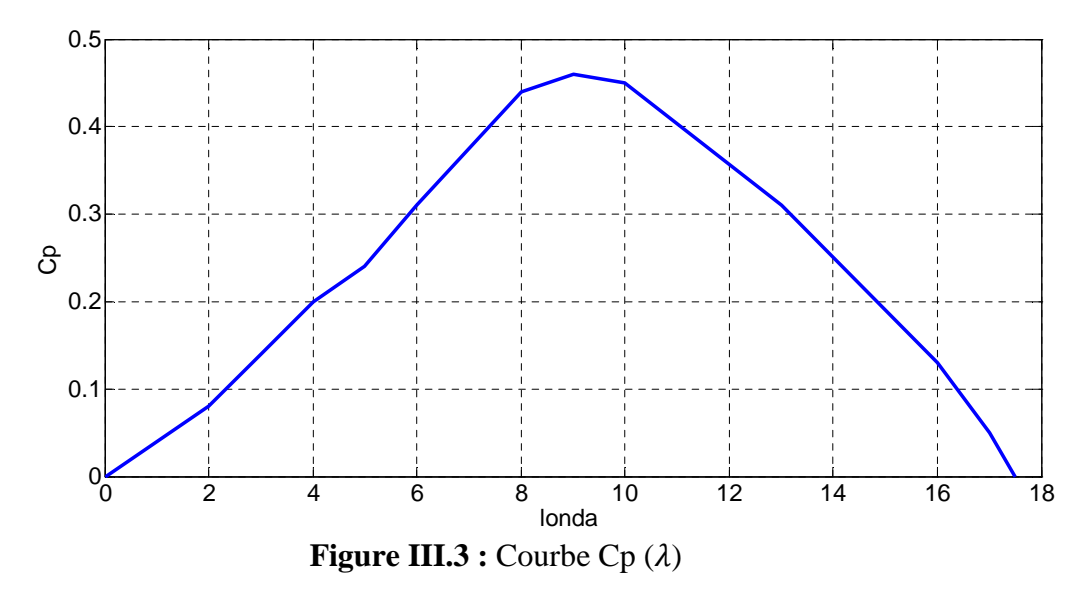

#### **III.2.3 Modèle des pâles**

La puissance cinétique du vent est donnée par [**Sai 04**]

P<sup>୴</sup> = ρ.ୗ.<sup>౬</sup> య <sup>ଶ</sup> ………..………………….………………(III.3)

La turbine permet de convertir l'énergie aérodynamique du vent en énergie mécanique.

Son couple aérodynamique  $T_{\rm aero}$  est donné par l'expression suivante :

Tୟୣ୰୭ = ଵ ଶ∗ஐ౪ C୮.S. ρ. V<sup>୴</sup> ଷ…………………..…………..(III.4)

La puissance aérodynamique apparaissant au niveau du rotor de la turbine s'écrit comme suit :

Pୟୣ୰୭ = C୮. P<sup>୴</sup> = C୮. .ୗ.౬ య <sup>ଶ</sup> ……………………………(III.5)

- $\bullet$   $\Omega_t$ : la vitesse de la turbine.
- ρ: est la densité de l'air.
- S : est l'aire balayée par la turbine.
- V<sup>V</sup> : la vitesse du vent.
- C<sup>p</sup> est le coefficient qui caractérise le rendement aérodynamique de la turbine. Il dépend des dimensions de la pâle, le ratio de la vitesse  $(\lambda)$  el l'angle d'orientation de la pâle $\beta$ .

Le ratio de vitesse  $\lambda$  est défini comme le rapport entre la vitesse linéaire de la turbine  $\Omega_t$  et la vitesse du vent, son expression est donnée comme suit :

λ = ஐ౪.ୖ …………….……..…………………………(III.6)

#### **III.2.4 Le multiplicateur de vitesse**

La tache principale du multiplicateur de vitesse est d'adapter la vitesse de rotation de la turbine à celle de la génératrice, donc la puissance captée par la turbine est transmise à la génératrice [**Idj 05**]. Les vitesses mécaniques de la turbine et celle de la génératrice sont liées par la relation suivante :

Ω<sup>௧</sup> = Ωౣ ୋ …………………………………………………(III.7)

Les couples sur l'arbre lent et sur l'arbre rapide sont exprimés par la relation suivante :

Cୣ୫ = େ±౨ ୋ ………………………………………………(III.8)

Avec :

- G : Le gain du multiplicateur.
- Cem : Le couple électromagnétique développé par la génératrice asynchrone.
- $\bullet$  C<sub>t</sub>: Le couple développé par la turbine sous l'action du vent.
- $\Omega_{\rm m}$  : La vitesse mécanique de la génératrice.
- $\Omega_t$ : la vitesse de la turbine.

#### **III.2.5 Equation dynamique de l'arbre de transmission**

Avec la présence du multiplicateur, l'équation dynamique de l'arbre est donnée par [**Bel 10**], [**Bou 11**] :

J ୢΩౣ ୢ౪ + FΩ<sup>୫</sup> = C<sup>୫</sup> − C<sup>୲</sup> (Jୱ+ F)Ω<sup>୫</sup> = Tୣ୫ − T୲………………….(III.9)

Avec

- J : Inertie totale de l'arbre de transmission.
- F : le coefficient de frottement dynamique.

Le schéma du modèle de la turbine est donné par les équations (III.2),(III.9)et les équations suivantes :

$$
C_{em} = \frac{C_t}{G}
$$
,  $\Omega_t = \frac{\Omega_m}{G}$ ,  $\lambda = \frac{\Omega_t R_t}{V_v}$ 

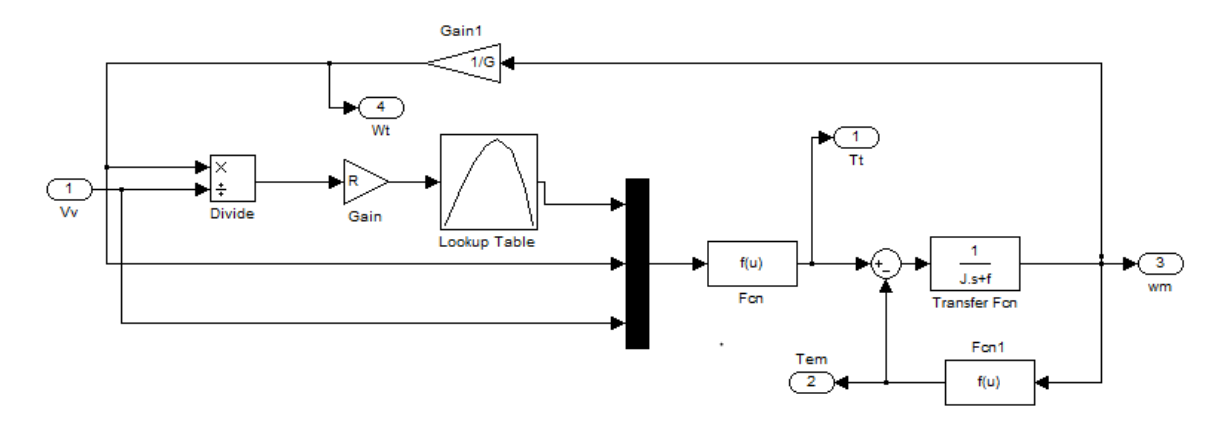

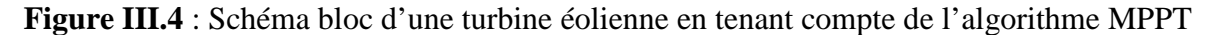

#### **III.3 Modélisation de la génératrice asynchrone à cage d'écureuil**

Grâce aux nombreux avantages qu'elle présente par rapport aux autres type de machines électriques (robustesse, maintenance, prix), la asynchrone à cage devient intéressante pour être couplé à une turbine éolienne.

La modélisation de la machine asynchrone à cage a déjà fait l'objet de nombreux travaux [**Idj 05**], ans le cadre de notre étude, nous disposant d'une génératrice asynchrone à cage, une éolienne à axe horizontal, à vitesse variable à pales fixes.

#### **III.3.1 Modèle mathématique de la génératrice asynchrone**

Contrairement aux autres moyens traditionnels de production d'énergie électrique où l'alternateur synchrone est largement utilisé, c'est la génératrice asynchrone à cage d'écureuil qui équipe actuellement une grande partie des éoliennes installées dans le mande. La plupart des applications utilisant la machine asynchrone sont destinées à un fonctionnement en moteur, mais cette machine est tout à fait réversible et ses qualités de robustesse et de faible coût ainsi que l'absence de balais ou de contacts glissants sur des bagues la rendent tout à fait appropriée pour l'utilisation dans les conditions parfois extrêmes que présente l'énergie éolienne **[poi 03]**.

Pour mener à bien la modélisation de la machine, certaines hypothèses simplificatrices ont été faites **[Idj 05]**.

- L'entrefer est supposé à épaisseur constante;
- L'effet des encoches est négligé;
- L'induction dans l'entrefer est supposée à répartition sinusoïdale;
- La distribution spatiale des forces magnétomotrices d'entrefer est supposée sinusoïdale;
- Les pertes ferromagnétiques sont négligées (pas de courants de FOUCAULT ni d'hystérésis) ;
- Les pertes mécaniques sont négligées;
- L'influence de l'effet de peau est négligée;
- Les variations des caractéristiques dues à l'échauffement ne sont pas prises en compte;
- La cage d'écureuil est remplacée par un bobinage triphasé rotorique équivalent.

#### **III.3.2 Equation générale de la machine asynchrone**

Les équations générales de la machine à cage d'écureuil dans un repère triphasé s'écrivent :

[Vୱୟୠୡ ] = [R<sup>ୱ</sup> ] ∙ [Iୱୟୠୡ ] + ୢ ୢ୲ [∅ୱୟୠୡ ]……………………………(III.10)

[V୰ୟୠୡ ] = 0 = [R୰ ] ∙ [I୰ୟୠୡ ] + ୢ ୢ୲ [∅୰ୟୠୡ ]…….…………………(III.11)

On spécifie respectivement les vecteurs ou paramètres statoriques pas l'indice s et rotoriques par l'indice r. Les indices abc indique le triphasé. Les paramètres  $R_s$  et  $R_r$ représentent respectivement les résistances statoriques et rotoriques par phase.

Les vecteur [V], [I] et [∅] sont les vecteur tensions, courants et flux de chacune des armatures.

Avec :

$$
\begin{bmatrix} V_s \end{bmatrix} = \begin{bmatrix} V_{sa} \\ V_{sb} \\ V_{sc} \end{bmatrix}
$$

$$
\begin{bmatrix} V_r \end{bmatrix} = \begin{bmatrix} V_{ra} \\ V_{rb} \\ V_{rc} \end{bmatrix}
$$

Respectivement les vecteurs des tensions statoriques et rotoriques.

$$
\begin{bmatrix} I_{\text{sabc}} \end{bmatrix} = \begin{bmatrix} I_{\text{sa}} \\ I_{\text{sb}} \\ I_{\text{sc}} \end{bmatrix}
$$

$$
\begin{bmatrix} I_{\text{rabc}} \end{bmatrix} = \begin{bmatrix} I_{\text{ra}} \\ I_{\text{rb}} \\ I_{\text{rc}} \end{bmatrix}
$$

Respectivement les vecteurs des courants statoriques et rotoriques.

$$
[\emptyset_{\text{sabc}}] = \begin{bmatrix} \emptyset_{\text{sa}} \\ \emptyset_{\text{sb}} \\ \emptyset_{\text{sc}} \end{bmatrix}
$$

$$
[\emptyset_{\text{rabc}}] = \begin{bmatrix} \emptyset_{\text{ra}} \\ \emptyset_{\text{rb}} \\ \emptyset_{\text{rc}} \end{bmatrix}
$$

Respectivement les vecteurs des flux statoriques et rotoriques.

$$
[\mathbf{R}_{s}] = \begin{bmatrix} \mathbf{R}_{s} & 0 & 0 \\ 0 & \mathbf{R}_{s} & 0 \\ 0 & 0 & \mathbf{R}_{s} \end{bmatrix}
$$

$$
[\mathbf{R}_{r}] = \begin{bmatrix} \mathbf{R}_{r} & 0 & 0 \\ 0 & \mathbf{R}_{r} & 0 \\ 0 & 0 & \mathbf{R}_{r} \end{bmatrix}
$$

Respectivement les matrices des résistances statoriques et rotoriques.

Sachant que les différents flux de la machine s'expriment en fonction des inductances de la manière suivante :

[∅ୱୟୠୡ ] = [L<sup>ୱ</sup> ] ∙ [Iୱୟୠୡ ] + [M୰ୱ (θ)] ∙ [I୰ୟୠୡ ]……………….(III.12)

[∅୰ୟୠୡ ] = [L୰ ] ∙ [I୰ୟୠୡ ] + [Mୱ୰ (θ)] ∙ [Iୱୟୠୡ ]….……………(III.13)

Avec :

$$
\begin{bmatrix} L_s \end{bmatrix} = \begin{bmatrix} L_s & M_s & M_s \\ M_s & L_s & M_s \\ M_s & M_s & L_s \end{bmatrix} \hspace{3cm} \begin{bmatrix} L_r \end{bmatrix} = \begin{bmatrix} L_r & M_r & M_r \\ M_r & L_r & M_r \\ M_r & M_r & L_r \end{bmatrix}
$$

Ls, Lr : inductances propre stator et du rotor.

$$
[\mathbf{M}_{\rm sr}] = [\mathbf{M}_{\rm rs}]^{\rm t} = \mathbf{M}_{\rm max} \cdot \begin{bmatrix} \cos(\theta) & \cos\left(\theta + \frac{2\pi}{3}\right) & \cos\left(\theta - \frac{2\pi}{3}\right) \\ \cos\left(\theta - \frac{2\pi}{3}\right) & \cos(\theta) & \cos\left(\theta + \frac{2\pi}{3}\right) \\ \cos\left(\theta + \frac{2\pi}{3}\right) & \cos\left(\theta - \frac{2\pi}{3}\right) & \cos(\theta) \end{bmatrix}
$$

 $[M_{sr}]$  : La matrice des inductances stator-rotor.

θ : La position absolue entre deux axes magnétiques.

 $M_{\text{max}}$ : représente la valeur maximale d'inductance mutuelle stator-rotor obtenue lorsque les bobinages sont en regard l'un de l'autre.

La modélisation de la MAS passe par la transformation d'un système triphasé au système biphasé et inversement. Et pour des raisons de simplicité, il est classique d'exprimer les différentes équations de la machine asynchrone dans un repère diphasé tournant « dqo »

Dans ce cas, on utilise la transformation de Park. Cette dernière, normée, assure l'invariance de la puissance instantanée entre les repères triphasés et « dqo ».

En choisissant un repère dqo diphasé, l'axe d peut être repéré par :

θs : l'angle électrique par rapport à l'axe de la phase « a » du stator;

θr : l'angle électrique par rapport à l'axe de la phase « a » du rotor.

θ : l'angle électrique entre l'axe rotorique et l'axe statorique.

Les deux angles sont liés par la relation suivante :

θ = θୱ− θ୰ = p ∙ θ……………………………(III.14)

Où

θ: est la position mécanique de l'axe rotorique par rapport à l'axe statorique,

p : nombre de paires de pôles.

Les différents axes sont illustrés sur la figure (III.4).

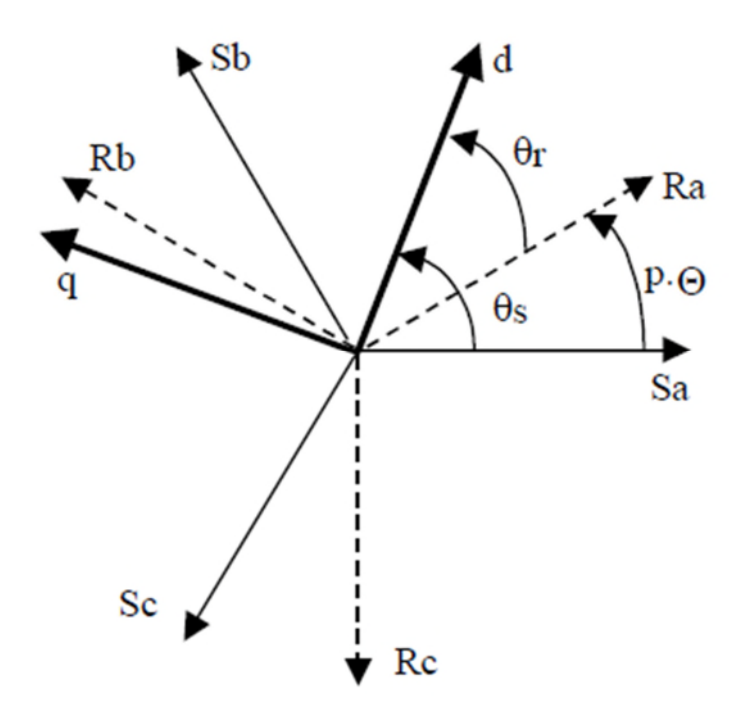

**Figure III.5 :** Les différents systèmes d'axes utilisés

En appliquant alors la transformation de Park aux équations statoriques avec un angle de rotation  $\theta$ s, on aboutit aux expressions suivantes dans le repère dq:

Vୱୢ = R<sup>ୱ</sup> ∙ Iୱୢ − ୢ౩ ୢ୲ φୱ୯ + ୢ౩ౚ ୢ୲ ………………………………(III.15)

Vୱ୯ = R<sup>ୱ</sup> ∙ Iୱ୯ − ୢ౩ ୢ୲ φୱୢ + ୢ౩౧ ୢ୲ ………………………………(III.16)

Vୱ୭ = R<sup>ୱ</sup> ∙ Iୱ୭ + ୢ౩ ୢ୲ …………………………………………(III.17)

# De même, en l'appliquant aux équations rotoriques avec un angle de θr, on obtient les équations rotoriques dans le repère dq:

V୰ୢ = 0 = R୰ ∙ I୰ୢ − ୢ౨ ୢ୲ φ୰୯ + ୢ౨ౚ ୢ୲ ……………………..(III.18)

V୰୯ = 0 = R୰ ∙ I୰୯ − ୢ౨ ୢ୲ φ୰୯ + ୢ౨౧ ୢ୲ ………..……………(III.19)

V୰୭ = R୰ ∙ I୰୭ + ୢ౨ ୢ୲ ……………………….…………….(III.20)

En supposant le système parfaitement équilibré, les équations (III.17) et (III.20) qui correspondent aux composantes homopolaires, sont identiquement nulles.

Suite à l'hypothèse de linéarité des matériaux, les flux statoriques et rotoriques

s'expriment dans le repère de PARK, en fonction des courants, par la relation matricielle suivante **[Idj 05]**

൦ φୱୢ φୱ୯ φ୰ୢ φ୰୯ ൪= ൦ Lୱ 0 M 0 0 Lୱ 0 M M 0 0 M L୰ 0 0 L୰ ൪∙ ⎣ ⎢ ⎢ ⎡ Iୱୢ Iୱ୯ I୰ୢ I୰୯⎦ ⎥ ⎥ ⎤ …………………………(III.21)

Avec :

 $L_s = l_s + M$  : Inductance cyclique statorique.

 $L_r = l_r + M$  : Inductance cyclique rotorique.

L<sup>s</sup> : Inductance de fuite statorique.

 $L_r$ : Inductance de fuite rotorique.

 $M_{sr} = M_{rs} = \frac{3}{2} +$  $\frac{3}{2} + M_0$ : Inductance mutuelle cyclique stator rotor.

L'expression du couple électromagnétique dans le repère de PARK est donnée par :

ቊ Tୣ୫ = p ∙ Mୱ୰൫Iୱ୯I୰ୢ − IୱୢI୰୯൯ Tୣ୫ = p൫φୱୢIୱ୯ − φୱ୯Iୱୢ൯ ……………………….(III.22)

#### **III.3.3 Choix de repère (dq)**

En pratique, il existe trois types de référentiel, le choix du référentiel se fait selon le problème à étudier.

 $\omega$ =0 : correspond au référentiel stator.

 $ω= ω<sub>r</sub>$ : correspond au référentiel lié au rotor.

ω= ως : correspond au référentiel lié au champ tournant.

Dans notre travail on utilise le référentiel lié ou stator :

 $\omega$ =0, on obtient :

$$
\begin{cases}\nV_{sd} = R_s I_{sd} + \frac{d}{dt} \varphi_{sd} \\
V_{sq} = R_s I_{sq} + \frac{d}{dt} \varphi_{sq}\n\end{cases}
$$
 (III.23)

$$
\begin{cases}\nV_{\rm rd} = R_{\rm r}I_{\rm sd} + \omega_{\rm r}\varphi_{\rm rq} + \frac{d}{dt}\varphi_{\rm sd} = 0\\ \nV_{\rm rq} = R_{\rm r}I_{\rm rq} - \omega_{\rm r}\varphi_{\rm rd} + \frac{d}{dt}\varphi_{\rm rq} = 0\n\end{cases} \tag{III.24}
$$

En remplaçant les flux par leur expression en fonction des courants statorique et rotoriques (relation (III.21) on aura le système matriciel suivant :

൦ Vୱୢ Vୱ୯ 0 0 ൪= ൦ R<sup>ୱ</sup> 0 0 0 0 R<sup>ୱ</sup> 0 0 0 −ω୰M ω୰M 0 Rୖ −ω୰L୰ ω୰L୰ R୰ ൪∙ ⎣ ⎢ ⎢ ⎡ Iୱୢ Iୱ୯ I୰ୢ I୰୯⎦ ⎥ ⎥ ⎤ + ൦ L<sup>ୱ</sup> 0 M 0 0 L<sup>ୱ</sup> 0 M M 0 0 M L୰ 0 0 L୰ ൪∙ ⎣ ⎢ ⎢ ⎢ ⎢ ⎢ ⎡ ୢ୍౩ౚ ୢ୲ ୢ୍౩౧ ୢ୲ ୢ୍౨ౚ ୢ୲ ୢ୍౨౧ ୢ୲ ⎦ ⎥ ⎥ ⎥ ⎥ ⎥ ⎤ ………………….……………….(III.25)

Tel que :

 $M = M_{sr} = M_{rs}$ : Inductance mutuelle cyclique stator rotor.

Après la résolution de ce système d'équations matricielles, on obtient les expressions des courants statoriques et rotoriques suivants :

$$
\begin{aligned}\n\int_{\frac{dl_{sd}}{dt}}^{\frac{dl}{dt}} &= \frac{1}{L_s} \Big[ V_{sd} - M \frac{dl_{rd}}{dt} - R_s \cdot I_{sd} \Big] \\
\frac{dl_{sq}}{dt} &= \frac{1}{L_s} \Big[ V_{sq} - M \frac{dl_{rq}}{dt} - R_s \cdot I_{sq} \Big] \\
\int_{\frac{dl_{rd}}{dt}}^{\frac{dl_{rd}}{dt}} &= \frac{1}{L_r} \Big[ R_r \cdot I_{rd} - M \frac{dl_{sd}}{dt} - \omega_r \Big( L_r \cdot I_{rq} + M \cdot I_{sq} \Big) \Big] \\
\frac{dl_{rq}}{dt} &= \frac{1}{L_r} \Big[ R_r \cdot I_{rq} - M \frac{dl_{sq}}{dt} + \omega_r \Big( L_r \cdot I_{rd} + M \cdot I_{sd} \Big) \Big] \n\end{aligned}
$$
\n(III.27)

#### **III.3.4 Transformation de Concordia**

La transformation de Concordia permet de décomposer un système triphasé en un système diphasé plus un dit homopolaire. Ce dernier est découplé du premier et ne contribue pas à la conservation de l'énergie dans la machine. On peut donc grâce à cette transformation réduire l'étude de la machine triphasée à celle d'une machine diphasée et d'un circuit homopolaire (celui-ci pouvant être simplement ignoré dans certains cas). Il existe deux transformée vers le repère (α, β) :

La transformation de Clarke conserve l'amplitude mais pas la puissance ni le couple.

La transformation de Concordia qui conserve la puissance mais pas l'amplitude des grandeurs de phases.

On choisit la transformation de Concordia pour sa conservation de puissance et pour les transformations directes et inverses.

Soit X (a, b, c) la grandeur triphasée équilibrée,  $X(α, β, α)$  la grandeur diphasée équilibrée donnée par la transformations de Concordia [**Ram 10**].

X,ஒ,<sup>୭</sup> = X Xஒ X୭ = T Xୟ Xୠ Xୡ ൩= T ∙ X,ஒ,୭………………………(III.28) ܶ = ඨ 2 3 ⎣ ⎢ ⎢ ⎢ ⎢ ⎢ ⎡ 1 − 1 2 − 1 2 0 √3 2 − √3 2 1 √2 1 √2 1 √2 ⎦ ⎥ ⎥ ⎥ ⎥ ⎥ ⎤

En appliquant cette transformée aux équations électriques et magnétiques, on aura :

• Pour le stator :

$$
\begin{cases}\nV_{s\alpha} = R_s I_{s\alpha} + \frac{d\varphi_{s\alpha}}{dt} \\
V_{s\beta} = R_s I_{s\beta} + \frac{d\varphi_{s\beta}}{dt} \n\end{cases} \tag{III.29}
$$

$$
\begin{cases} \varphi_{s\alpha} = L_s I_{s\alpha} + M \cdot I_{r\alpha} \\ \varphi_{s\beta} = L_s I_{s\beta} + M \cdot I_{r\beta} \end{cases}
$$
 (III.30)

• Pour le rotor :

$$
\begin{cases}\nV_{r\alpha} = R_r I_{r\alpha} + \frac{d\varphi_{r\alpha}}{dt} = 0\\ V_{r\beta} = R_r I_{r\beta} + \frac{d\varphi_{r\beta}}{dt} = 0\n\end{cases} \tag{III.31}
$$

$$
\begin{cases} \phi_{r\alpha} = L_r I_{r\alpha} + M \cdot I_{r\alpha} \\ \phi_{r\beta} = L_r I_{r\beta} + M \cdot I_{r\beta} \end{cases} \tag{III.32}
$$

#### **III.4 Modélisation du redresseur MLI**

Le redresseur est un convertisseur statique qui assure la transformation d'énergie d'une source alternative en énergie continu, comme le montre le schéma ci-dessous :

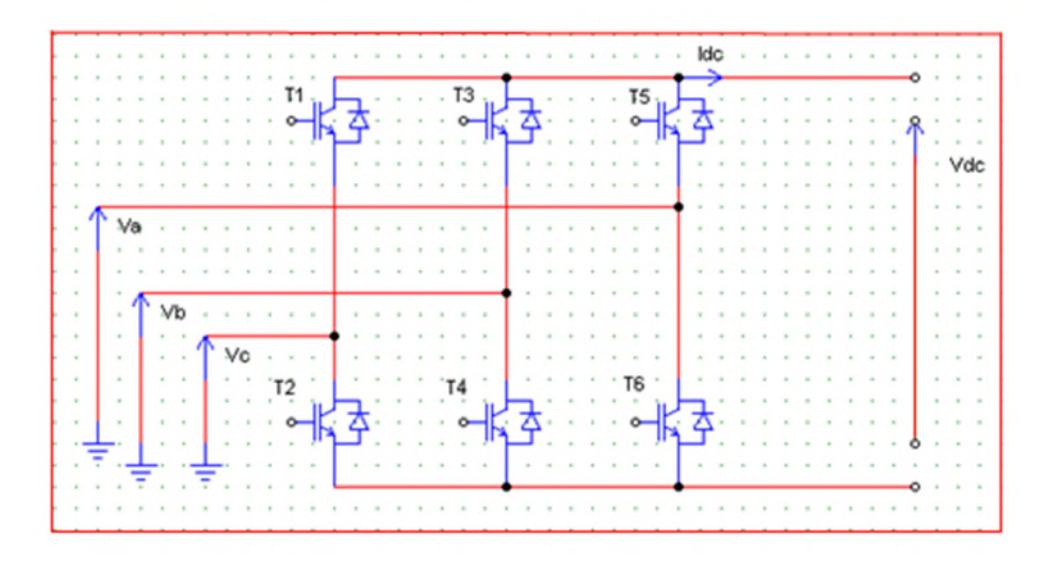

**Figure III.6** : Schéma du redresseur MLI

La matrice de connexion du redresseur est donnée par l'équation matricielle suivante :

 Vୟ୰ Vୠ୰ Vୡ୰ ൩ൌ ౚౙ ଷ −2 1 1 1 −2 1 1 1 −2 ൩ Sୟ Sୠ Sୡ ൩……….………………..(III.33)

Iୢୡ = SୟIୱୟ + SୠIୱୠ + SୡIୱୡ……………………………….(III.34)

Avec :

 $V_{\text{ar}}$ ,  $V_{\text{br}} V_{\text{cr}}$ : Tensions statoriques [V]

 $V_{dc}$ , est la tension redressée [V] ;

I<sub>dc</sub>, est le courant modulé par le redresseur [A] ;

 $S_a$ ,  $S_b$ ,  $S_c$  Sont les fonctions logiques correspondant à l'état de l'amorçage.

#### **III.6 Contrôle direct du couple de la génératrice asynchrone**

La commande directe de couple (Direct Torque Control) DTC est un type de commande vectorielle pour un onduleur de tension alimentant une machine asynchrone. Son objectif est de réguler le flux statorique et le couple électromagnétique sans disposer de mesures de vitesse, de flux ou de couple. Les seules mesures utilisées sont les tensions et les courants alimentant le stator de la machine. Le flux et le couple sont entièrement estimés à partir de ces mesures.

La DTC consiste à commander directement la fermeture et l'ouverture des interrupteurs de l'onduleur selon l'évolution des valeurs du flux statorique et de couple électromagnétique de la machine.

Dans notre étude, nous nous proposons d'appliquer cette stratégie de contrôle à la génératrice asynchrone connectée à un redresseur à MLI débitant sur une charge autonome.

# **III.6.1 Caractéristiques principales de la commande directe du couple [Idj 05]**

Dans une commande (DTC), il est recommandé d'utiliser une fréquence de calcul élevée afin de réduire les oscillations du couple provoquées par les régulateurs à hystérésis.

Cette condition se traduit par la nécessité de faire appel à des calculateurs de haute performance afin de satisfaire aux conditions de calculs en temps réel.

Les caractéristiques générales d'une commande directe de couple sont :

- La commande directe du couple et du flux à partir de la sélection des vecteurs optimaux de commutation de l'onduleur.
- La commande indirecte des intensités et tensions du stator de la machine.
- L'obtention des flux et des courants statoriques proches de formes sinusoïdales.
- Une très bonne dynamique de la machine.
- L'existence d'oscillations du couple qui dépendent, entre autres, des facteurs de la largeur des bandes des régulateurs à hystérésis.
- La fréquence de commutation de l'onduleur dépend de l'amplitude des bandes à hystérésis.

# **III.6.2 Les avantages et les inconvénients de la DTC [Elb 06]**

# **III.6.2.1 Les avantages**

- $\triangleright$  Une très bonne dynamique du couple qui peut se caractériser par des faibles temps de réponse.
- $\triangleright$  Absence de calculs dans le repère rotorique (d, q) et donc l'utilisation d'une matrice de rotation;
- $\triangleright$  Pas d'obligation de connaître avec une grande précision la position rotorique car seule l'information sur le secteur dans lequel se trouve le vecteur du flux statorique est nécessaire
- $\triangleright$  Absence de bloc de calcul de modulation de tension MLI
- **Présence d'un seul régulateur, celui de la boucle externe de vitesse**

 $\triangleright$  Pas d'obligation de découplage des courants par rapport aux tensions de commande comme dans le cas de la commande vectorielle

#### **III.6.2.2 Les inconvénients**

- $\triangleright$  Fréquence de commutations non constantes (utilisation de régulateurs à hystérésis). Cela conduit à un contenu harmonique riche augmentant les pertes, les bruits acoustiques et les oscillations du couple qui peuvent exciter des résonances mécaniques.
- **Problèmes de commande à basse vitesse**
- $\triangleright$  Existence d'oscillations de couple
- Nécessité de disposer d'estimations du flux statorique et du couple

#### **III.6.3 Principe de la commande DTC**

La commande directe du couple (DTC) a pour objectif la régulation directe du couple de la machine, par l'application des différents vecteurs de tensions de l'onduleur.

Les variables contrôlées sont le flux statorique et le couple électromagnétique qui sont habituellement commandés par des régulateurs à hystérésis. Il s'agit de maintenir ces deux grandeurs instantanées à l'intérieur d'une bande autour de la valeur désirée. La sortie de ces régulateurs détermine le vecteur optimal de tension de l'onduleur à appliquer à chaque instant de commutation **[Idj 05]**.

#### **III.6.4 Fonctionnement et séquence d'un onduleur de tension triphasé**

Dans le cas d'un fonctionnement moteur, les tensions d'alimentation sont estimées en fonction de la tension du bus continu et des états de commutation des bras de l'onduleur.

Ces états sont donnés par le groupe (Sa, Sb, Sc) où chacune des trois variables peut prendre les valeurs : 1 ou 0. Ainsi, huit combinaisons différentes sont possibles :

 $V_0$  (0 0 0),  $V_1$  (1 0 0),  $V_2$  (1 1 0),  $V_3$  (0 1 0),  $V_4$  (0 1 1),  $V_5$  (0 0 1),  $V_6$  (1 0 1),  $V_7$  (1 1 1).

Ces huit combinaisons engendrent huit vecteurs de tensions qui peuvent être appliqués aux bornes de la MAS. Tous les vecteurs sont actifs hormis les vecteurs  $V_0$ ,  $V_7$  qui sont nuls.

L'équation électrique aux bornes de la machine peut s'écrire en fonction de différentes vectrices tensions, courant et flux, sous la forme suivante :

V<sup>ୱ</sup> = R<sup>ୱ</sup> ∙ iୱ+ ୢϕ<sup>౩</sup> ୢ౪ ………………….……………….(III.35)

V<sup>ୱ</sup> = Vୱ<sup>α</sup> + jVୱβ………………………..………..(III.36)

V<sub>sα</sub> et V<sub>sβ</sub> : ce sont des projections des vecteurs tensions V<sub>s</sub> dans le repère orthogonal (α, β).

Le vecteur tension V<sub>s</sub> est produit par l'onduleur de tension triphasé qu'on suppose parfait. Ce vecteur est fonction des états de commutation des bras d'onduleur (Sa, Sb, Sc) et peut s'écrire, en utilisant les variables booléennes de l'état des interrupteurs, sous la forme suivante **[Cha 96]**:

V<sup>ୱ</sup> = ට ଶ ଷ ∙ Vୢୡ ∙ (S<sup>ୟ</sup> + Sୠe ୨ మπ <sup>య</sup> + Sୡe ୨ రπ <sup>య</sup> )…………………………..(III.37)

En développant le vecteur tension  $V_s$ , la relation entre les tensions réelles ( $V_{sa}$ ,  $V_{sb}$ ,  $V_{sc}$ ) et les variables booléennes (Sa, Sb, Sc) s'écrit comme l'équation (III.33) **[Rek 04].**

En utilisant la transformée de Concordia, on peut lier les tensions réelles ( $V_{sa}$ ,  $V_{sb}$ ,  $V_{sc}$ ) aux tensions dans le plan (α, β) par la relation suivante **[Rob 07]** :

 Vୱ<sup>α</sup> Vୱ<sup>β</sup> ൨ൌ ଵ √ଷ √2 ିଵ √ଶ ିଵ √ଶ 0 √ଷ √ଶ ି√ଷ √ଶ ڄ Vୱୟ Vୱୠ Vୱୡ ൩…………………………………(III.38)

Les positions spatiales, dans le plan (α, β), des vecteurs tensions générés par l'onduleur sont présentées dans la figure (IV.15):

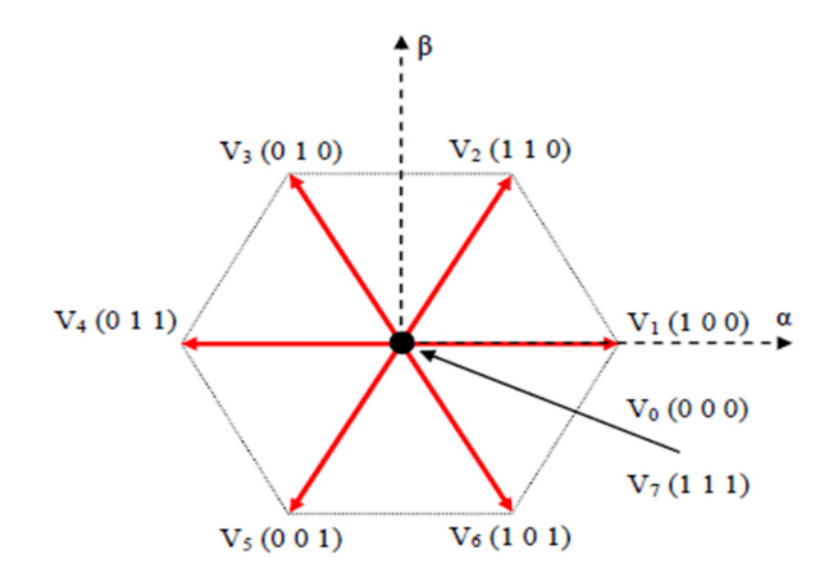

**Figure III.7 :** Représentation des vecteurs tensions générés par l'onduleur

#### **III.6.5 Contrôle de flux et de couple électromagnétique**

#### **III.6.5.1 Contrôle vectoriel de couple**

Le modèle de la machine dans le référentiel lié au stator  $(α, β)$  est donné par les équations :

V<sup>ୱ</sup> = R<sup>ୱ</sup> ∙ Iୱ+ ୢϕ<sup>౩</sup> ୢ୲…………………………….……….(III.39)

V୰ = 0 = R୰I୰+ ୢϕ<sup>౨</sup> ୢ୲ <sup>−</sup> ݆ω୰ϕ୰……………….………..(III.40)

A partir des expressions des flux, le courant rotorique s'écrit **:**

I୰ = ଵ σ ቀ ω౨ ౨ − ౨౩ ϕୱ ቁ………………..………………..(III.41)

Les équations deviennent :

V<sup>ୱ</sup> = RୱIୱ+ ୢϕ<sup>౩</sup> ୢ୲………………………….………….(III.42)

ୢϕ<sup>౨</sup> ୢ୲ + ( <sup>ଵ</sup> στ<sup>౨</sup> <sup>−</sup> <sup>j</sup>ω)ϕ୰ <sup>=</sup> ౩ ଵ στ<sup>౨</sup> <sup>ϕ</sup>ୱ………………………..(III.43)

Ces relations montrent que :

- Ele contrôle du vecteur  $\phi_s$  est possible à partir du vecteur  $V_s$ , à la chute de tension Rsi<sup>s</sup> près.
- Le flux  $\phi_r$  suit les variations de  $\phi_s$  avec une constante de temps  $\sigma_{r}$ .

En régime permanent, l'équation (IV.41) s'écrit :

<sup>ϕ</sup>୰ <sup>=</sup> ౩ ϕ౩ ଵି୨ωστ<sup>౨</sup> ……….……………………………..(III.44)

En posant  $\gamma = (\phi_s, \phi_r)$  le couple s'exprime sous la forme suivante :

Tୣ୫ = p σ౩<sup>౨</sup> ϕୱ ϕ୰ sin γ………….………………..(III.45)

Le couple dépend de l'amplitude des deux vecteurs  $\phi_s$  et  $\phi_r$  et de leur position relative. De ce fait, si on parvient à contrôler parfaitement le flux  $\phi_s$  (à partir de V<sub>s</sub>) en module et en position, on peut alors contrôler l'amplitude de la position relative de  $\phi_r$  et donc contrôler le couple, à condition que la période de commande T<sub>e</sub> de la tension V<sub>s</sub> est telle que T<sub>e</sub>≪ στ<sub>r</sub> **[Elb 06]**.

#### **III.6.5.2 contrôle du flux statorique**

Apartir de la relation (IV.31) de la tension statorique dans un repère lié au stator, on peut exprimer le flux statorique par **[Rek 04]** :

߶ୱ(t) = <sup>∫</sup> (Vୱ<sup>−</sup> <sup>R</sup><sup>ୱ</sup> <sup>⋅</sup> <sup>i</sup>ୱ)dt <sup>୲</sup> ………………………….(III.46)

Sur un intervalle [0, Te], correspondant à une période d'échantillonnage T<sub>e</sub>, les commandes (Sa, Sb, Sc) sont fixes. Par conséquent, on peut écrire :

߶ୱ(t) = <sup>ϕ</sup>ୱ + VୱTୣ <sup>−</sup> <sup>R</sup>ୱ<sup>∫</sup> <sup>i</sup>ୱdt <sup>୲</sup> …………………..(III.47)

Où  $\phi_{s0}$  est le vecteur flux à l'instant t=0. En considérant la chute de tension (R<sub>s</sub>, is) négligeable devant la tension V<sup>s</sup> (ce qui se vérifie lorsque la vitesse de rotation est suffisamment élevée), l'extrémité du vecteur $\phi_s$ , sur un intervalle [0, Te], se déplace sur une droite de direction V<sup>s</sup> **[Rek 04]**:

߶<sup>ୱ</sup> <sup>=</sup> <sup>ϕ</sup>ୱ + VୱTୣ……………….………………..(III.48)

<sup>∆</sup>ϕ<sup>ୱ</sup> = Vୱ∆Tୣ…………………………………….(III.49)

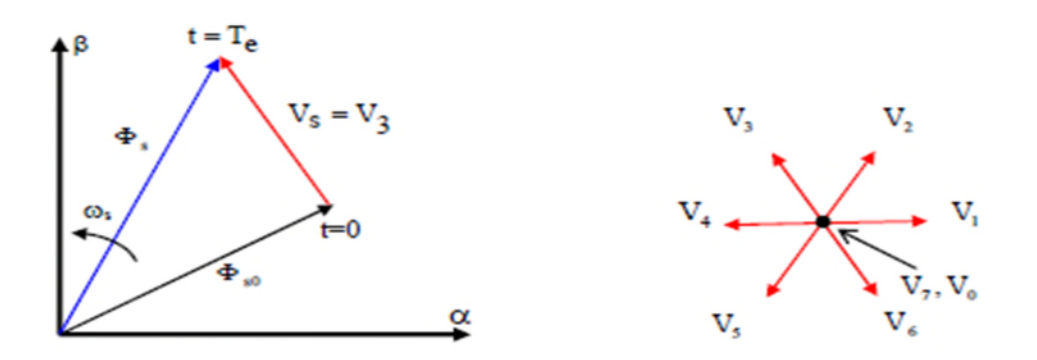

**Figure III.8 :** Exemple de l'évolution de l'extrémité de  $\phi_s$  pour R<sub>s</sub> .i<sub>s</sub> négligeable

#### **III.5 Choix du vecteur tension**

Le choix de Vs dépend de la position du flux  $\phi_s$ , de la variation souhaitée de son module, de son sens de rotation et également de l'évolution souhaitée pour le couple**.** L'espace de l'évolution de  $\phi_s$  est décomposé en six zones i, avec i= [1,6], telles qu'elles sont représentées sur la figure (III.9).

Lorsque le flux  $\phi_s$  se trouve dans une zone i (i=1...6) le contrôle du couple et de flux est assuré en sélectionnant l'un des huit vecteurs tensions suivants :

- Si Vi+1 est sélectionné, alors l'amplitude du flux croît et le couple croît.

- Si Vi+2 est sélectionné alors l'amplitude du flux décroît et le couple croît.

- Si Vi-1 est sélectionné alors l'amplitude du flux croît et le couple décroît.

- Si Vi-2 est sélectionné alors l'amplitude du flux décroît et le couple décroît.

- Si V<sub>0</sub> ou V<sub>7</sub> est sélectionné, alors la rotation du flux  $\phi_s$  arrêtée, ce qui conduit à une décroissance du couple alors que le module de flux  $\phi_s$  reste inchangé.

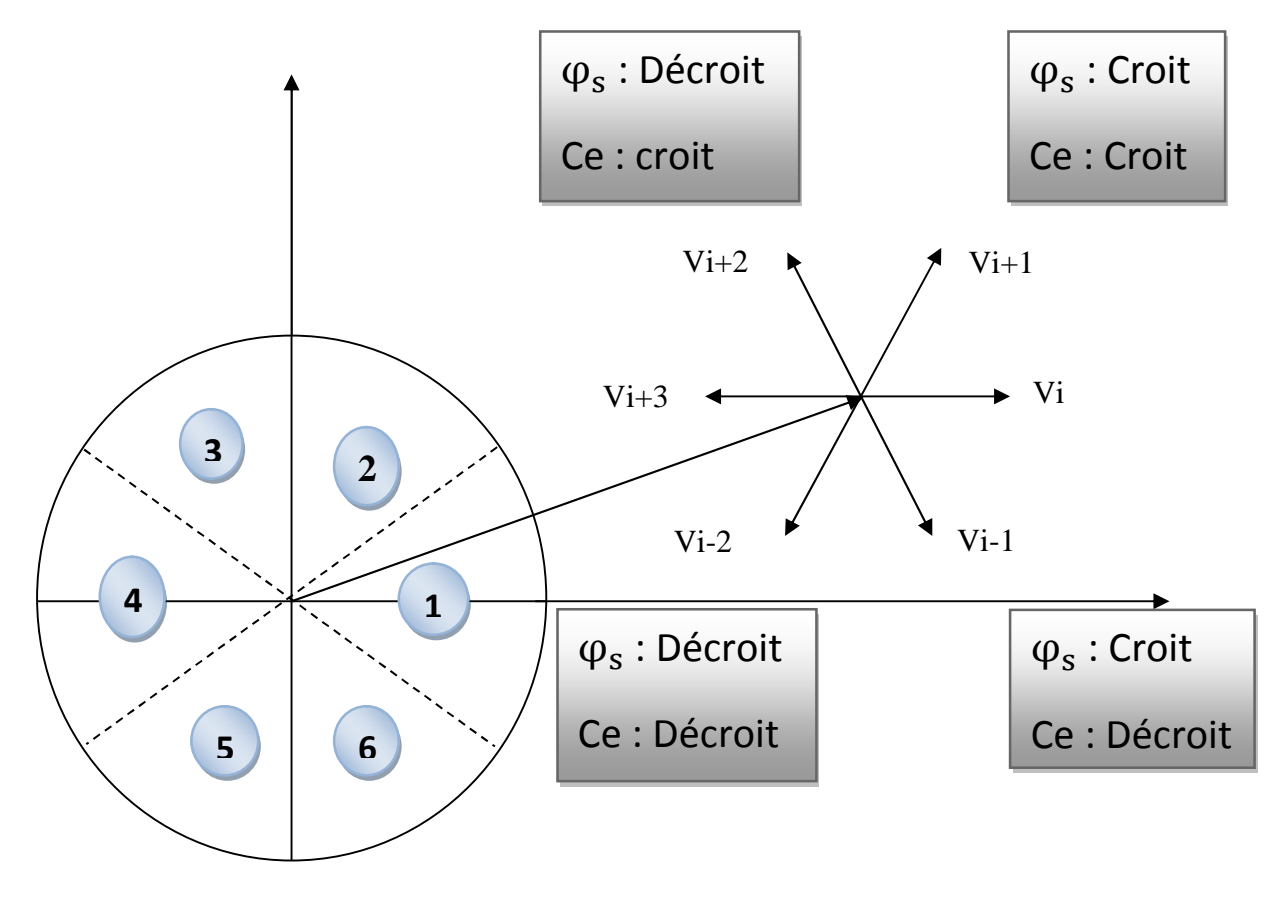

**Figure III.9 :** Choix du vecteur tension.

En effet, au début de la zone i, les vecteurs  $V_{i+1}$  et  $V_{i-2}$  sont perpendiculaires à  $\phi_s$ , d'où une évolution rapide du couple mais une évolution lente de l'amplitude du flux  $\phi_s$ , alors qu'à la fin de la zone, l'évolution est inverse. Tandis qu'aux vecteurs V<sub>i-1</sub> et V<sub>i+2</sub>, il correspond une évolution lente du couple et rapide de l'amplitude de  $\phi_s$  au début de la zone i, alors qu'à la fin de la zone c'est le contraire.

Quelque soit le sens d'évolution du couple ou de flux, dans la zone i, les deux vecteurs V<sup>i</sup> et

Vi+3 ne sont jamais utilisés. En effet, ceux-ci génèrent la plus forte variation de flux mais leurs effets sur le couple dépend de la position de  $\phi_s$  dans la zone.

Le vecteur de tension à la sortie de l'onduleur est déduit des écarts du couple et de flux,

estimé par rapport à leurs références, ainsi que la position du vecteur flux  $\phi_s$ .

Un estimateur de vecteur flux  $\phi_s$  en module et en position ainsi qu'un estimateur du couple sont donc nécessaires.

#### **III.7 Les estimateurs**

#### **III.7.1 Estimation du flux statorique**

L'estimation de flux statorique peut être réalisée à partir des mesures des grandeurs statoriques courant et tension de la machine en utilisant l'équation suivante [**Zek 13**]

Φୱ(t) = ∫ (Vୱ− Rୱi<sup>ୱ</sup> )dt <sup>୲</sup> …………………………(III.50)

Le vecteur flux statorique est calculé à partir de ses deux composantes biphasées d'axes  $(\alpha, \beta)$ , tel que :

Φ<sup>ୱ</sup> = Φୱ<sup>α</sup> + jΦୱβ…………………………………(III.51)

Le module du flux statorique s'écrit :

$$
\Phi_{\rm s} = \sqrt{\Phi_{\rm sa}^2 + \Phi_{\rm s\beta}^2}
$$
.................(III.52)

Avec :

$$
\begin{cases} \Phi_{sa} = \int_0^t (V_{sa} - R_s i_{sa}) dt \\ \Phi_{s\beta} = \int_0^t (V_{s\beta} - R_s i_{s\beta}) dt \end{cases}
$$
 (III.53)

Les composantes  $\alpha$  et  $\beta$  des vecteurs courants statoriques i<sub>s $\alpha$ </sub> et i<sub>s $\beta$ </sub>, sont obtenues par l'application de la transformation de *Concordia* aux courants isa, isb et isc mesurés :

$$
\begin{cases}\n\mathbf{i}_{\text{sa}} = \sqrt{\frac{3}{2}} \mathbf{i}_{\text{sa}} \\
\mathbf{i}_{\text{sb}} = \frac{1}{\sqrt{2}} (\mathbf{i}_{\text{sb}} - \mathbf{i}_{\text{sc}})\n\end{cases} \tag{III.54}
$$

On obtient les tensions  $V_{sa}$  et  $V_{s\beta}$  composants de $V_{sa}$  à partir de la tension  $V_{dc}$ , des états de commande  $(S_a, S_b, S_c)$  et en utilisant la transformation de Concordia, on obtient :

$$
\begin{cases}\nV_{\text{sa}} = \sqrt{\frac{2}{3}} V_{\text{dc}} \left[ S_{\text{a}} - \frac{1}{2} (S_{\text{b}} + S_{\text{c}}) \right] \\
V_{\text{sb}} = \frac{1}{\sqrt{2}} V_{\text{dc}} \left[ S_{\text{b}} - S_{\text{c}} \right]\n\end{cases}
$$
\n(III.55)

La zone dans laquelle se situe le vecteur flux  $\Phi_s$  est déterminée à partir des composantes  $\Phi_{sa}$ et  $\Phi_{\text{SB}}$ . L'angle  $\alpha_s$  entre le référentiel statorique  $(\alpha, \beta)$  et le vecteur  $\Phi_s$  est égale à :

α<sup>ୱ</sup> = arctg ቀ Φ౩<sup>β</sup> Φ౩<sup>α</sup> ቁ…………………………………..(III.56)

#### **III.7.2 Estimation du couple électromagnétique**

Le couple électromécanique peut être estimé à partir des flux estimés  $\Phi_{sa}$  et $\Phi_{s\beta}$ , et des courants statorique mesurési<sub>sα</sub>et i<sub>sβ</sub>, et qui peut se mettre sous la forme suivante :

Tୣ୫ = p൫Φୱ<sup>α</sup> . iୱ<sup>β</sup> − Φୱ<sup>β</sup> . iୱα൯………………………..(III.57)

## **III.8 Elaboration du vecteur de commande**

#### **III.8.1 Correcteur de flux**

Son but est de maintenir l'extrémité du vecteur  $\phi_s$  dans une couronne circulaire comme le montre la figure (IV.6). La sortie du correcteur doit indiquer le sens d'évolution du module de  $\phi_s$ , afin de sélectionner le vecteur de tension correspondant.

Pour cela un simple correcteur à hystérésis à deux niveaux convient parfaitement, et permet de plus d'obtenir de très bonnes performances dynamiques.

La sortie du correcteur est représentée par une variable booléenne (Cflx) et indique directement si l'amplitude du flux doit être augmentée (Cflx=1) ou diminuée (Cflx=0) de façon à maintenir [**Elb 06**]

|(߶ୱ)୰ୣ− ߶<sup>ୱ</sup> | ≤ ∆߶<sup>ୱ</sup> …………………………………..(III.58)

Avec **:**

 $(\phi_s)_{\text{reff}}$ : La consigne de flux.

 $\Delta \phi_s$ : Largeur d'hystérésis du correcteur.

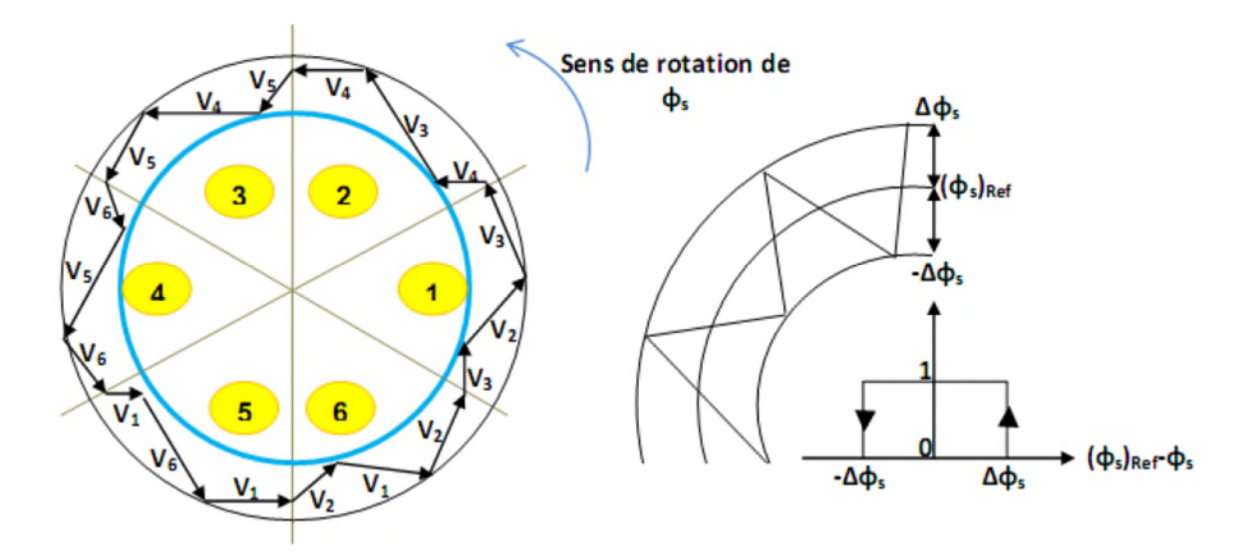

**Figure III.10 :** Correcteur de flux à hystérésis

#### **III.8.2 Correcteur du couple**

Le correcteur de couple a pour fonction de maintenir le couple dans les limites :

|(Tୣ୫ )୰ୣ− Tୣ୫ | ≤ ∆Tୣ୫ ……………………………..(III.59)

Avec : T<sub>em-ref</sub> est le couple de référence et  $\Delta T_{em}$  est la bande d'hystérésis du correcteur.

Cependant une différence avec le contrôle du flux est que le couple peut être positif ou négatif.

Deux solutions peuvent alors être envisagées :

- Un correcteur à hystérésis à deux niveaux
- $\triangleright$  Un correcteur à hystérésis à trois niveaux

Dans notre cas, nous utilisons un correcteur à trois niveaux ce correcteur permet de contrôler le moteur dans les deux sens de rotation, soit pour un couple positif ou négatif.

La sortie du correcteur est représentée par une variable booléenne Ccpl, elle indique directement si l'amplitude du couple doit augmenter en valeur absolue (Ccpl=1) pour une consigne positive et (Ccpl=-1) pour une consigne négative et (Ccpl=0) pour maintenir le couple constant **[Elb 06]**.

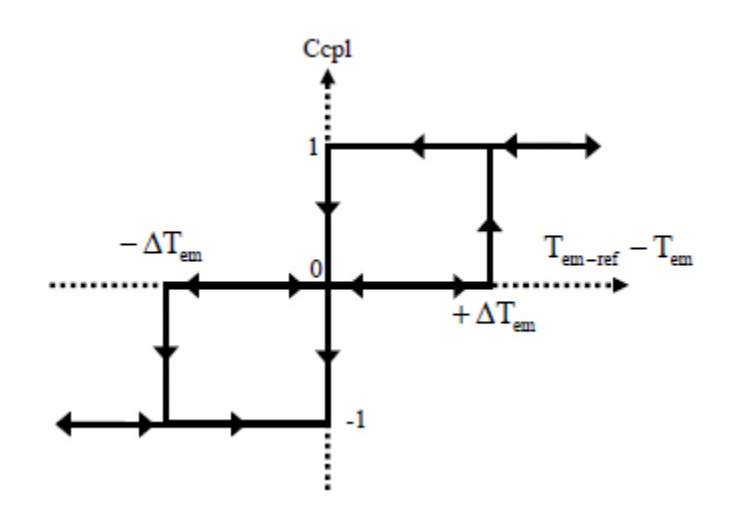

**Figure III.11 :** Evolution du couple en utilisant un correcteur à hystérésis à trois niveaux

#### **III. 8 Table de commutation**

Comme introduit ci-dessus, il est donc possible d'utiliser deux vecteurs tensions pour chaque sens de rotation ; l'un fait croître le vecteur flux statorique et l'autre le fait décroître. Ainsi, Le couple peut être contrôlé en utilisant la table logique de commutation optimale, qui permet de définir le vecteur qu'il faut appliquer dans chaque secteur à partir des sorties des correcteurs et de la position du vecteur flux statorique. Cette table est représentée ci-dessous.

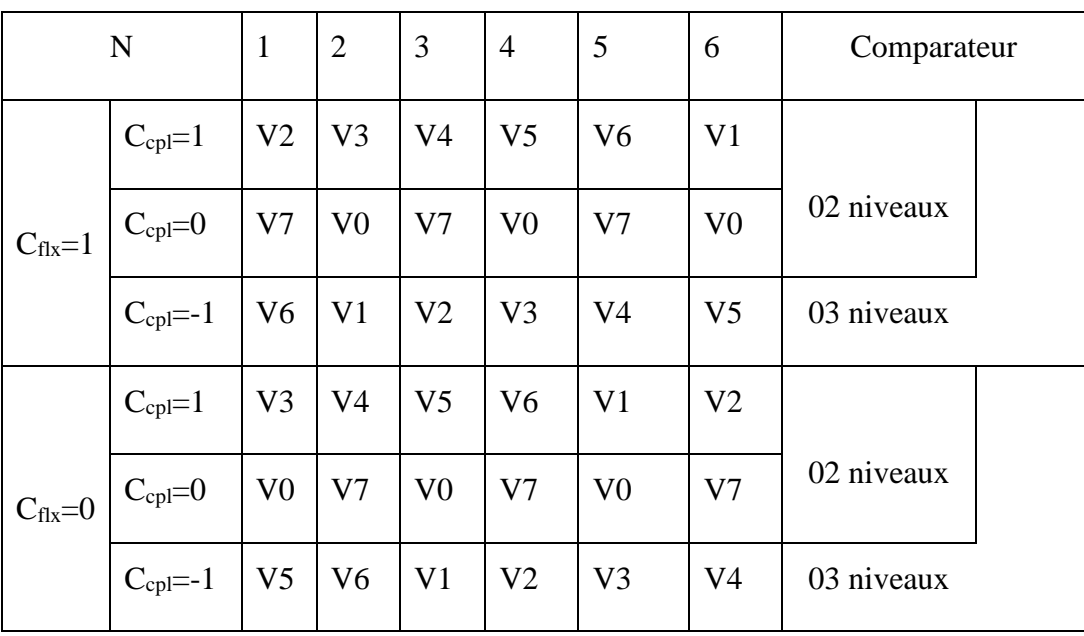

**Tableau III.1 :** La table de commutation avec correcteur du couple a trois niveaux

Il est à noter que la fréquence de commutation dépendra de l'amplitude de la bande d'hystérésis du flux utilisée. Plus la largeur de la bande est faible, plus la fréquence est élevée **[Cha 96], [Elb 06]**.

## **III.9 Structure générale du contrôle directe du couple**

La figure III.12 Présente le schéma bloc de la structure générale de la commande du contrôle directe de couple (DTC) d'une machine asynchrone à cage d'écureuil au sens de Takahashi

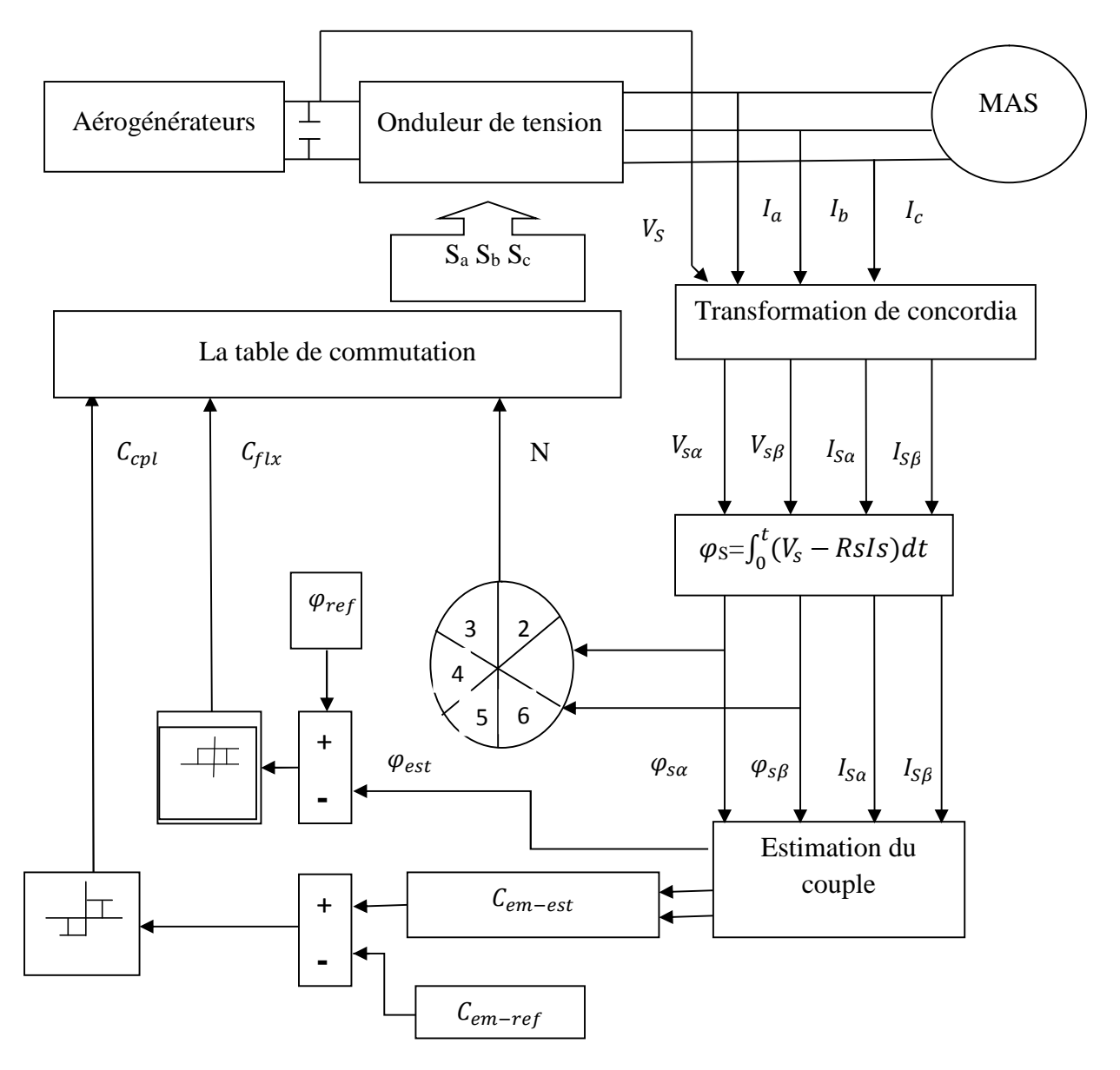

**Figure III.12 :** Structure générale de la DTC

Les résultats obtenus par la simulation sont

Cette simulation est réalisée pour tester l'efficacité de la commande directe du couple (DTC) sur le modèle de l'éolienne au niveau de la boucle du flux et celle du couple. Le profil de vent utilisé pour cette simulation est présenté dans la figure (III.13).

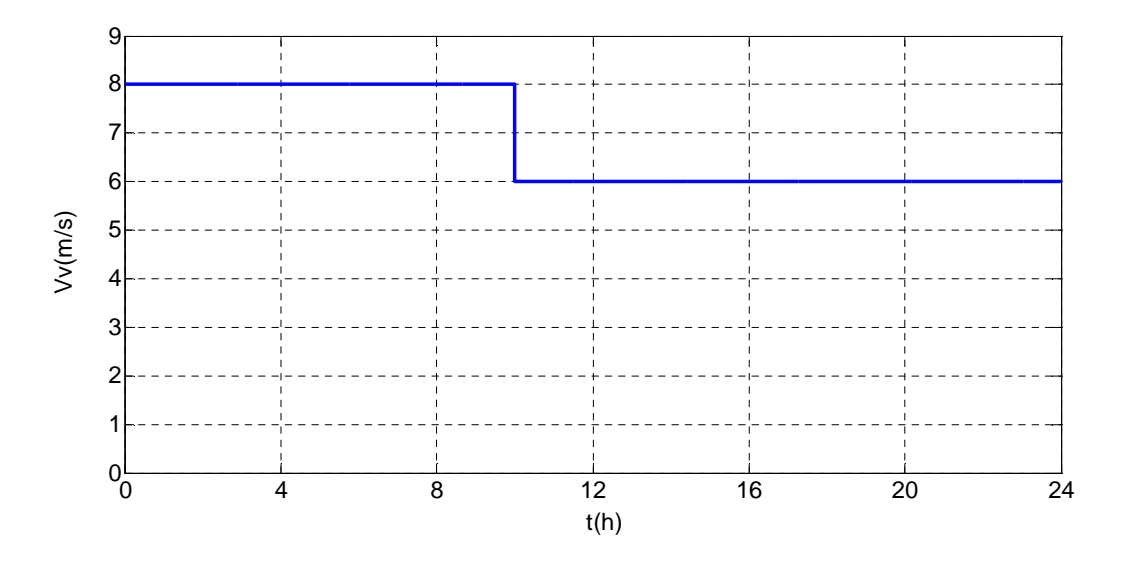

**Figure III.13 :** Profil de la vitesse du vent

La figure (III.14) montre l'allure temporelle de la réponse du flux statorique Φsd estimé à une consigne du flux statorique de 0.7Wb. On voit que la dynamique désirée est respectée; que l'erreur en régime permanent est nulle et que la réponse en boucle fermée présente un court délai.

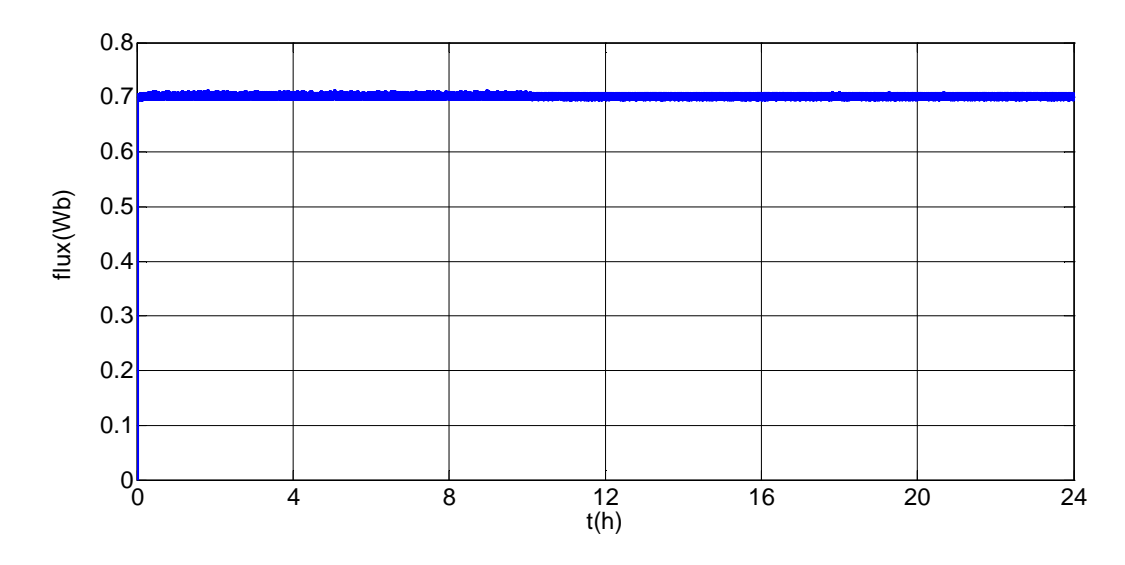

**Figure III.14 :** Flux statorique

La figure (III.15) montre l'allure temporelle de la réponse du couple électromagnétique désiré à une consigne de couple imposée par une MPPT appliquée à l'éolienne. On voit que le couple électromagnétique est bien régulé et s'adapte à chaque variation de la consigne.

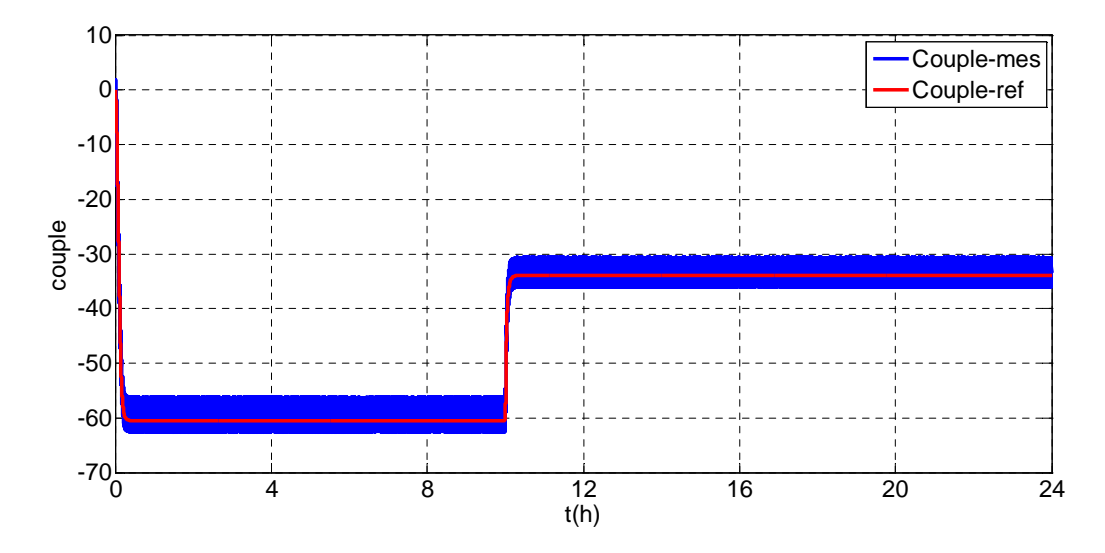

**Figure III.15 :** Couple électromagnétique

Sur la figure (III.16) représentée l'allure de la vitesse mécanique de la machine. On constate que la vitesse de la machine électrique suit les variations de la composante du courant statorique, associée au couple optimal.

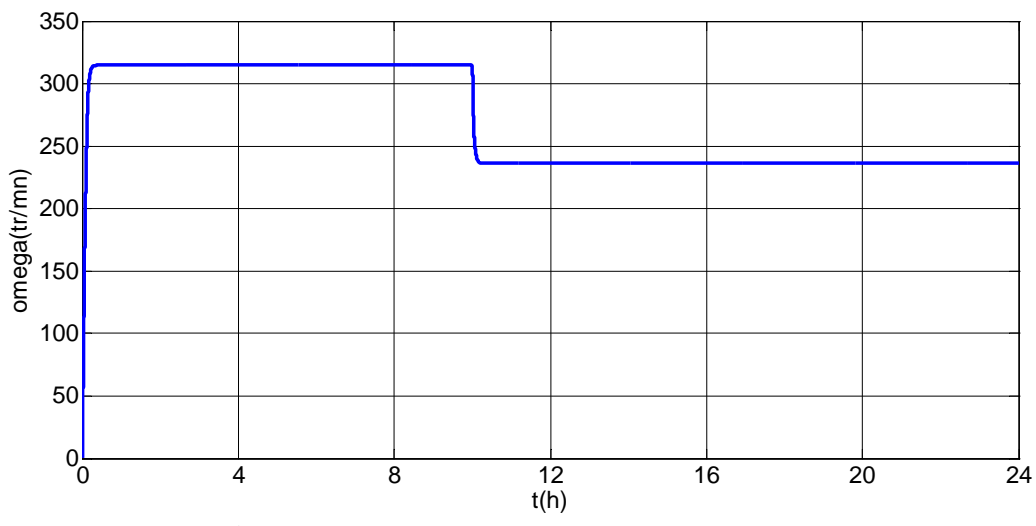

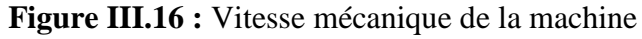

La figure (III.17) montre l'allure temporelle de la puissance débitée par l'éolienne. L'évolution de l'allure de la puissance fournie par l'éolienne est la même que celle du couple électromagnétique du fait que  $C_{em} = P \cdot \Omega_m$ 

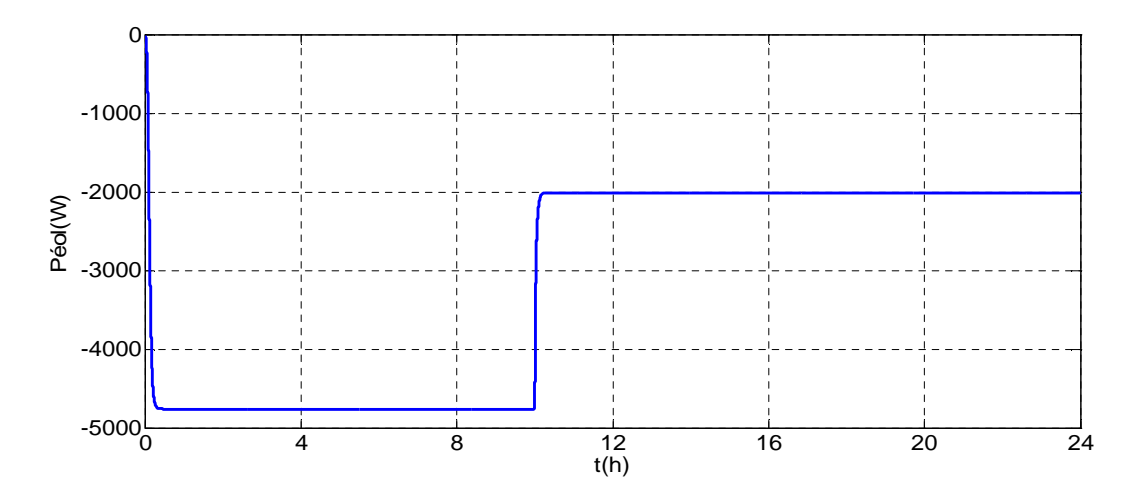

**Figure III.17 :** Puissance débitée par l'éolienne

La figure (III.18) montre l'allure du flux statorique. Comme on pouvait le prévoir, elle est circulaire.

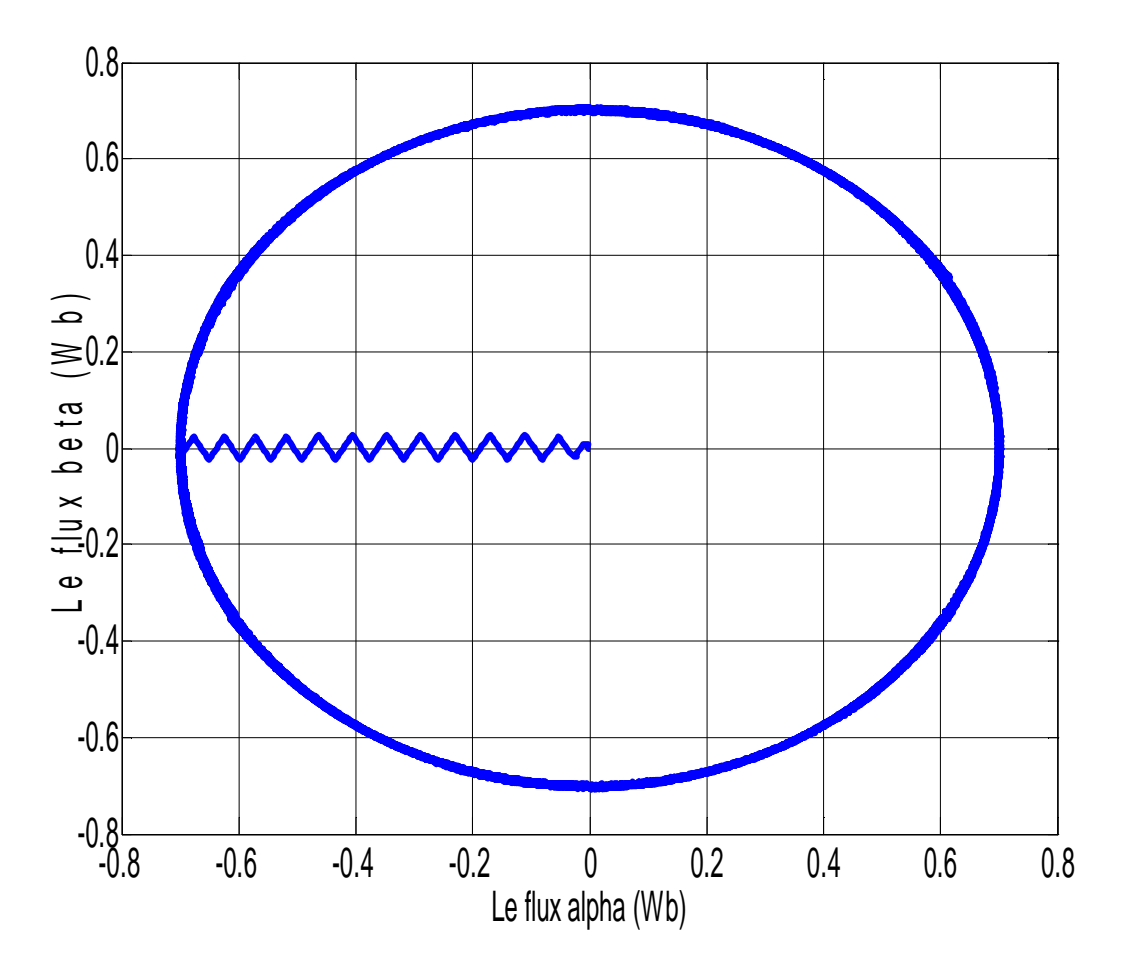

**Figure III.18** Le flux

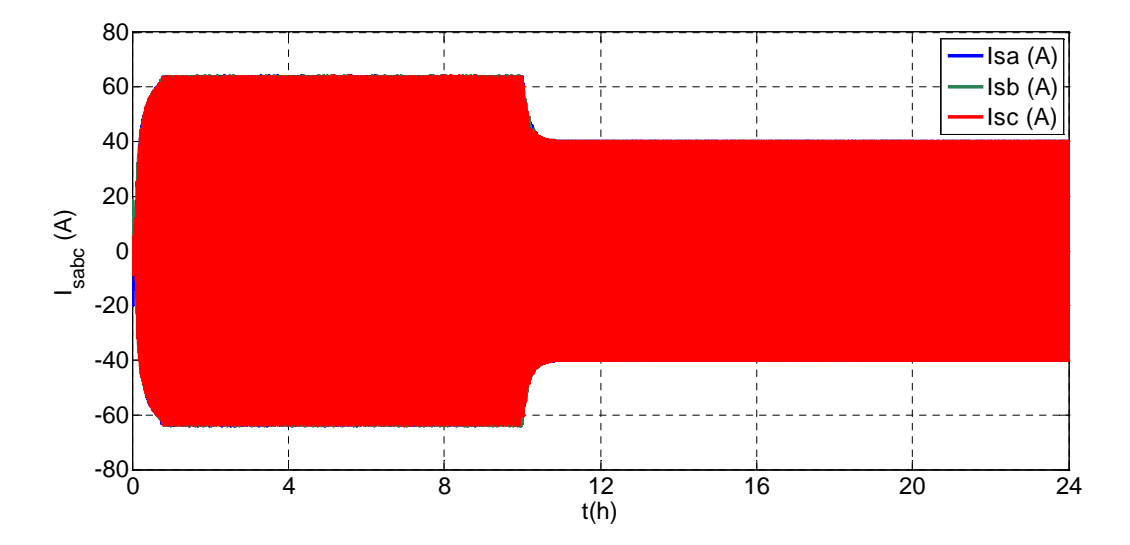

**Figure III.19 :** le courant statorique

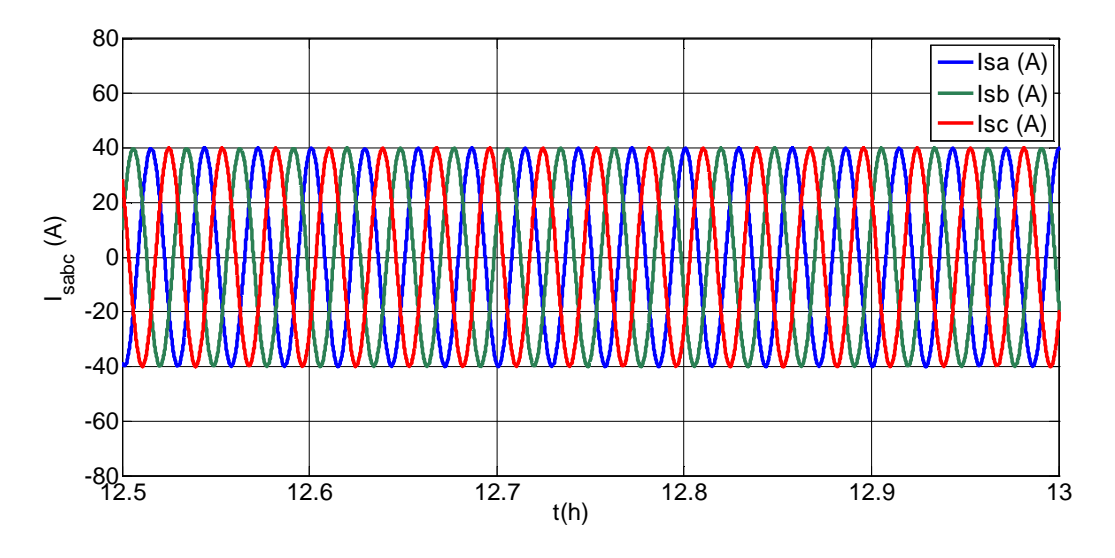

**Figure III.20 :** le courant statorique (zoom)

#### **Conclusion**

Dans ce chapitre, on a présenté la modélisation de la turbine éolienne, par la suite nous l'avons associé à un système de conversion d'énergie constitue d'une machine asynchrone à cage d'écureuil et de convertisseur de puissance, donc un modèle du système éolienne globale a été présenté. Nous avons conçu une commande qui nous a permis de maximiser la puissance captée. On a également une bonne régulation du flux statorique et du couple électromagnétique pas la commande directe de couple (DTC).

Dans un premier temps on a procédé à la simulation de chaîne de conversion éolienne associée aux batteries de stockage. Le système fonctionne avec un algorithme qui permet la gestion de l'énergie de la chaine de conversion, leur simulation a révélé un bon comportement

face aux variations climatiques. On second temps, on a présenté la modélisation, le dimensionnement et la simulation de stockage. Les résultats de simulation de l'énergie éolienne sont dans le prochain chapitre.

# **Chapitre IV Dimensionnement et Gestion de l'énergie du système hybride (photovoltaïque-éolien) avec stockage**

### **IV Introduction**

Le bénéfice potentiel du système hybride relève de la complémentarité des deux sources d'énergies afin de minimiser le coût en optimisant leur dimensionnement. Dans le but de mettre en relief cette complémentarité, il est alors nécessaire de connaître la contribution de chaque source (photovoltaïque et éolienne) pour l'alimentation de la charge.

L'objectif principal de notre étude est le dimensionnement et la gestion de l'énergie du système hybride photovoltaïque-éolien.

Ce système est caractérisé par le générateur photovoltaïque (PV) qui est connecté à la charge par un convertisseur DC/DC commandé en MPPT, et la turbine éolienne entraînant un générateur asynchrone à câge d'écureuil qui lui même est connecté à la charge par un convertisseur AC/DC commandé par le control DTC.

Le couplage des deux systèmes est fait par l'intermédiaire d'un bus continu, comme l'indique la figure (IV.1).le stockage de l'énergie est assuré par des batteries de type plomb acide à travers un convertisseur de type buck-boost pour assurer le fonctionnement dans les deux sens (stockage et restitution de l'énergie) une charge dérivative de type résistive et prévue dans le but est de dissiper le surplus d'énergie.

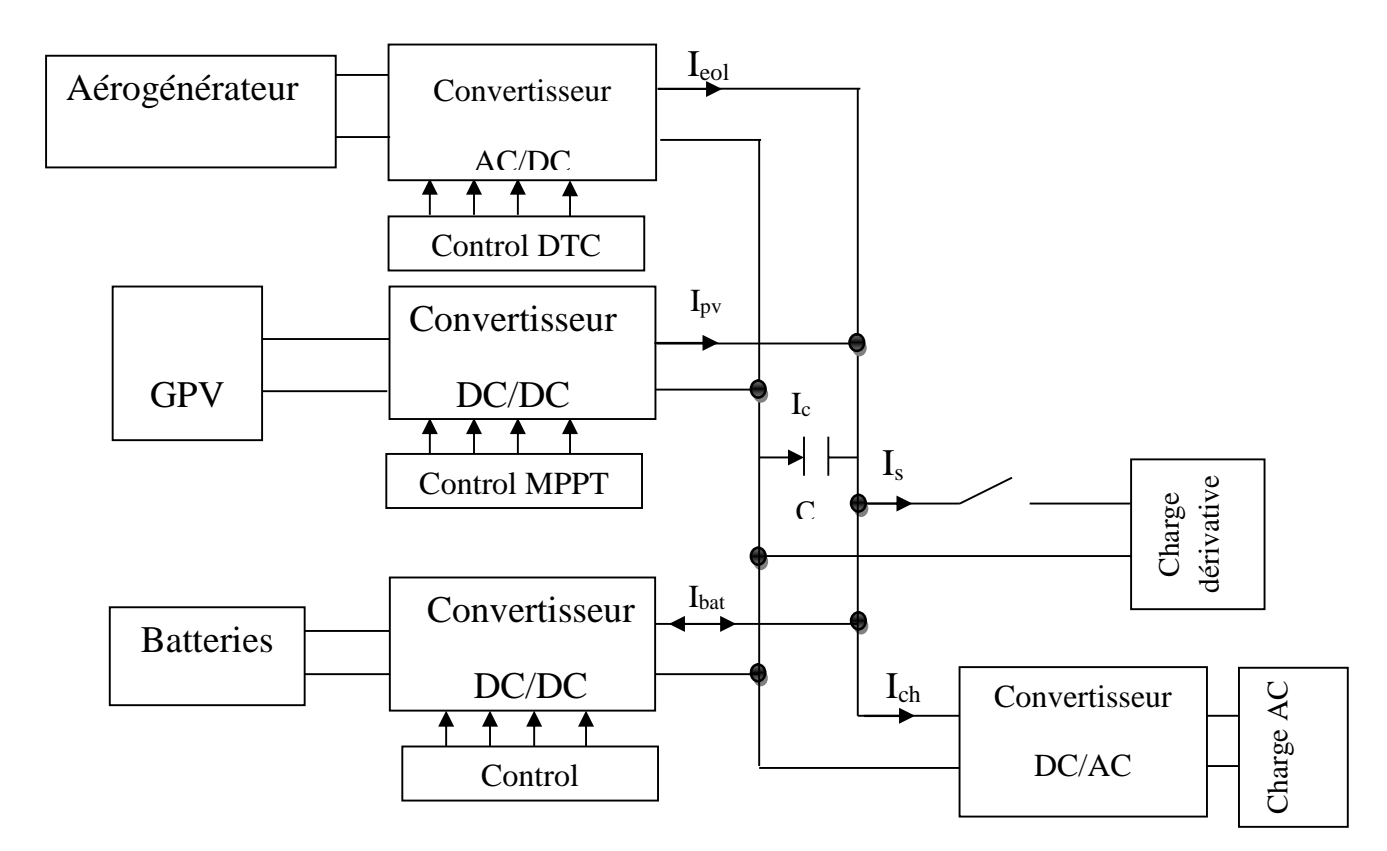

**Figure IV.1 :** Schéma de principe du système hybride avec stockage.

# **IV.2 Modèle du bus continu**

Le bus continu assure le couplage entre les sources d'énergie, les batteries et la charge, Le bus continu est composé d'une capacité, qui a pour but de filtrer la tension et de produire de l'énergie réactive. (Figure IV.2)

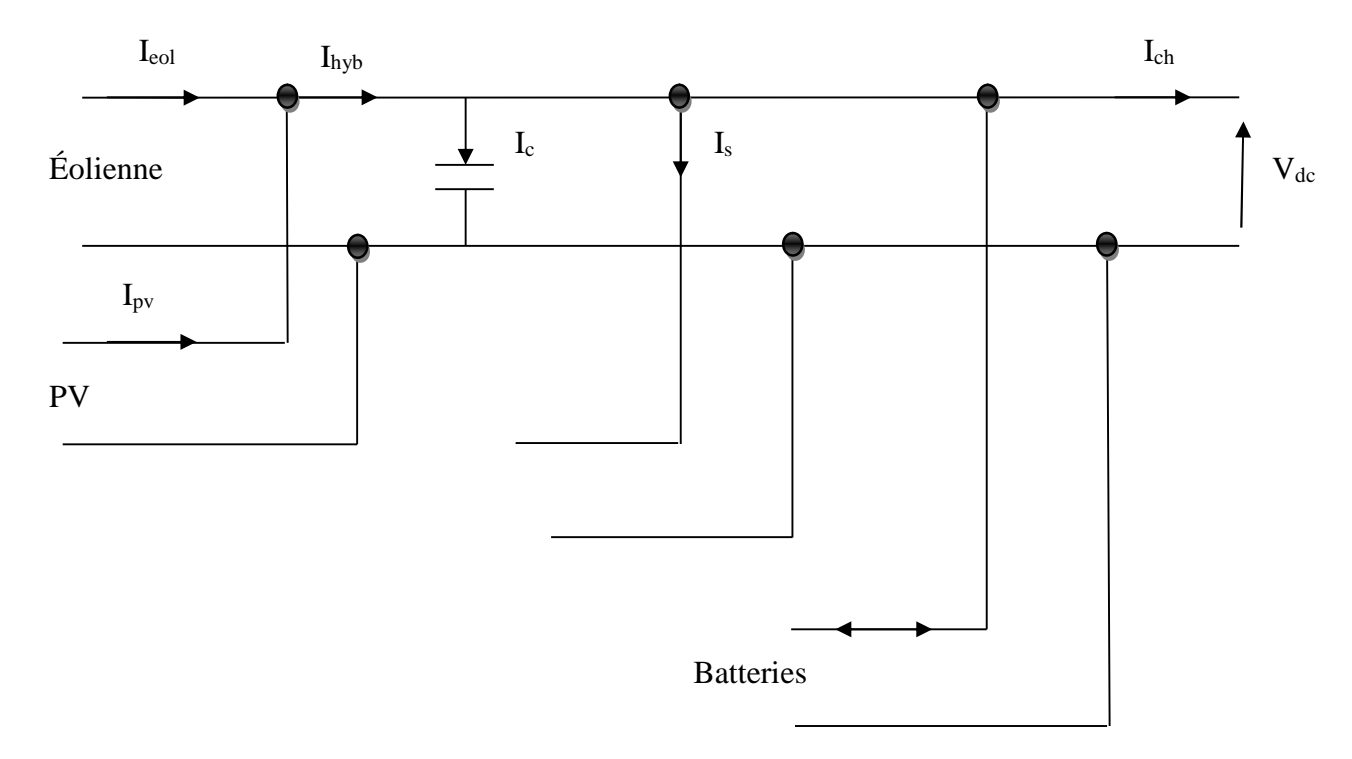

**Figure IV.2 :** Schéma du bus continu.

D'après la figure (IV.2), on a :

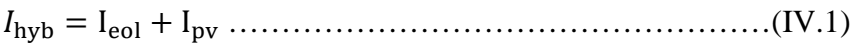

Iୡ୦ = I୦୷ୠ − I<sup>ୡ</sup> − Iୱ± Iୠୟ୲…………………………………(IV .2)

<sup>I</sup><sup>ୡ</sup> = C ୢౚౙ ୢ୲ .……………………………………….…………(IV.3)

Ipv : Courant fournie par le générateur photovoltaïque

Ieol : Courant fournie par le système éolien

I<sup>c</sup> : Courant qui traverse la capacité

Ihyb : Courant produit par le système hybride éolien-photovoltaïque

I<sup>s</sup> : Courant de délestage

Ibat : Courant de la batterie

Ich : le courant de la charge

# **IV.1 Dimensionnement du système hybride**

L'étape essentielle dans la conception d'un système hybride et la détermination de la taille de nos générateurs, photovoltaïque, éolienne et de la capacité de la batterie, car il influe directement sur le coût et les performances de notre installation.

Il est utile de noter que ce dimensionnement sera fait sur des données météorologiques, l'irradiation solaire et la vitesse du vent, ainsi que sur le profil de charge exacte des consommateurs sur de longues périodes.

Le dimensionnement de notre installation sera organisé de façon suivant :

- Détermination du profil de charge des consommateurs.
- Dimensionnement du générateur éolien.
- Dimensionnement du générateur photovoltaïque.
- Dimensionnement des batteries de stockage.

#### **IV.1.1 Présentation du site**

Pour cette étude, une localisation géographique est considérée : Bejaia, situé au Nord de l'Algérie.

Coordonnées du site :

- Latitude : 36.45 Nord.
- $\blacktriangleright$  Longitude : 005.04 Est.
- > Altitude : 2m.

La figure ci –dessous représente le site de Bejaïa qu'on a étudié

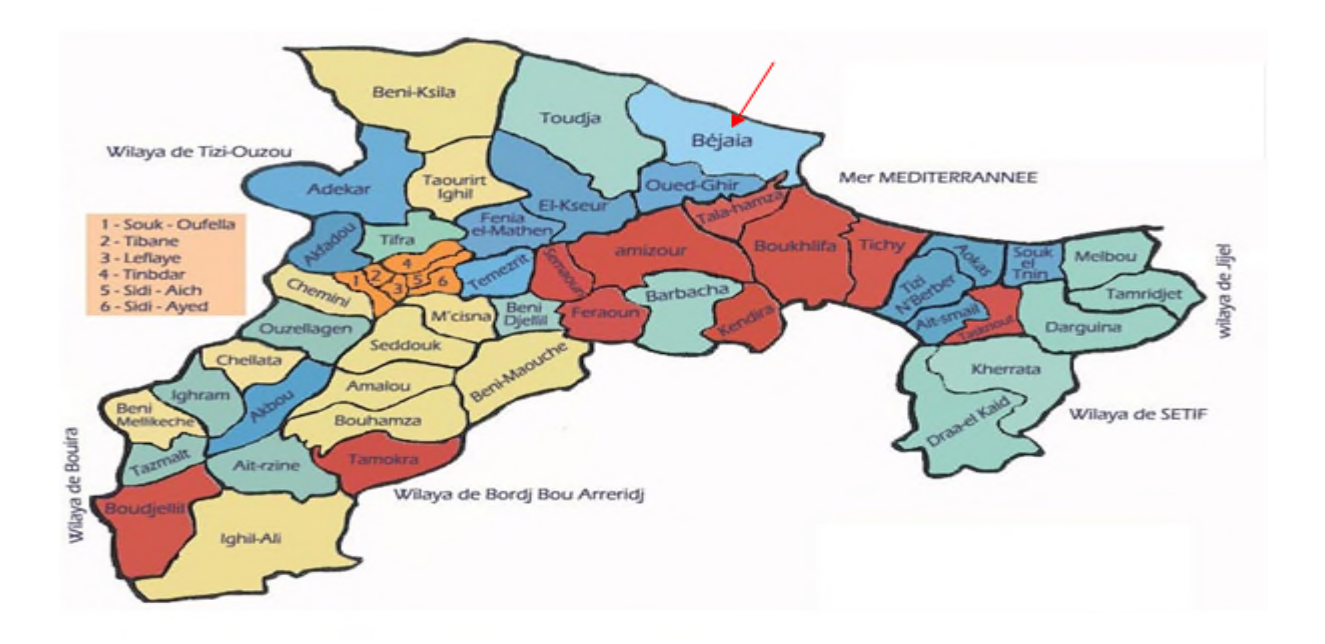

**Figure IV.3 :** Présentation du site de Bejaia.

#### **IV.1.2 Analyse du potentiel énergétique solaire et éolien disponible à Bejaïa**

L'irradiation solaire moyenne journalière de la région de Bejaia 2.2 kWh /m²/jour. Ce potentiel est assez important et il est pratiquement exploitable durant toute l'année.

Les performances des panneaux photovoltaïques sont directement liées aux données climatiques qu'est en principe l'irradiation solaire. Pour un profil de charge donné, la taille du système augmente quand la ressource climatique est faible.

De même pour le gisement éolien, on peut constater que notre site est soumis à une vitesse de moyenne de vent de l'ordre 3.975 m /s. On peut dire que le couplage d'un système photovoltaïque et éolien s'avère très intéressant pour assurer la production d'énergie électrique durant toute l'année. Le site de Bejaïa est favorable pour l'installation d'un système hybride **[Bel 09]**.

#### **IV.1.3 Détermination du profil de charge**

Le village fait partie d'une région isolée non raccordée au réseau de distribution d'énergie classique qui est occupée en permanence durant toute l'année.

#### **IV.1.3.1 Caractéristiques d'un village choisi**

Dans notre étude nous avons dimensionner l'alimentation de tout un village contenant dix foyers abritant 6 personnes en moyenne, pour une installation hybride (photovoltaïqueéolienne) non raccordé au réseau de distribution d'énergie classique et équipée de l'ensemble des appareils permettant de fournir le confort aux occupants. Par ailleurs dans notre cas nous supposons que l'habitation sera occupée en permanence durant toute l'année et que Les équipements domestiques fonctionnent sous une tension standard 220V-50Hz (tension secteur).

Sachant que la consommation moyenne d'une seule maison est donnée dans le tableau

ci –dessous :

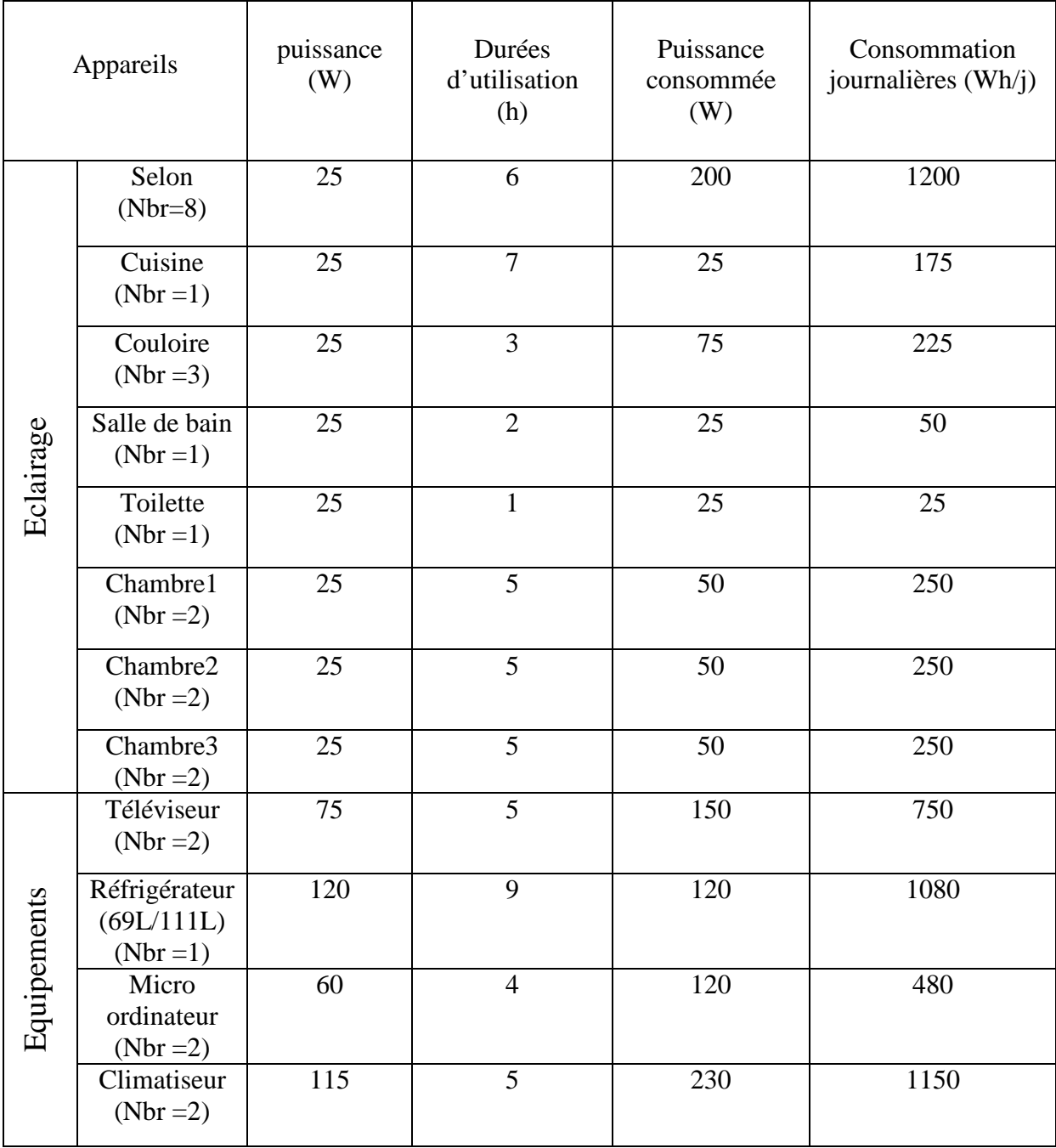
|                | Divers |  |  | 20   |      |
|----------------|--------|--|--|------|------|
| Total $E_{CJ}$ |        |  |  | 1140 | 5925 |

**Tableau 1** : Le besoin énergétique d'une seule maison

Pour un village de 10 maisons l'énergie journalière sera :

| Appareils    | Puissance<br>$(\mathrm{W})$ | Durées<br>d'utilisation | Puissance<br>consommée (W) | Consommation<br>journalières (Wh $\langle J \rangle$ ) |
|--------------|-----------------------------|-------------------------|----------------------------|--------------------------------------------------------|
| Éclairage    | 70                          | 12                      | 420                        | 6720                                                   |
| publique     |                             |                         |                            |                                                        |
| $(Nbr=8)$    |                             |                         |                            |                                                        |
| Besoin d'une | 5925                        |                         | 11400                      | 59250                                                  |
| maison       |                             |                         |                            |                                                        |
| $(Nbr=10)$   |                             |                         |                            |                                                        |
|              | Totale                      | 11820                   | 65970                      |                                                        |

**Tableau 2** : le besoin énergétique de tout le village

L'énergie est le produit de la puissance par le temps ;

E ቀ ୦ ୨ ቁ= P(W). t ቀ ୦ ୨ ቁ………………………………………..(IV.1)

E : C'est la consommation journalière en  $\left(\frac{Wh}{i}\right)$  $\frac{1}{j}$ 

T : C'est la durée d'utilisation par jour en heure  $\left(\frac{h}{i}\right)$ ୨ ቁ

#### **IV.1.3.2 Charge à satisfaire par le système hybride**

Nous simulons la consommation de l'utilisateur par des demandes en puissance, ce qui revient à utiliser une charge variable. Le profil de charge à alimenter en électricité est donné dans la figure (IV.2). Il s'agit d'une charge avec moyenne journalière de 65.970 kWh/j

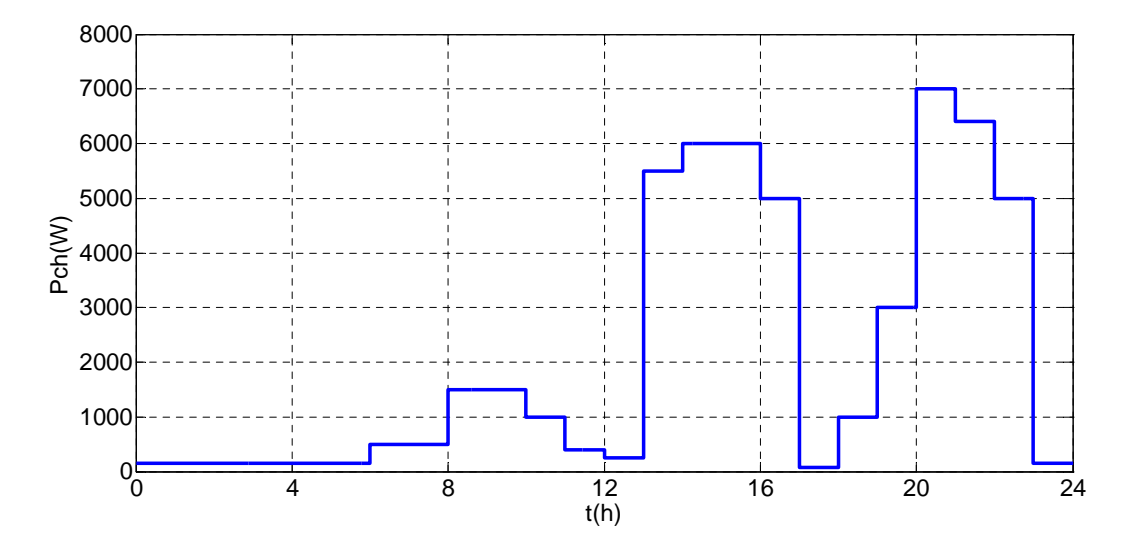

**Figure IV.4** Profil de puissance demandée par la charge

#### **IV.1.4 Dimensionnement du système hybride (photovoltaïque et éolien)**

#### **IV.1.4.1 Dimensionnement du système photovoltaïque**

**Nombre des panneaux photovoltaïques**

N୮୴ = ౦౬ ౦౬,౫ ………………………………………….(IV.1)

Avec :

Npv : Nombre des panneaux photovoltaïques.

Ppv : Puissance du générateur photovoltaïque.

Ppv,u : Puissance unitaire d'un module photovoltaïque.

#### **Détermination du nombre de modules en série**

Pour trouver la tension convenable à l'alimentation d'une charge donnée par la mise en série de plusieurs modules photovoltaïque, le nombre de ces modules est calculé par l'expression suivant :

N୮୴,<sup>ୱ</sup> = ౩ ౣ ………………………………………..(IV.2)

Avec :

V<sup>s</sup> : La tension nominale de la charge.

V<sup>m</sup> : La tension nominale du module.

Npv,s : Nombre de modules en série.

#### **Détermination du nombre de modules en parallèle**

La mise en parallèle de modules donne l'intensité nécessaire à la charge. Le nombre de branches est calculé par l'équation suivante :

N୮୴,<sup>୮</sup> = ୍ౙ ୍ౣ …………………………………………(IV.3)

Npv,p : Nombre de modules en parallèle.

Ich : Le courant nominal de la charge.

 $I_m$ : le courant nominale du module.

D'après ces calcules en trouve que le générateur photovoltaïque est composé de deux branche en parallèle dont chacune contient dix panneaux en série.

#### **IV.1.4.2 Dimensionnement du système éolien**

Pour le dimensionnement de l'éolienne, on fait notre choix à partir du la vitesse du vent sur notre site, ainsi que les caractéristiques des éoliennes sur le catalogue donnée par les constructeurs.

#### **IV.1.5 Dimensionnement des batteries de stockage**

La capacité des batteries de stockage est déterminée à partir de la charge demandée maximale, E<sub>ch</sub> (charge mensuelle maximale) [Dia 06], elle est exprimée par :

Cୠୟ୲,୲୭୲= ౙ ୖి.ౘ౪.ୈୈ.ౣ N୨……………………………..(IV.4)

Avec :

 $N_i$ : Le nombre de jours d'autonomie des batteries (02 jours).

 $R<sub>C</sub>$ : Le rendement des batteries (0.9).

 $U_{\text{bat}}$ : La tension nominale de la batterie (12V).

PDD : La profondeur de décharge des batteries (0.8).

 $N<sub>m</sub>$ : Le nombre de jours du mois qui présente la charge maximale

Le nombre de batteries à retenir est déterminé à partir de la capacité d'une unité de  $b$ atterie $C<sub>hat</sub>$ , en prenant la valeur entière du rapport par excès.

ܰ௧ = ܧܰܶቂ େౘ౪,౪౪ େౘ౪ ቃ………………………………….(IV.5)

#### **IV.2 Gestion de l'énergie du système hybride avec stockage**

On propose la gestion de l'énergie du système hybride constitué d'une chaîne de conversion éolienne et photovoltaïque avec stockage. Pour ce faire nous avons conçu un algorithme de gestion qu'on a implanté sous Matlab-Simulink qui traite les différentes situations possible aux quelles nous sommes appelés à être confrontés.

#### **IV.2.1 Organigramme de gestion d'énergie**

Au cours de son utilisation, une batterie placée dans un système hybride (photovoltaïqueéolienne) autonome peut subir : Les surcharges pour dépassement de son  $SOC$  à  $SOC$ <sup>max, les</sup> décharges profondes pour une décroissance de son SOC au-dessus de SOCmin. De plus, l'alimentation de l'installation peut être interrompue en ces d'absence des énergies renouvelables ou de décharge de la batterie. Partant de ces remarques, nous proposons un algorithme de gestion d'un système hybride autonome. Cet outil doit :

- $\checkmark$  Empêcher la décharge profonde de la batterie
- Empêcher les surcharges de la batterie
- $\checkmark$  Déconnection de la charge dans le cas de l'insuffisance de la production et décharges profondes de la batterie

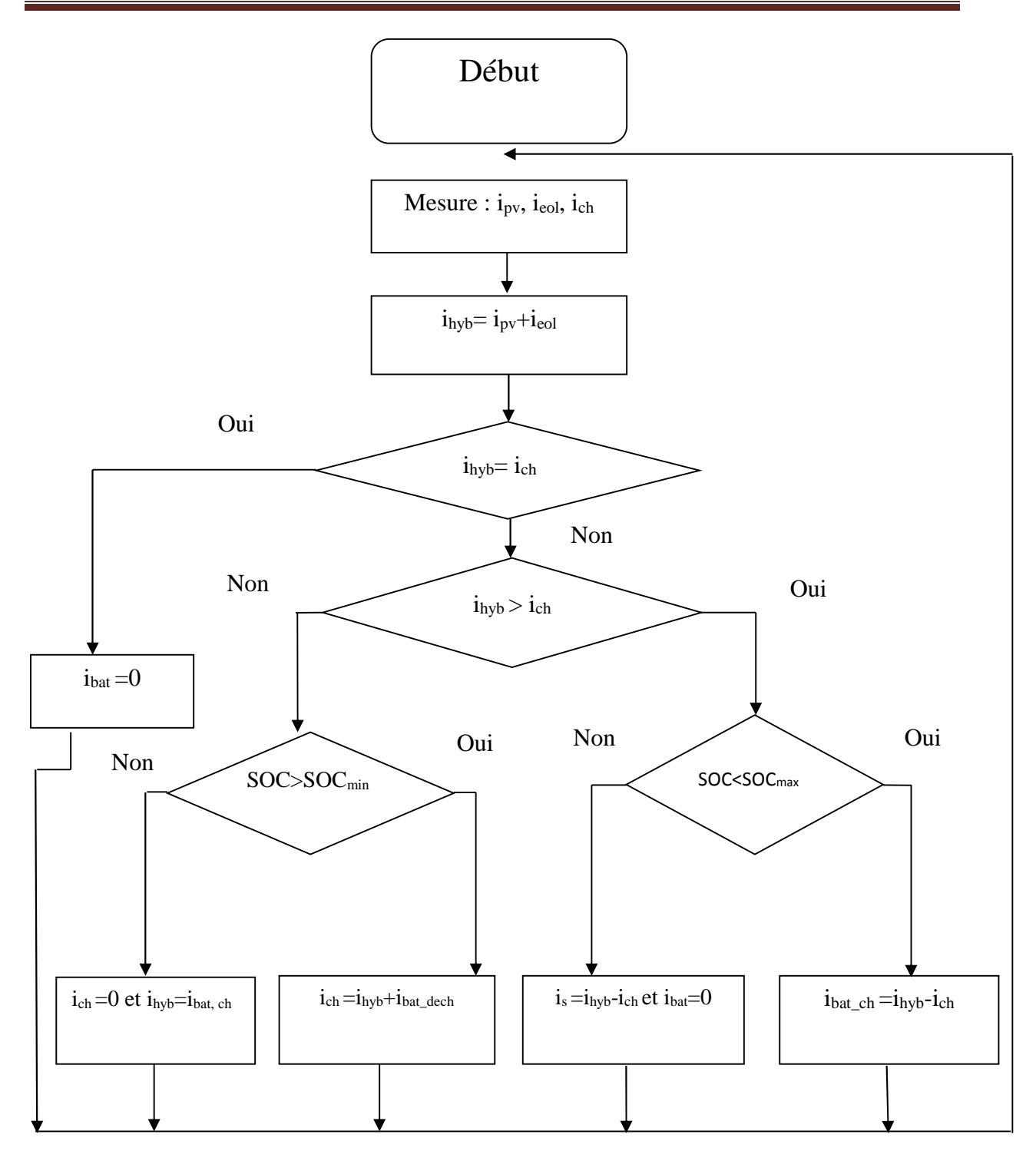

**Figure IV.5** Organigramme de gestion d'énergie dans le système globale.

#### **IV.2.2 Simulation du système global**

On a réalisés une simulation du système global, afin de montrer l'efficacité de l'algorithme de gestion dans les différents cas possible; on fait varier le profil de la charge qui combine le demande énergétique d'un village qui est constitué de 10 maisons identiques, ainsi que la vitesse de vent et de l'ensoleillement dans les conditions météorologiques variables.

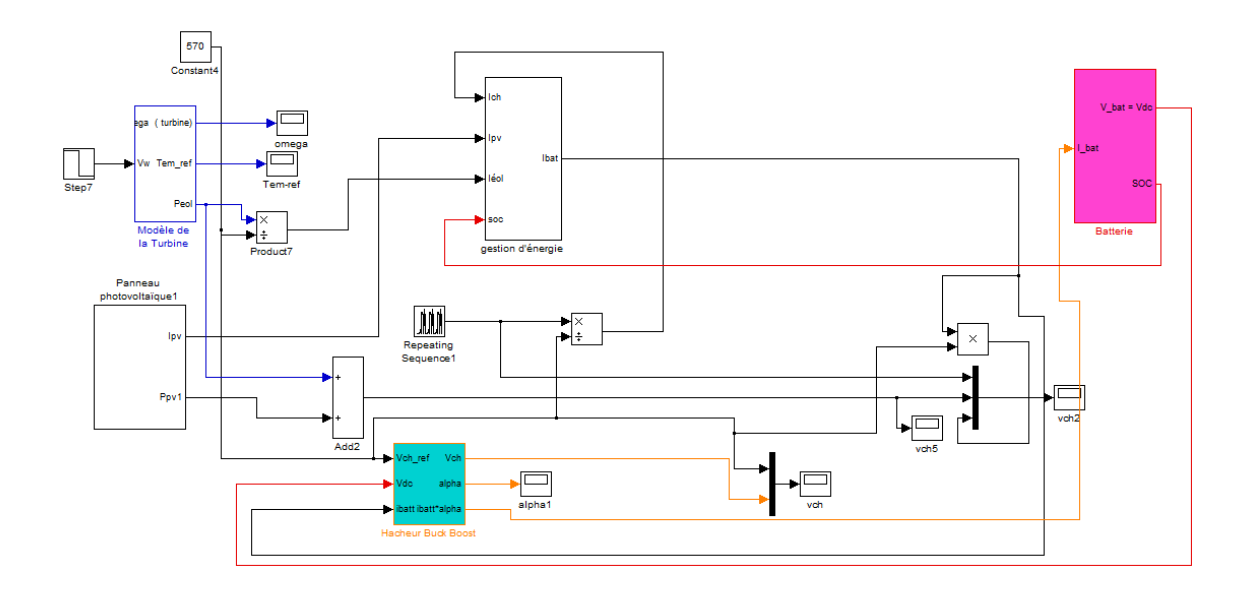

**Figure IV.5 :** Schéma bloc de simulation global

#### **IV.3 Les résultats de simulation de système globale**

On a procédé à la simulation du système global pendant 24s qui correspond réellement à 24 h avec le changement d'échelle. Afin de montrer l'efficacité de l'algorithme de gestion dans les différents cas possible; on a fait varier le profil de la charge, ainsi que l'ensoleillement et la vitesse du vent. Les profiles du vent, d'ensoleillement et de la charge utilisés pour la simulation sont les suivants :

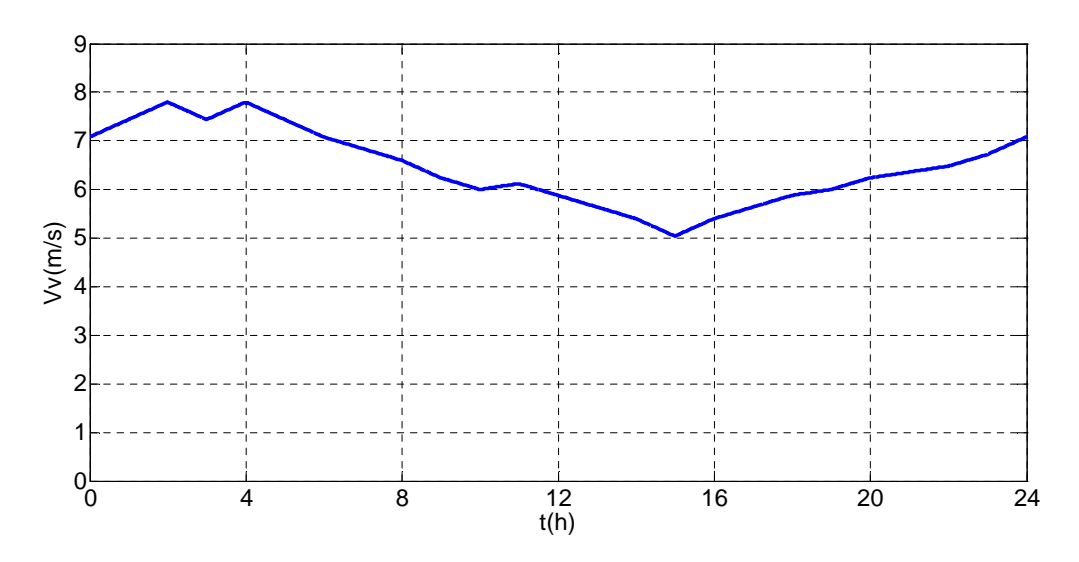

**Figure IV.7 :** Profil de vent

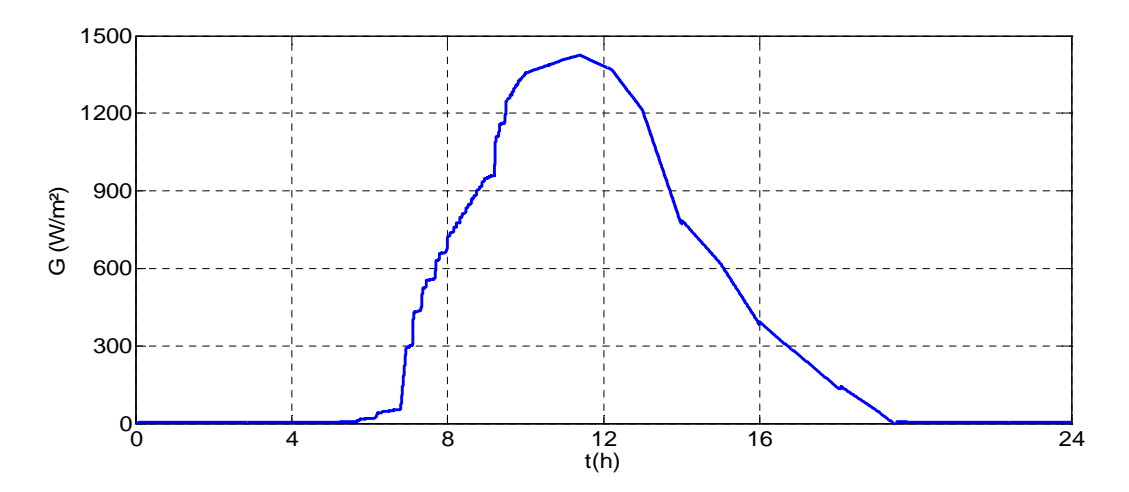

**Figure IV.8 :** Profil de l'ensoleillement journalière

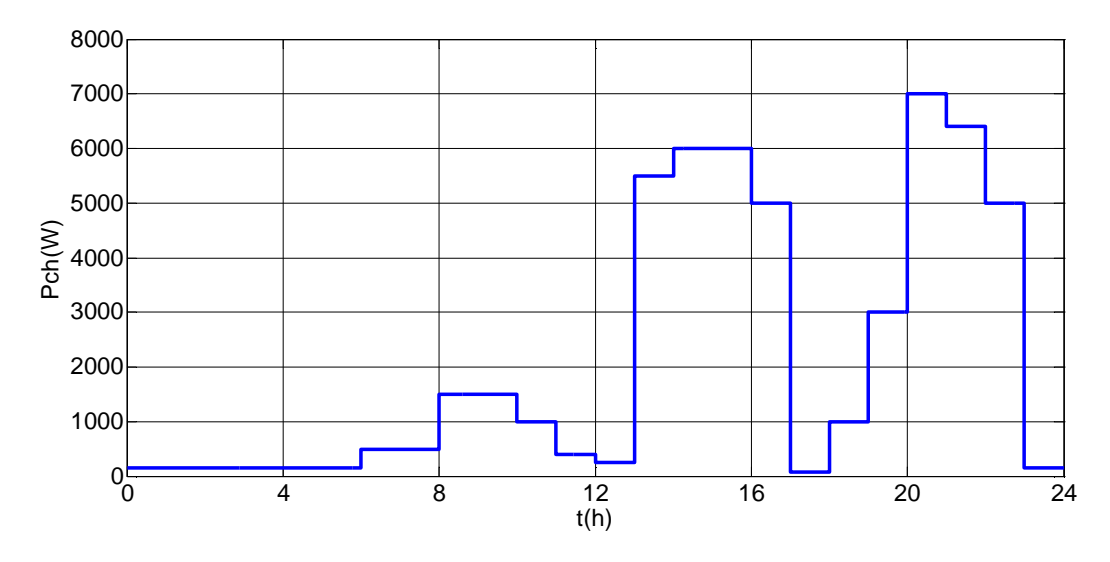

**Figure IV.9 :** Profil de charge

Les figures (IV.10), (IV.11) représentent respectivement la puissance et le courant débité par le générateur photovoltaïque.

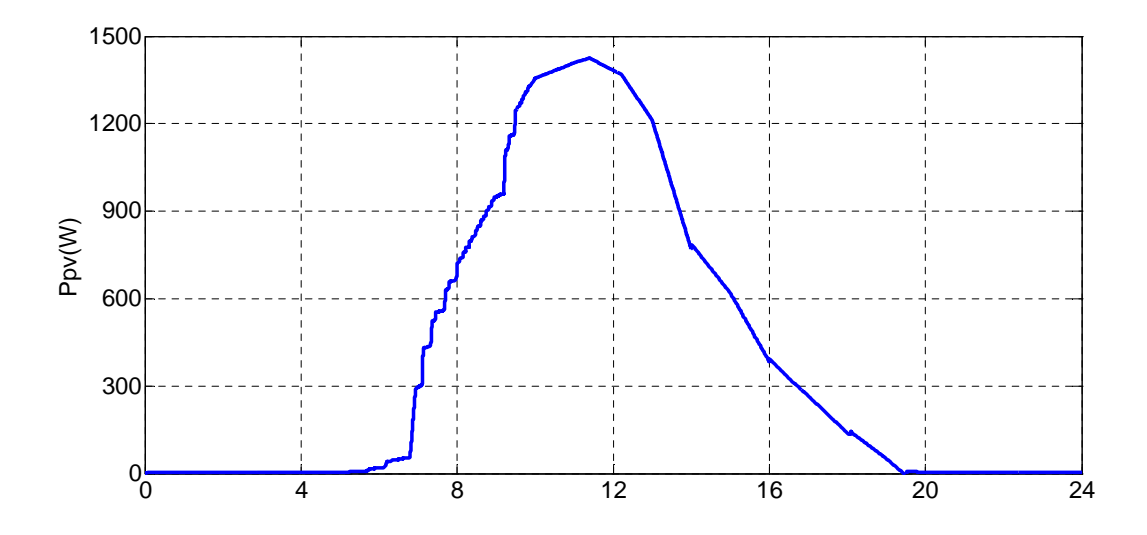

**Figure IV.10:** Puissance fournie par le générateur photovoltaïque

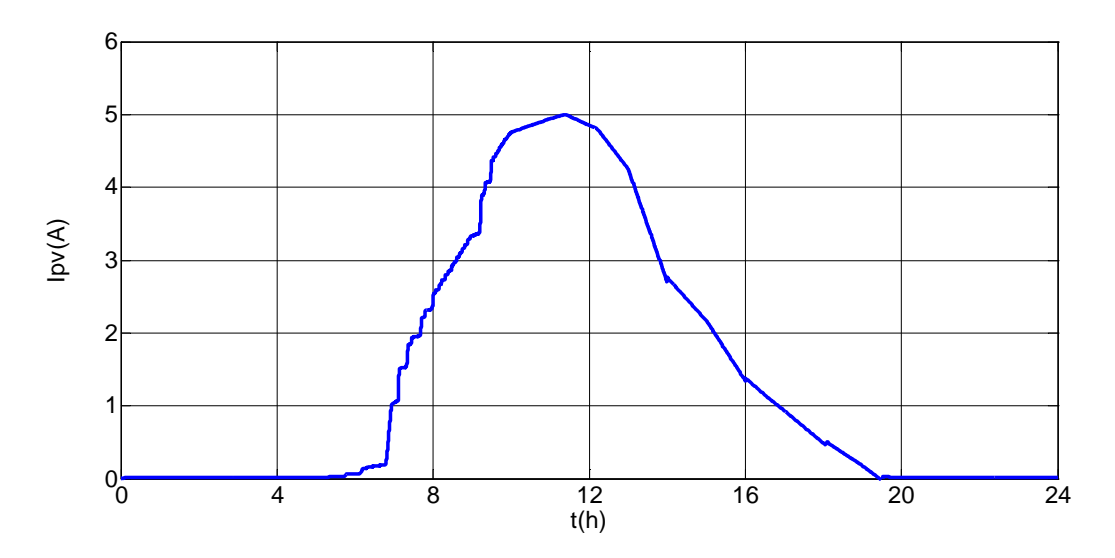

**Figure IV.11 :** Courant fourni par le générateur photovoltaïque

Les figures (IV.12) et (IV.13) représentent respectivement la puissance et le courant générés par le système éolien. On remarque que le courant débité suit l'évolution de la puissance éolienne du fait que  $P_{\text{\'e}ol}= I_{\text{\'e}ol} \cdot V_s$ 

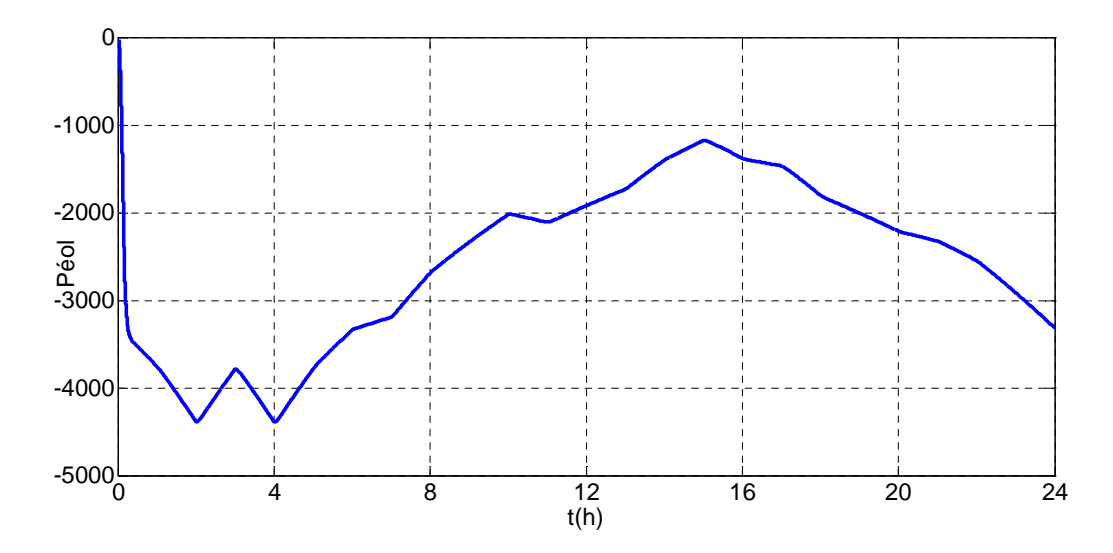

**Figure IV.12** : Puissance fournie par le système éolien

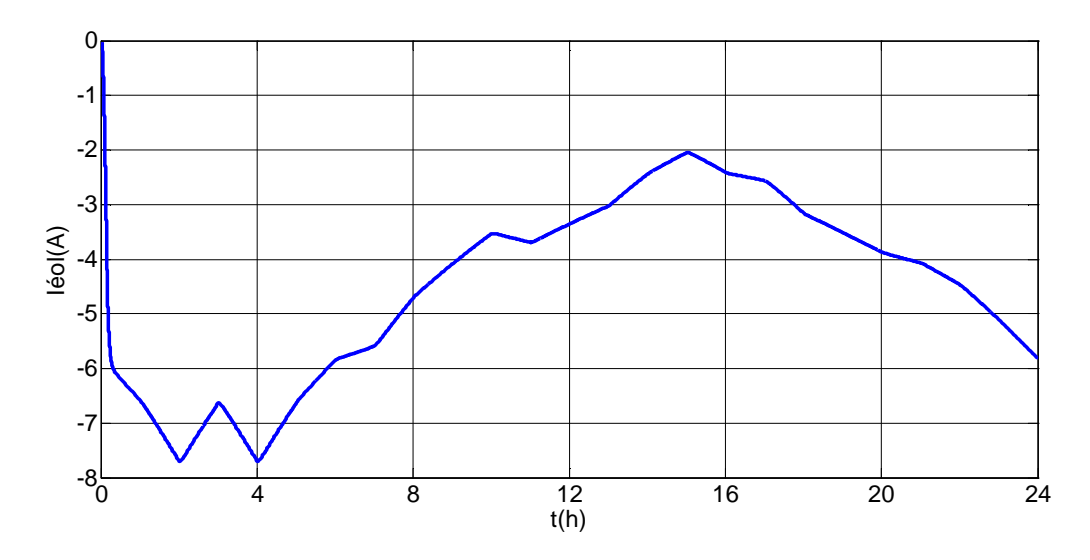

**Figure IV.13** : Courant fournie par le système éolien

La commande DTC utilisée pour l'éolienne est celle à flux statorique orienté, le flux est fixé à une valeur de référence (Φsd-ref= 0.7Wb), d'après la figure (IV.14), On peut constater que la grandeur statorique est bien régulée et reste insensible aux variations de la vitesse.

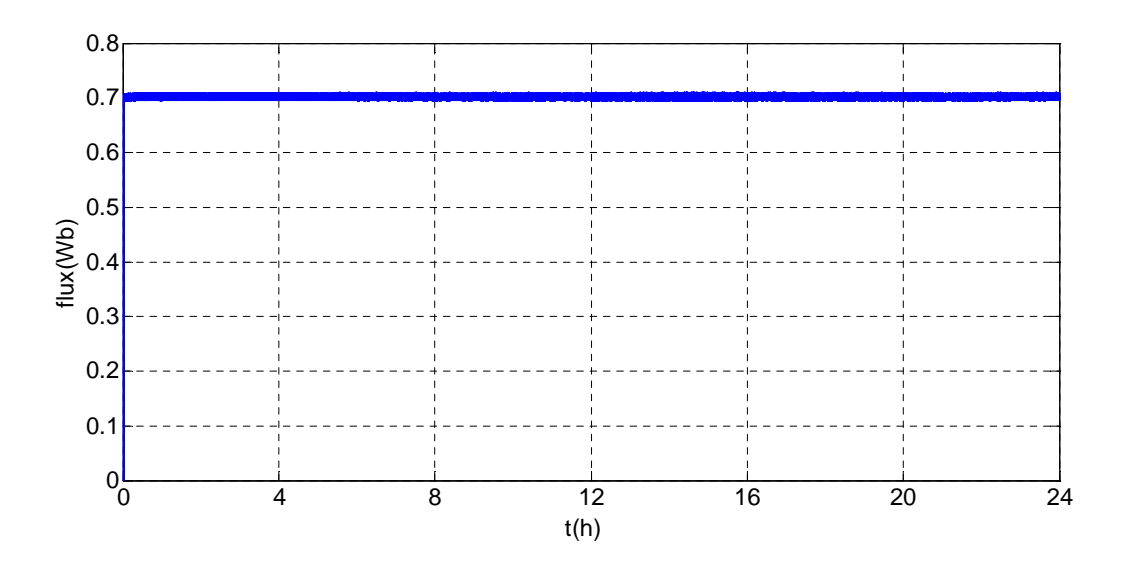

**Figure IV.14 :** Flux statorique

La figure (IV-15), représente le couple électromagnétique de la génératrice asynchrone. Le couple électromagnétique étant négatif indique le fonctionnement en mode génératrice. On remarque que la valeur du couple suit sa référence issue de l'algorithme MPPT classique et s'adapte avec les variations de la vitesse selon la puissance fournie.

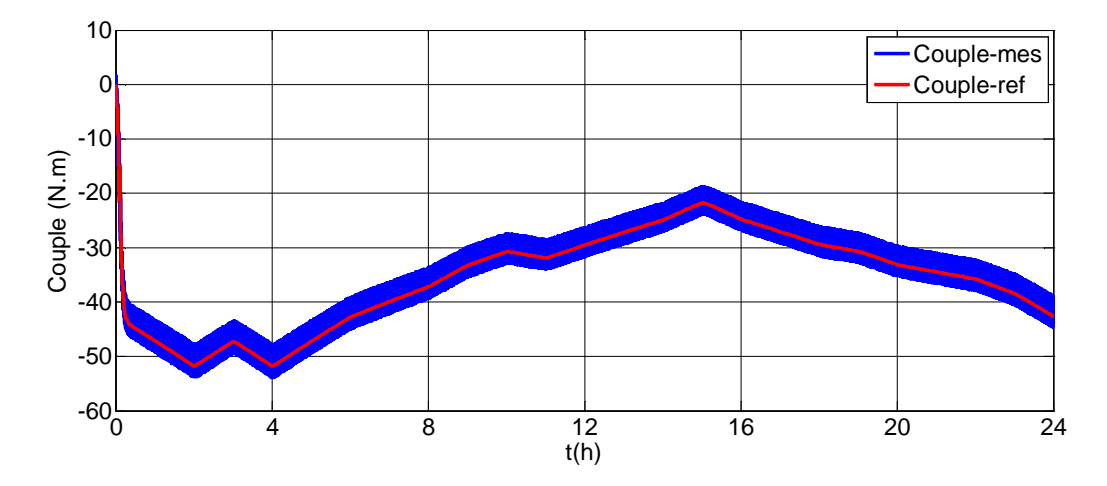

**Figure IV.15** Couple électromagnétique

Les figures (IV.16.a), (IV.16.b), représente la tension aux bornes de la charge à la sortie du hacheur dévolteur. Après un régime transitoire, la tension de la charge est gardée constante quelque que soit la tension du bus continu.

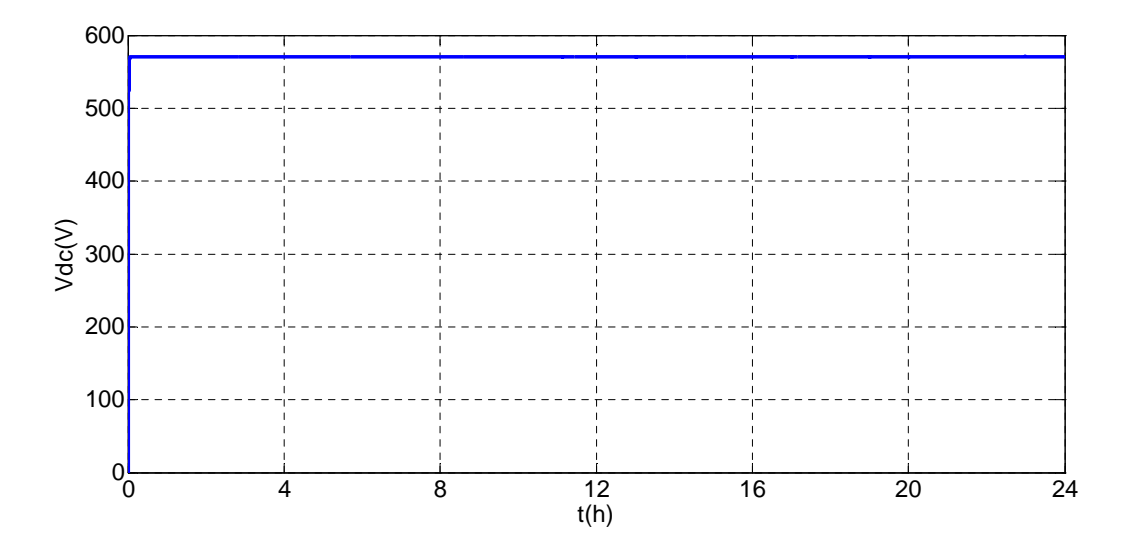

**Figure IV.16.a** Tension aux bornes de la charge

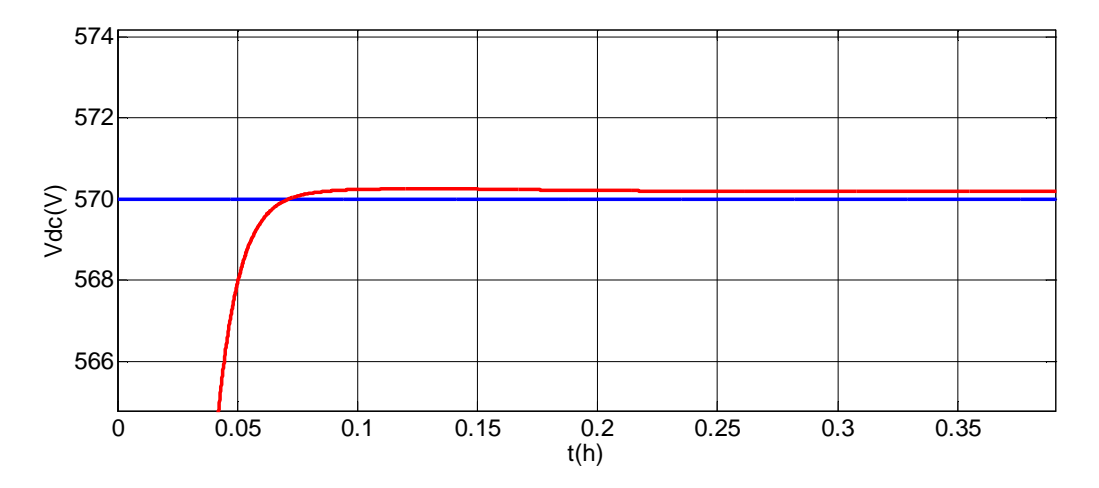

Figure IV.16.b Tension aux bornes de la charge (zoom)

Les figures (IV.17) représente le courant de la charge (Ich). On remarque que l'évolution du courant de la charge suit celle de la puissance de charge (figure IV.9).

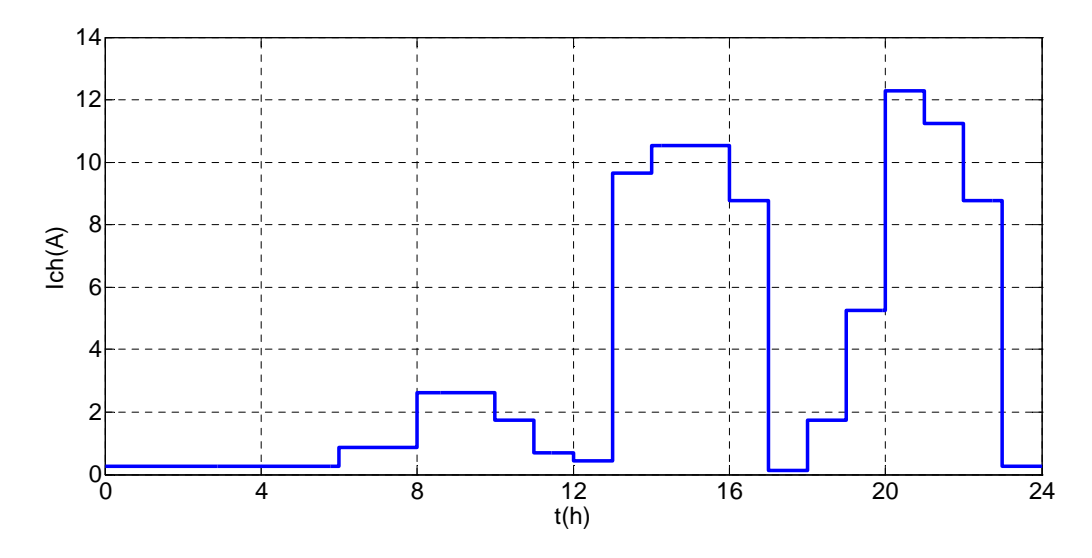

**Figure IV.17** : Courant demandé par la charge

La figure (IV.18), représente la puissance total fourni par le système hybride **(**Phyb), la puissance de charge (Pch) et la puissance de la batterie.

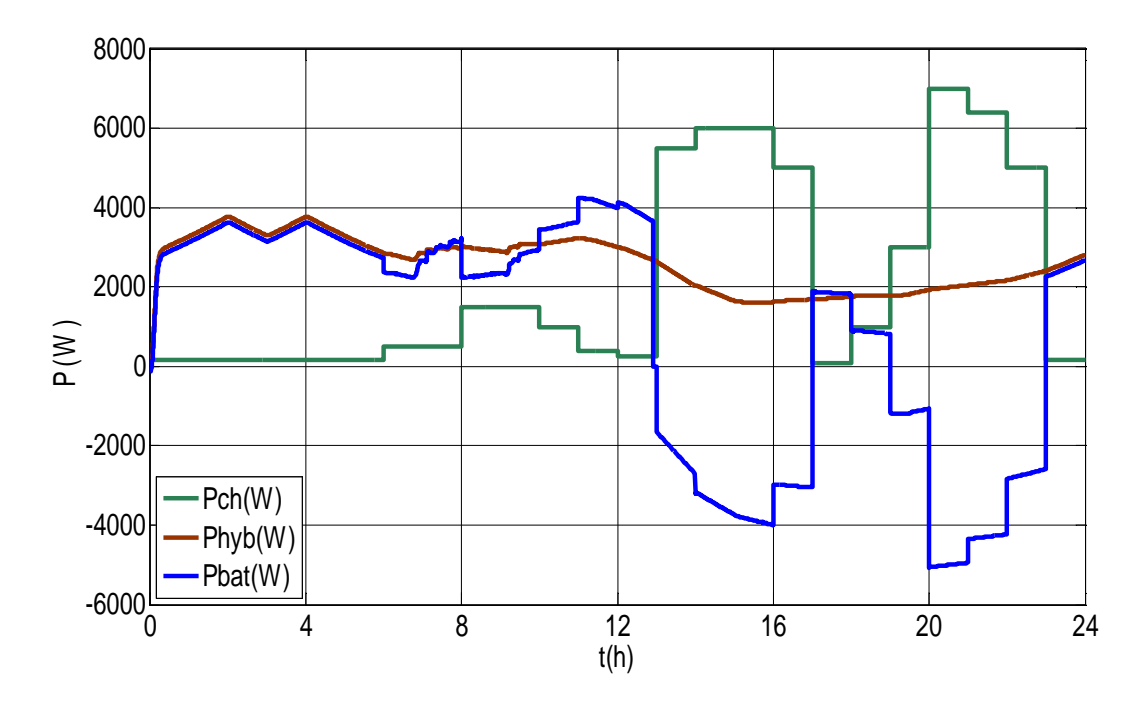

**Figure IV.18** Allure des puissance Phyb, Pch et Pbat

On remarque dans la figure (IV.19) que l'évolution de courant de la batterie suit l'état de charge. Il est positif lors de la charge (stockage) et négative lors de la phase de décharge.

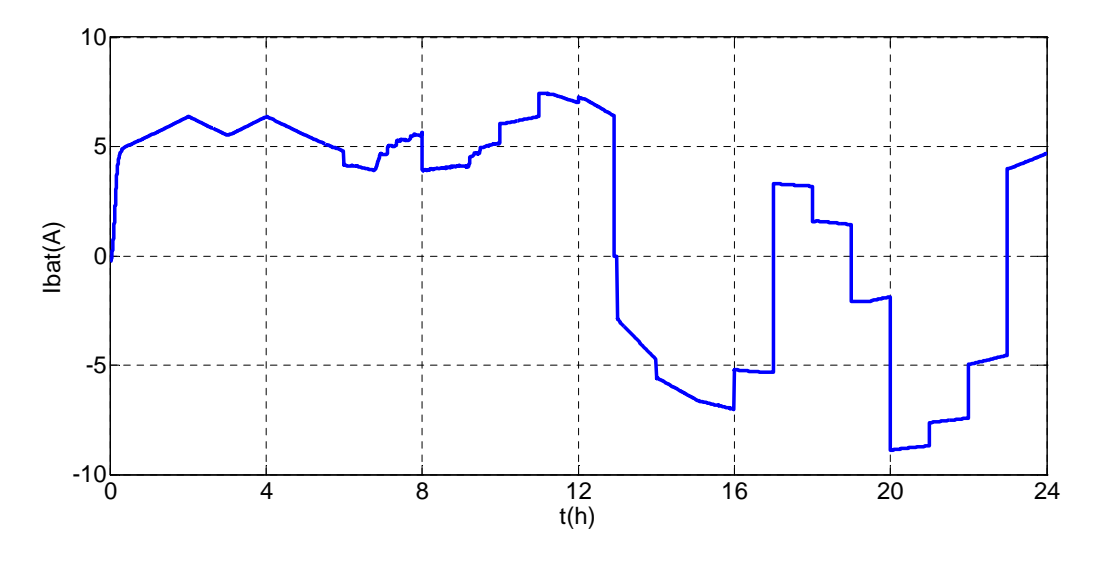

**Figure IV.19 :** Courant de la batterie

Dans les figures (IV.20) et (IV.21) nous représentons l'évolution du SOC et de la tension de la batterie. On peut constater que l'évolution de l'état de charge de la batterie est similaire à celle de la tension, donc le SOC est l'image de la tension.

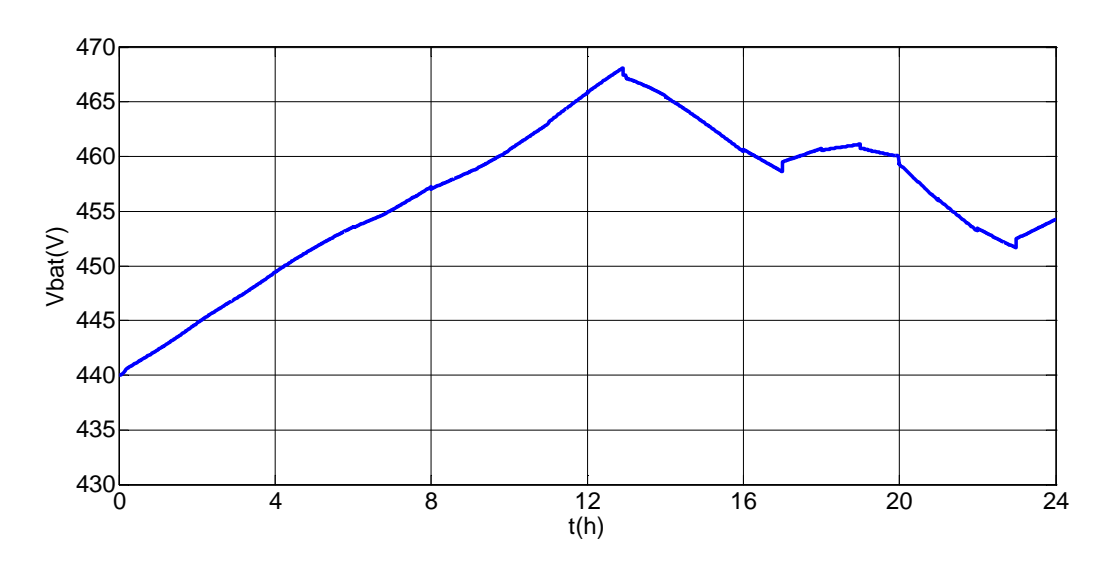

**Figure IV.20 :** Tension de la batterie

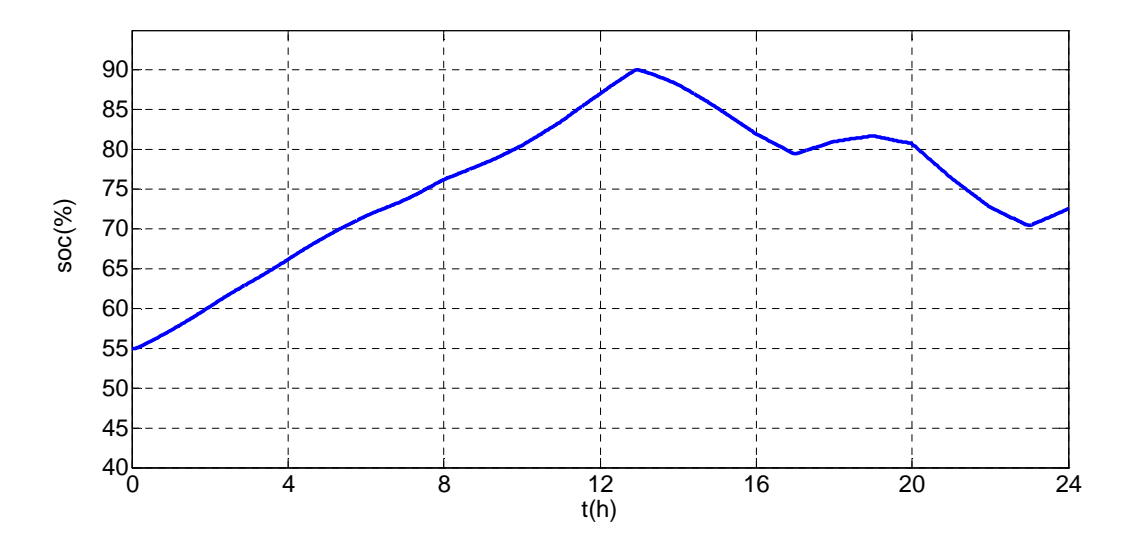

**Figure IV.21** : Etat de charge de la batterie (SOC)

La figure (IV.22), représente le courant total fourni par le système hybride **(**ihyb), le courant de la charge (ich) et le courant de la batterie.

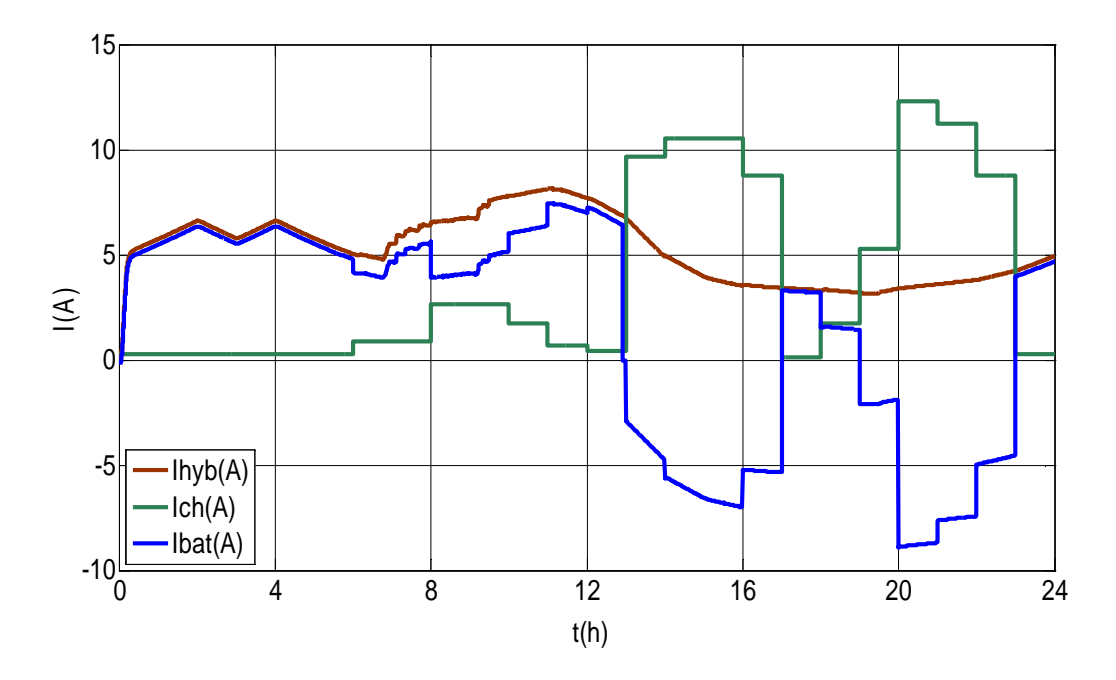

**Figure IV.22 :** Allure des courants ihyb, ich et ibat

## **Synthèse sur le fonctionnement par phase du système hybride avec l'algorithme de gestion**

D'après les figures (IV.21) du Soc, (IV.19) des courants et (IV. 18), (IV.16), (IV.10) pour les puissances, on peut déduire les interprétations suivantes sur le fonctionnement par phase du système hybride avec l'algorithme de gestion :

**Phase 1 (t=0-13h) :** On remarque que le courant fourni par le système hybride est supérieur au courant appelé par la charge, on alimente donc la charge et on charge la batterie étant donné le SOC < SOCmax (90 %).

**Phase 2 (t=13 -13.30h) :** On voit bien que le SOC=SOCmax (Figure IV.21), on considère donc que la batterie est complètement rechargée, et on la déconnecte. La charge est alimentée par le système hybride (Figure IV.23) et le surplus d énergie est dirigé vers une charge dérivative (délestage).

**Phase 3 (t=13.30 - 17h) :** courant fournit par le système éolien et photovoltaïque est inferieure à celui demandé par la charge, dans ce cas le manque sera compensée par la batterie étant donné le SOC > SOCmin (30%).

**Phase 4 (t=17 - 19h) :** Le courant fournie par le système hybride est supérieur à celle demandée par la charge ce qui implique l'alimentation de la charge, et comme le SOC est inférieur au SOCmax, la batterie se charge à nouveau.

**Phase 5 (t=19 – 23h):** Le courant fourni par le système hybride est insuffisant pour alimenter

la charge et puisque le SOC est supérieur au SOCmin la batterie va se décharger rapidement afin de satisfaire la charge.

**Phase 6 (t=23 – 24h) :** Ce cas est favorable, car il correspond à une situation où notre système hybride satisfait pleinement la charge, et que le surplus de puissance est dirigé vers la batterie puisque le SOC< SOCmax

#### **Conclusion**

Dans ce chapitre, nous avons présentés une étude de dimensionnement pour les différents composants du système hybride (photovoltaïque/éolien) autonome avec batteries de stockage, les résultats obtenus sont présentés et commentés. Nous avons vu une méthodologie de développement de loi de gestion d'énergie pour un système hybride avec stockage. Nous pouvons conclure que ces résultats de simulation sont d'une grande importance pour la gestion de ce type d'installation. Ainsi, une maîtrise des flux énergétiques dans un tel système s'avère intéressante pour le rentabiliser dans un contexte isolé.

## **Conclusion générale**

#### **Conclusion général**

La ressource globale en énergie éolienne et photovoltaïque est très importante et peut contribuer de manière significative à la fourniture d'électricité au niveau mondial.

Les travaux présentés dans ce mémoire concernent la production d'électricité a partir du système hybride (éolien- photovoltaïque) avec un système de stockage totalement autonome.

L'objectif était de maintenir un niveau de fiabilité élevé avec un coût minimal grâce à un dimensionnement optimal de systèmes hybrides (éolien – photovoltaïque) pour une charge.

Dans le premier chapitre, nous avons donné d'une part les différentes notions qui entrent dans la conception des deux énergies : photovoltaïque et éolienne avec stockage. Et d'autre part, nous avons évoqué tous les éléments constitutifs des deux systèmes photovoltaïque et éolienne, ainsi que leurs principes de fonctionnements.

Dans le deuxième chapitre, nous avons présenté la modélisation du générateur photovoltaïque et de la batterie. Pour le générateur photovoltaïque, L'algorithme utilisé pour la recherche du point de puissance maximale est la commande P&O « méthode de perturbation et d'observation ». La modélisation de la batterie de stockage a aussi été réalisée de manière à subir des cycles de charge et de décharge. Le modèle R-C à été donc adopté, vu sa simplicité.

Nous avons présenté dans le troisième chapitre la modélisation des différents éléments de la chaîne de conversion éolienne. Elle est composée d'une turbine éolienne, fonctionnant à vitesse variable, avec une génératrice asynchrone. L'optimisation de la chaîne de conversion éolienne est effectuée en utilisant la commande DTC (contrôle direct du couple), son objectif est de réguler le flux statorique et le couple électromagnétique sans disposer de mesures de vitesse, de flux ou de couple.

Dans le dernier chapitre, nous avons dimensionné un système hybride (photovoltaïque, éolienne) en fonctionnement autonome pour notre application, qui est un village qui constituée à 10 maison. Pour ce dimensionnement on à utilisé la méthode des moyennes mensuelles des données climatiques du site de Bejaïa, dans le but de choisir une bonne fiabilité avec un coût optimal. Et on a procédé à la simulation du système complet et nous avons montré l'efficacité de l'algorithme de gestion du flux d'énergie face aux variations climatiques à savoir le vent et l'éclairement.

En perspective, on souhaite l'utilisation des profils du vent et d'ensoleillements réelle afin de confirmer le bon fonctionnement du système étudié. Puis de faire des tests pratiques sur un système hybride.

# **Références Bibliographiques**

**[Abo 05]** ABOU EL-Maaty Metwally Metwally Aly Abd El-Aal. « Modelling and simulation of a photovoltaic fuel cell hybrid system » thèse doctorat in engineering de l'Université de Kassel, Germany, 2005.

**[Adj 09]** Mohamed Adjoudji, Mohamed Abid, Abdelghani Aissaoui, Youcef Ramdani, Houria Bounaua: « Commande par mode glissant d'une machine asynchrone a double alimentation monté dans une éolienne», université Djilali liabes BP89,Sidi bel Abbes, Algérie.

**[Ahm 08]** N.A. Ahmed, M. Miyatake, A.K. Al-Othman, «Power fluctuations suppression of stand-alone hybrid generation combining solar photovoltaic/wind turbine and fuel cell systems», Energy Conversion and Management, Elsevier, 2008.

**[Aim 04]** S. EL Aimani « Modélisation de différentes Technologie d'éoliennes integrées dans un réseau de moyenne tension » Thèse de doctorat de l'université des sciences Technologie de Lille, France, 2004.

**[Amr 06]** O. AMRANI « Etude, simulation et réalisation d'une centrale hybride (solaire diesel) » Mémoire de Magister en électrotechnique, université de bejaia, 2006.

**[Ato 11]** A. Atoui, « Modélisation et commande d'un système hybride éolien-photovoltaïque alimentant un site isolé », Mémoire de Magister, ENP d'Alger, 2011.

**[Bel 10]** Brice Belten «Contribution a la commande robuste des éoliennes a base de génératrice asynchrone double alimentation : on mode glissant classique au mode glissant d'ordre supérieur», Thèse de doctorat, université de Brigande accidentelle, 2010.

**[Bel 09]** S.BELAID « Etude, commande et simulation d'une chaine hybride (photovoltaïqueéolienne) de production d'énergie électrique » thèse docteur en sciences, université de Bejaia, 2009.

**[Ben 12]** M. Bencherif « modélisation de système énergétique photovoltaïque et éoliens intégration dans un système hybride basse tension » thèse docteur en physique énergétique et matériaux. Université A bou-Bekr Belkaid TLEMCEN, 2012.

**[Bou 11]** Bouheda Ali « Contribution a l'etude de système de commande d'une éolienne» Mémoire de Magister, université de mouloud Mammeri , Tizi-Ouzou, 2011.

**[Boy 06]** A.Boyette « contrôle-commande d'une génératrice asynchrone double alimentation avec système de stockage pour la production éolienne », Thèse de Doctorat de l'université Henri poincaré, Nancy 1, France, 2006.

**[Cel]** http://www.ef4.be/fr/photovoltaique/aspects-techniques/cellules-photovoltaiques.html

**[Cha 96]** Y. A. Chapuis – « Contrôle direct du couple d'une machine synchrone par l'orientation de son flux statorique »**,** Thèse de doctorat, l'I.N.P de Grenoble, Grenoble, France, 1996.

**[Cim 05]** B.O.Cimuca « Système inertiel de stockage d'énergie associé à des générateurs éoliens», Thèse de doctorat de l'école nationale supérieure d'arts et métiers de Lille, 2005.

**[Cro 13]** L. Croci, « gestion de l'énergie dans un système multi-sources photovoltaïque et éolienne avec stockage hybride batteries/super-condensateurs », Thèse de doctorat de l'université de Poitiers, 2013.

**[Elb 06]** A. Elbacha, M. T. Lamchichi, M. Cherkaoui – « Contrôle direct de couple d'une machine asynchrone, système de régulation de vitesse avec antiemballement », Physical and Chemical News, ISSN 1114-3800, 2006, pp. 128-134.

**[Ene 80]** Désiré le Gourières Energie éolienne, Théorie, conception et calcul pratique des installations,.Edition EYROLLES ,1980.

**[Enr 03]** P. ENRICI, « Introduction à la conversion d'énergie éolienne », Cours de DEA Décembre 2003.

**[Ene 12]** http://energie-renouvelables.consoneo.com, Novembre 2012.

**[Eri 97]** R. W . Erickson « fundamentals of power electronices » champman & Hall, 115 fifth Avenue, New york, Ny, 1997. Revue.

**[Fel 12]** B. FELLAH « Système hybride photovoltaïque-éolienne de production d'électricité Application aux sites de Tlemcen et de Bouzaréah »Mémoire de Magister en Energie Renouvelables de l'université Abou-Bakr Belkaid de Tlemcen, 2012.

**[Fer 09]** K. Ferkous « Etude d'une chaine de conversion d'énergie éolienne », Mémoire de Magister de l'université de Constantine, 2009.

**[Ger 02]** O.Gergaud « Modélisation énergétique et optimisation économique d'un système de production éolien et photovoltaïque couplé au réseau et associé à un accumulateur » Thèse de Doctorat de l'école normale supérieure de Cachan, 2002.

**[Hac 15]** I.HACINI, « Etude et gestion d'un système d'énergie hybride », Mémoire de Magister de l'université Bejaia, 2015.

**[Ham 08]** H. NAOUEL «Modélisation et commande des génératrices éoliennes» mémoire de magister de l'université MENTOURI de CONSTANTINE, 2008.

**[Has 10]** H. Hassini « Modélisation, Simulation et optimisation d'un système hybride éolienphotovoltaïque », Mémoire de Magister de l'université de Tlemcen, 2010.

**[Hel 12]** K.Helali, « Modélisation d'une cellule photovoltaïque : étude comparative » Mémoire de magister en électrotechnique, Université de Tizi-Ouzou, 2012.

**[Him 15]** K. Himour « Optimisation des systèmes photovoltaïque par l'insertion des onduleurs multi niveaux » Thèse de doctorat, Université de Bejaia, 2015.

**[Idi 05]** K.IDJDARENE « Analyse et control d'une chaine de conversion électrique par énergie éolienne » Mémoire Magister en Electrotechnique, université de Bejaia 2005.

**[Kat 01]** N.Kato, K.Kurozumi, N.Susuki, S.Muroyama, «Hybrid power supply system composed of photovoltaic and fuel cell systems», Conférence INTELEC, pp:631-635, 2001.

**[Kou 02]** D. Koussa, M. Alem et M. Belhamel, « Système Hybride (Eolien, Solaire) pour l'Alimentation électrique d'une Charge à usage Domestique », Revue des Energies Renouvelables, pp : 1-8,2002.

**[Kht 07]** L.Khttache « Etude et Commande D'un Système Eolien à base d'Une MADA », Thèse de Magister Université de Batna, 2007.

**[Lab 01]** A.LABOURET, P.CUMUNEL, J-P.BRAUN, B.FARAGGI « cellules solaires, les bases de l'énergie photovoltaïque » 3<sup>eme</sup> Edition Techniques et Scientifiques Françaises, DUNOD, Paris, 2001, page 39-40.

**[Lec 04]** L.Leclercq « Apport du Stockage inertiel associé à des éoliennes dans un réseau électrique en vue d'assurer des services systèmes », Thèse de Doctorat de l'université des Sciences et Technologies de Lille(L2Ep), Lille, France, 2004.

**[Lop 06]** M. LOPEZ «contribution a l'optimisation d'un système de conversion éolien pour une unité de production isolée» Thèse de Doctorat de l'Université de Paris-sud11, 2006.

**[Lun 94]** P. Lundsager and H. Bindner, "A Simple, Robust & Reliable Wind Diesel Concept for Remote Power Supply", Renewable Energy, vol. 5, part I, pp. 626-630, 1994.

**[Mir 05]** A.MIRICKI « Etude comparative de chaine de conversion d'énergie dédiées à une éolienne de petite puissance » Thèse de Doctorat de l'institut national de polytechnique de Toulouse France, 2005.

**[Mou 05]** M. Moulay-Amar et M. Loghouini, « Etude et réalisation d'un système de poursuit de point de puissance maximale à base de microcontrôleur destiné a une installation photovoltaique » mémoire d'ingéniorat, Université de Ouargla, 2005.

**[Mou 99]** S. Moussa, A. Kaabèche et M. Belhamel, « Evaluation des Performances d'un Système Hybride de Production d'Electricité - Fourniture d'énergie électrique sans interruption au moyen d'un système hybride (solaire, éolien, et diesel) totalement autonome », Revue des Energies Renouvelables, pp : 247-250, 1999

**[Mul 02]** B. MULTON, « Etat de l'art des aérogénérateurs électriques », Rapport ECRIN, Mai 2002.

**[Oct 05]** G. Octavian « Système Inertiel De Stockage D'énergie Associé A Des Générateurs Eoliens », Thèse de Doctorat de l'Ecole Nationale Supérieure d'Arts et Métiers, Lille, France, 2005.

**[Ole 05]** N.Oleksiy « Simulation, Fabrication et analyse de cellules photovoltaïques a a contacts arriérés intrdigités », Thèse de Doctorat de l'institut National des Sciences appliquées de Lyon, France, 2005.

**[Poi 03]** F. POITIERS «Etude et commande de génératrices asynchrones pour l'utilisation de l'énergie éolienne-Machine asynchrone à cage autonome-Machine asynchrone à double alimentation reliée au réseau» Thèse de Doctorat Université de Nantes, 2003.

**[Raj 05]** A. Rajendra Prasada, E. Natarajan, « Optimization of integrated photovoltaic–wind power generation systems with battery storage», article en press, revue Energy, Elsevier,

Doi : 10.1016/j.energy.2005.10.032, 2005.

**[Ram 10]** M.ramli aziz « Contribution à l'amélioration des performances d'un aérogénérateur base sur une MSAP » Mémoire Ingénieur. Université de Bejaïa, 2010.

**[Ree 03]** H.Reeves : mal de terre, science ouverte, Editions de seuil, Mars 2003.

**[Rek 04]** D. Rekioua, T. Rekioua et S. Alloune – « Switching Strategies in Direct Torque Control of Induction Machine: Modelling and simulation », International Conference Modelling and Simulation (MS'2004), Lyon, France, 4-7 Juillet 2004, pp. 313-321.

**[Rob 07]** B. Robyns, B. François, F. Degobert et J. P. Hautier – « Commande vectorielle de la machine asynchrone, désensibilisation et optimisation par la logique floue », Editions Technip, France, Juillet 2007.

**[Rod 00]** J.L.Rodriguez « Analyse dynamique des systèmes de contrôle des Aéroturbines de vitesse variable entrainées par MADA », Thèse de doctorale à l'université Carlos III, Madrid, 2000.

**[Sai 04]** Saim Samir et Chalane Youcef « Etude et calcul d'une génératrice asynchrone pour un système éolien autonome » Mémoire Ingénieur. Université de Bejaïa, 2004.

**[Sal 13]** M.Salhab « système de contrôle d'alimentation : EDL-Générateur-photovoltaïque pour application domotique » Mémoire d'ingénieur, université libanaise-BRANCHE II JUILLET 2013

**[She 03]** Shell Solaire, fiche d'information produit, Shell SM110-24 Module Solaire photovoltaïque, Société Royale dutch Shell Munich, Germany 2003

**[Sin 10]** A.T.Singo, « Système d'alimentation photovoltaïque avec stockage hybride pour l'habitat énergétiquement autonome », Thèse de Doctorat de l'université Henri, 2010.

**[Zek 13]** Zekkour Abdelhamide, Abdessemed Djallal, and Naceri Faride « Contrôle Direct de couple (DTC) de la machine a Induction », Université de Batna, Université de ouargla, université de batna, 2013.

**[Zid 03]** C. ZIDANI, F. BENYAROU et B. BENYOUCEF, « Simulations de la position apparente du soleil et estimation des énergies solaires incidents sur un capteur plan photovoltaïque pour la ville de Tlemcen (Algérie) », Revue énergies renouvelables, Vol.6, pp.69-76, 2003.

.

.

## **Annexes**

## **Annexe 1**

### **a-Paramètres de la machine asynchrone [Idj 10]**

Rotor de type de cage d'écureuil

4 paires de pôles

230/400 V – 23,8/13,7 – 5,5 kW – 50 Hz – 690 tr/mn

 $R_s = 1.07131 \Omega$ ;

 $R_r = 1.29511 \Omega$ ;

 $L_s=1.07131\,\Omega$  ;

 $L_r = 1.07131 Ω ;$ 

## **b- Paramètres de la turbine [PEN 00]**

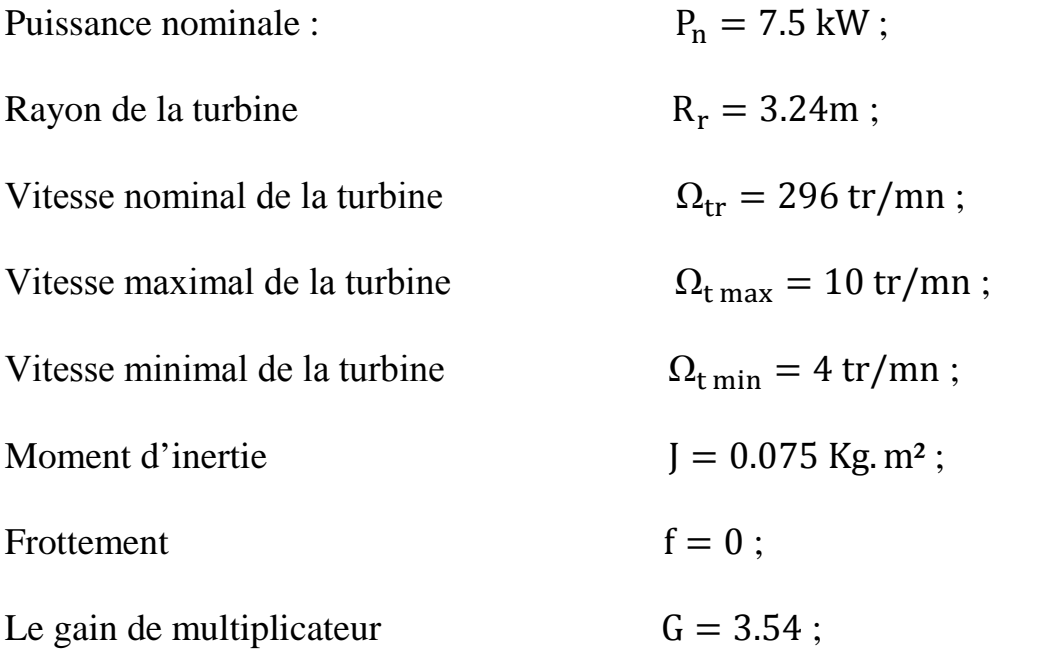

## **Annexe 2**

## **Paramètres d'un panneau photovoltaïque SIEMENS SM 110-24 [She 03]**

Dimension extérieur : 1575\*826 mm.

Epaisseur : 40 mm.

Poids : 17.0 kg.

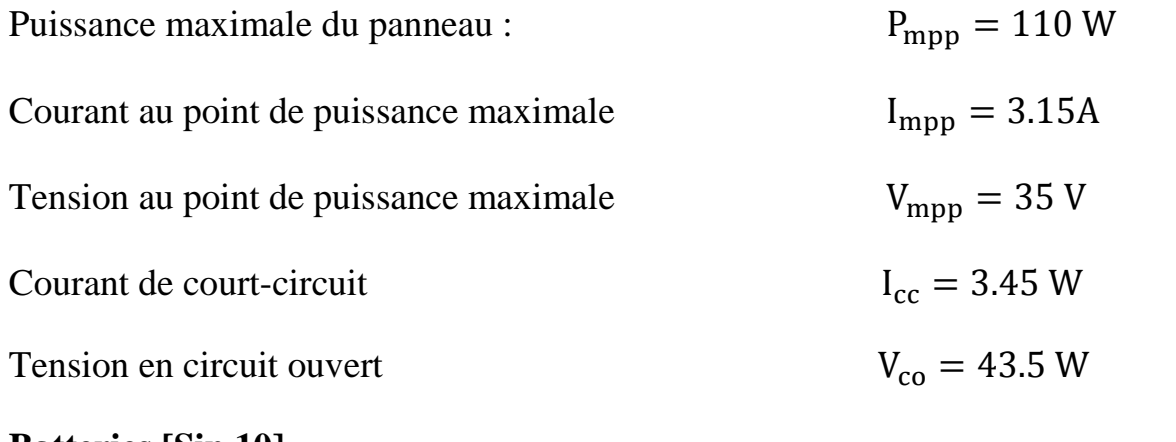

### **Batteries [Sin 10]**

Cb=2600Ah

Vb =480V;